Allegato alla D.D. n. 801/A14 del 3/08/2020

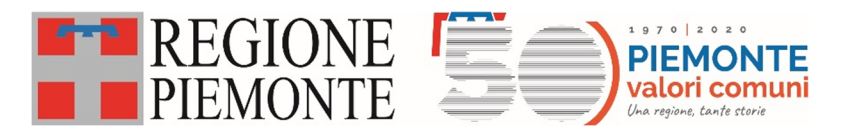

Assessorato Sanità, Livelli Essenziali di Assistenza, Edilizia Sanitaria

# DIREZIONE SANITÀ E WELFARE

# **FLUSSO INFORMATIVO REGIONALE DELLE PRESTAZIONI IN EMERGENZA-URGENZA DEL SISTEMA 118**

# **TRACCIATO RECORD EMUR**

# **DISCIPLINARE TECNICO**

# **SOMMARIO**

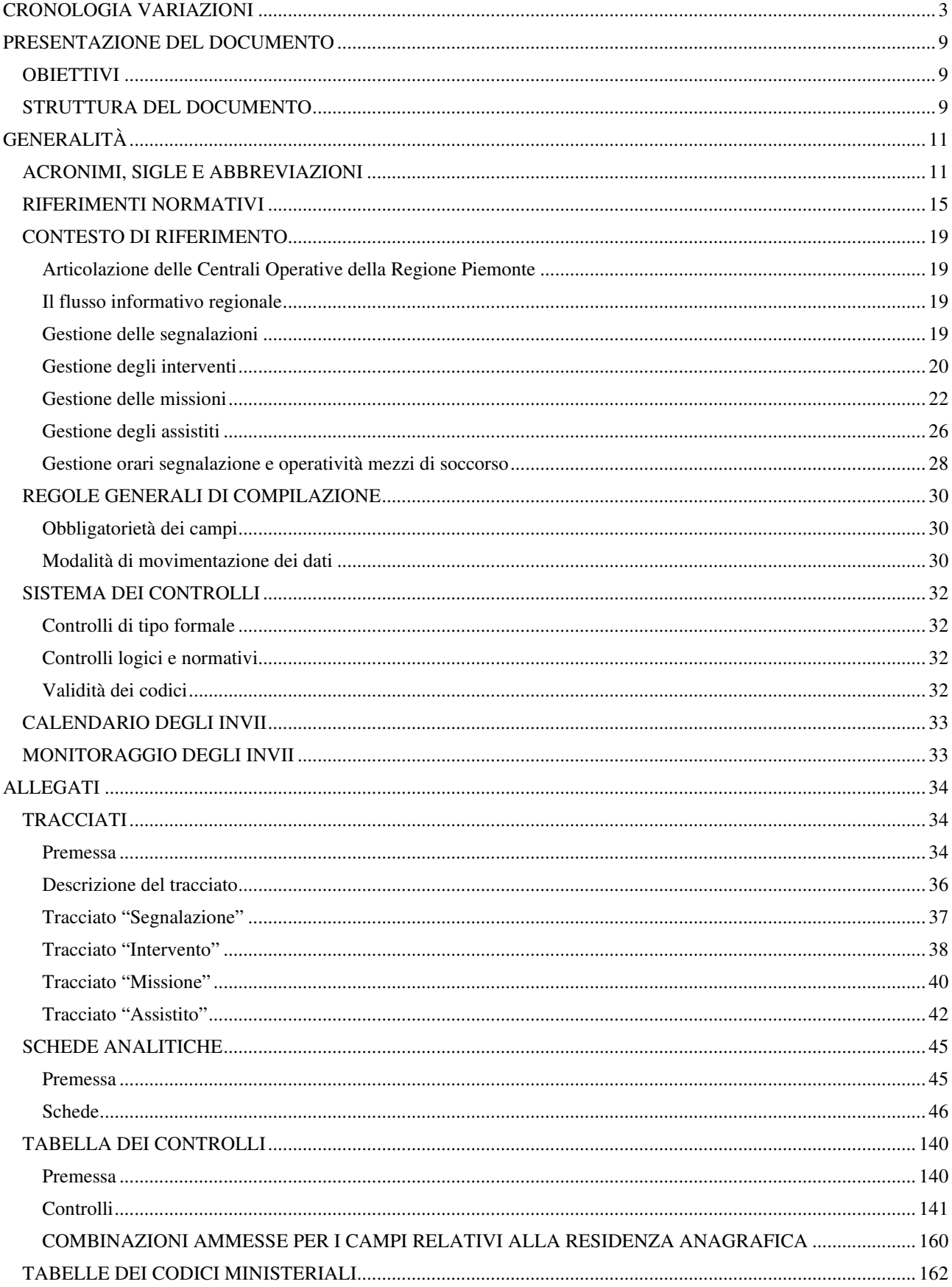

## **CRONOLOGIA VARIAZIONI**

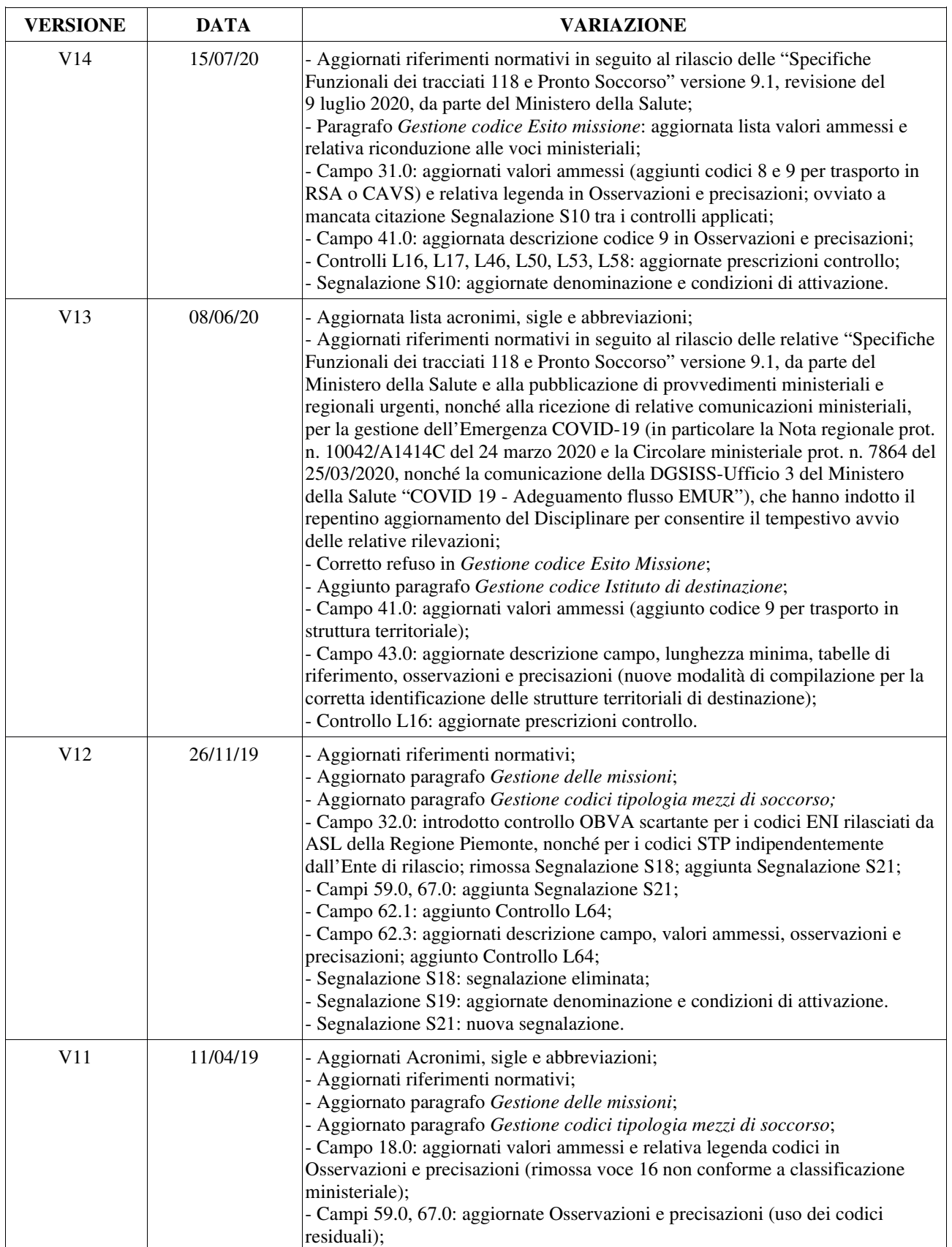

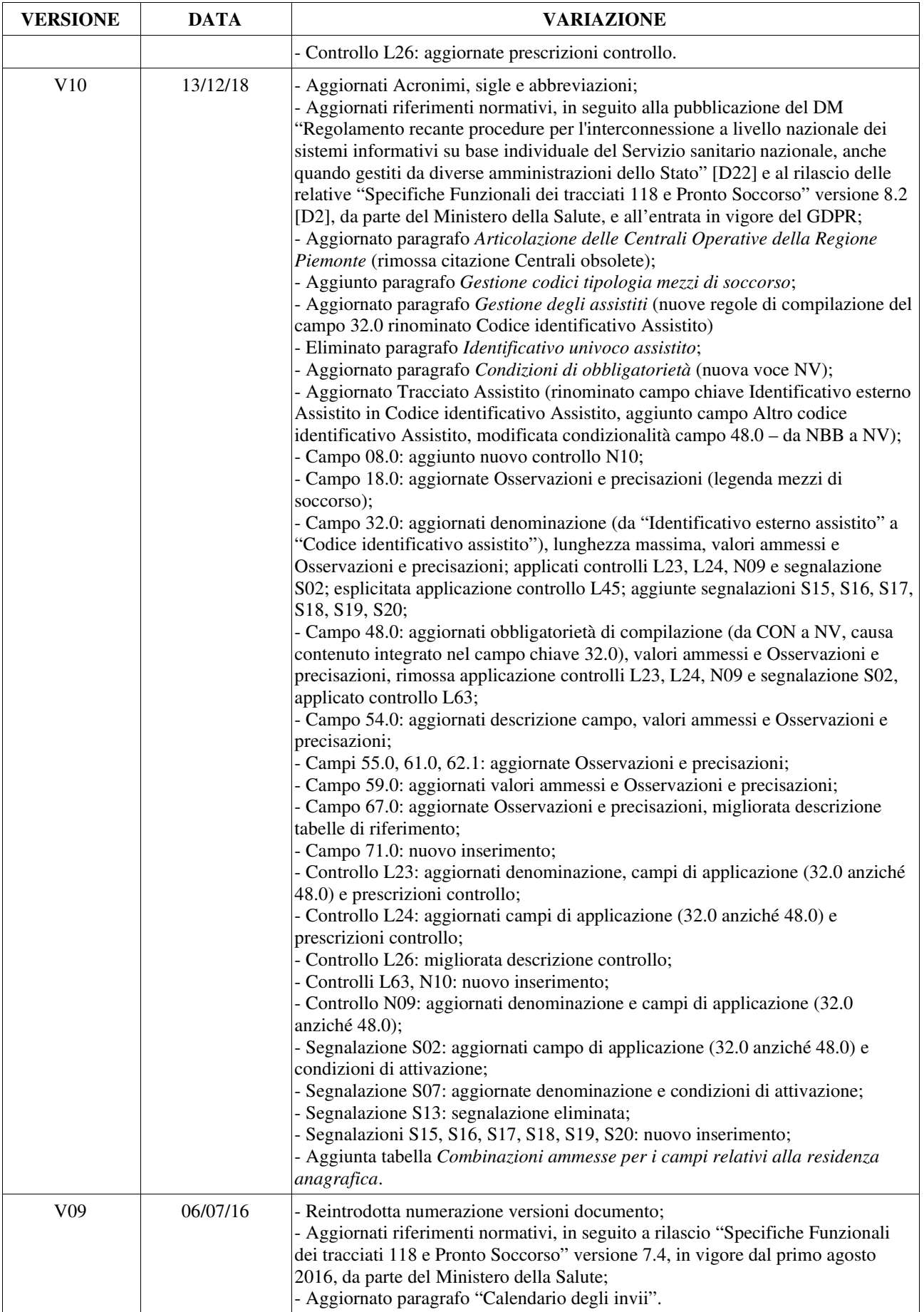

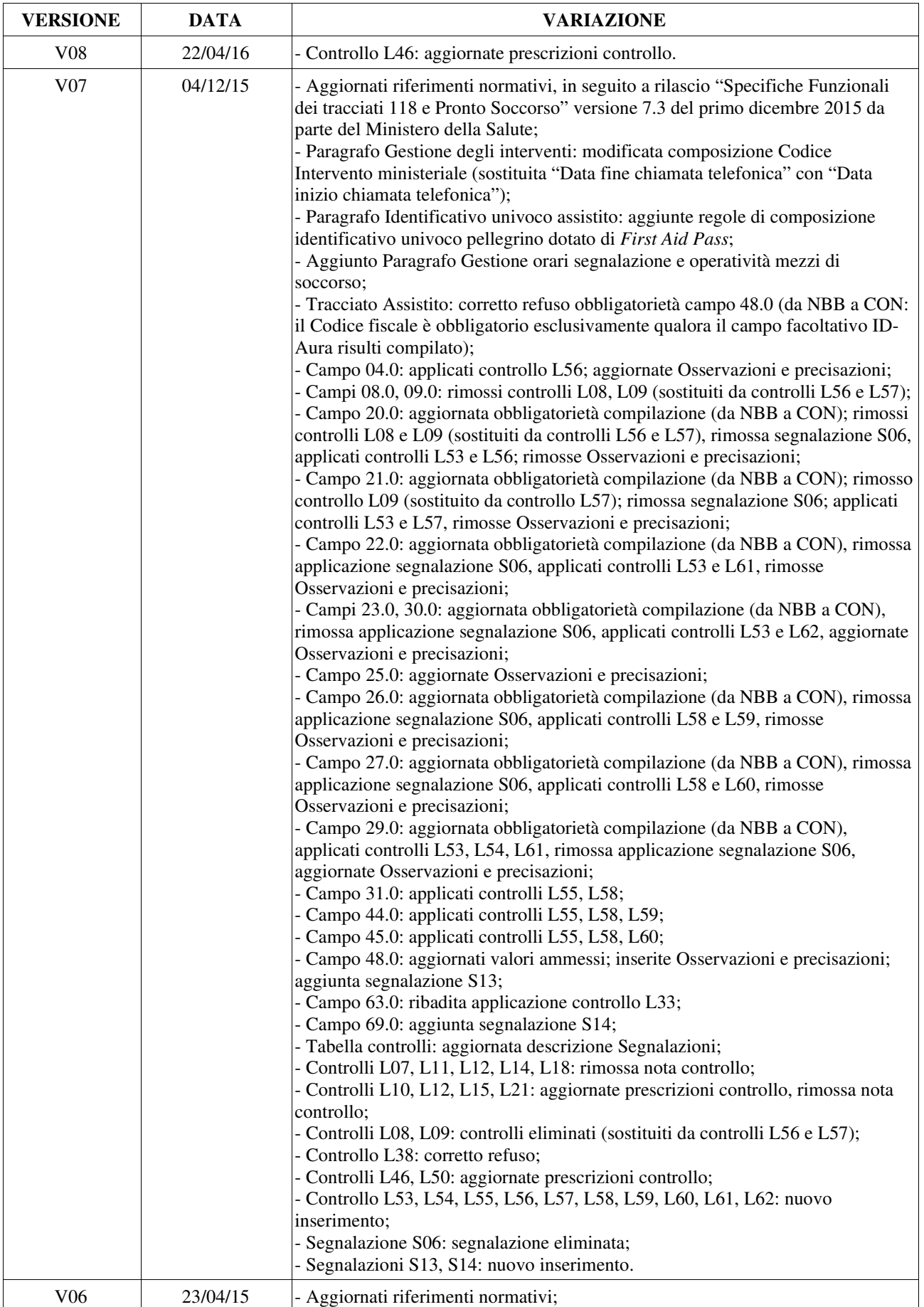

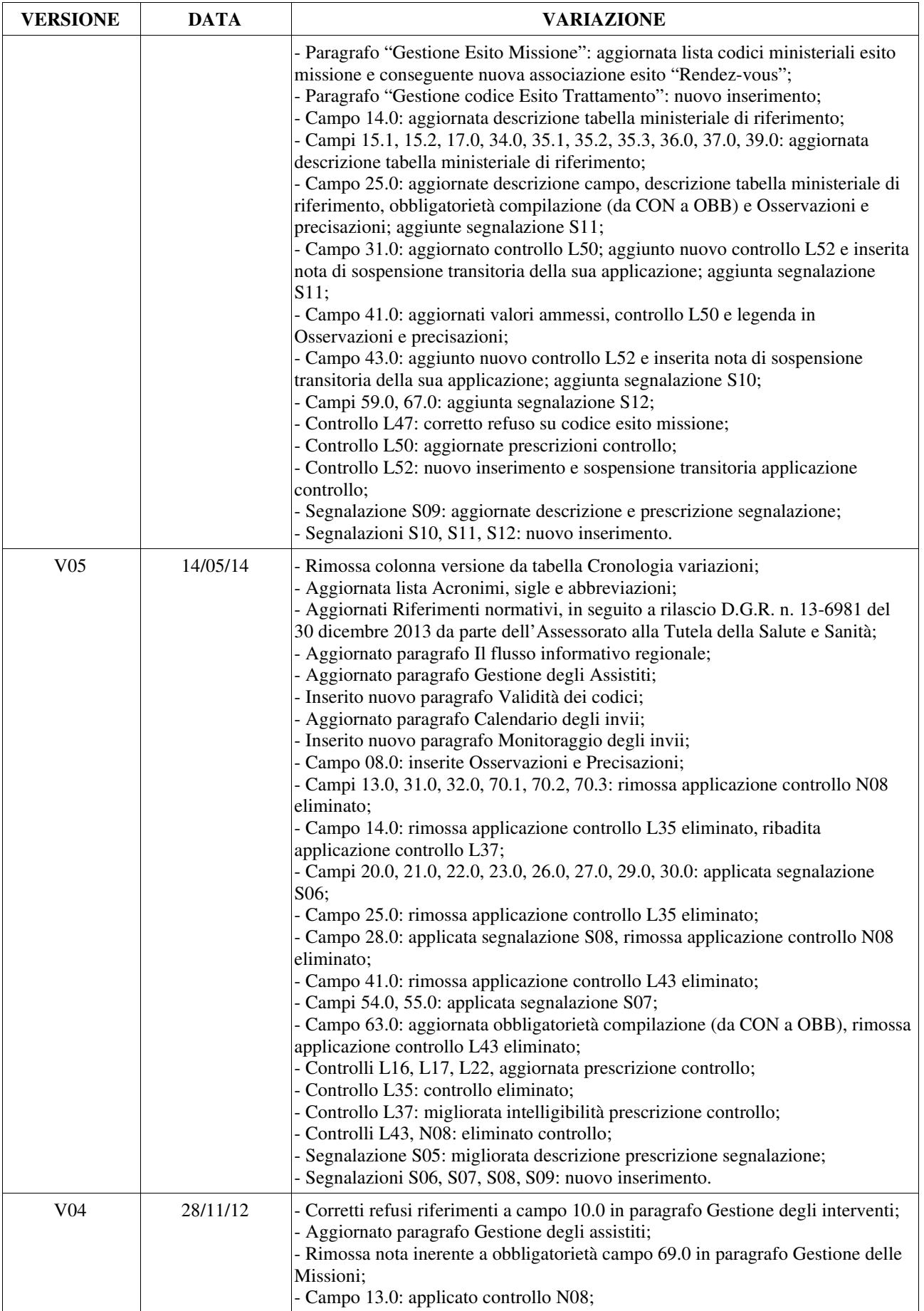

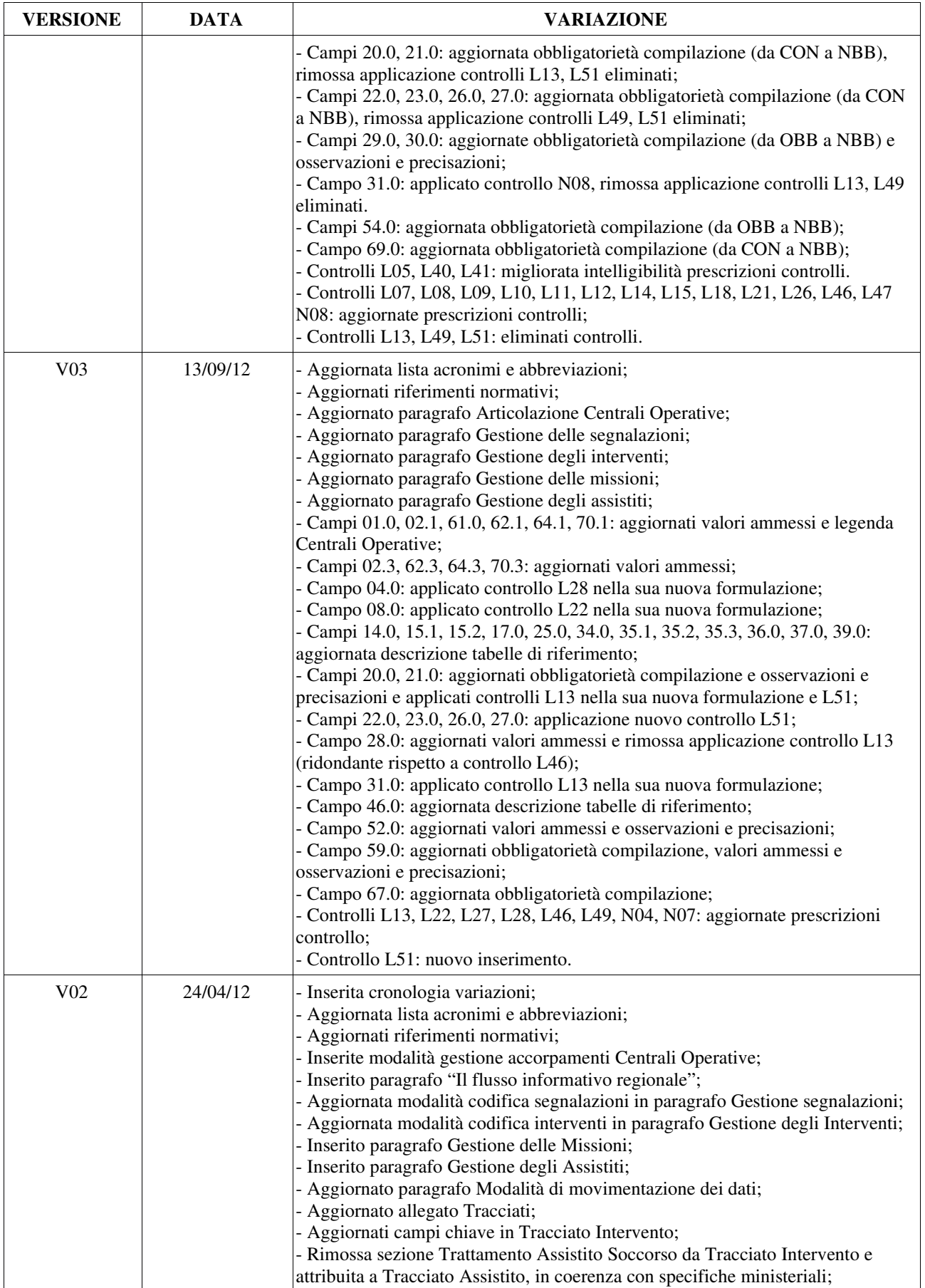

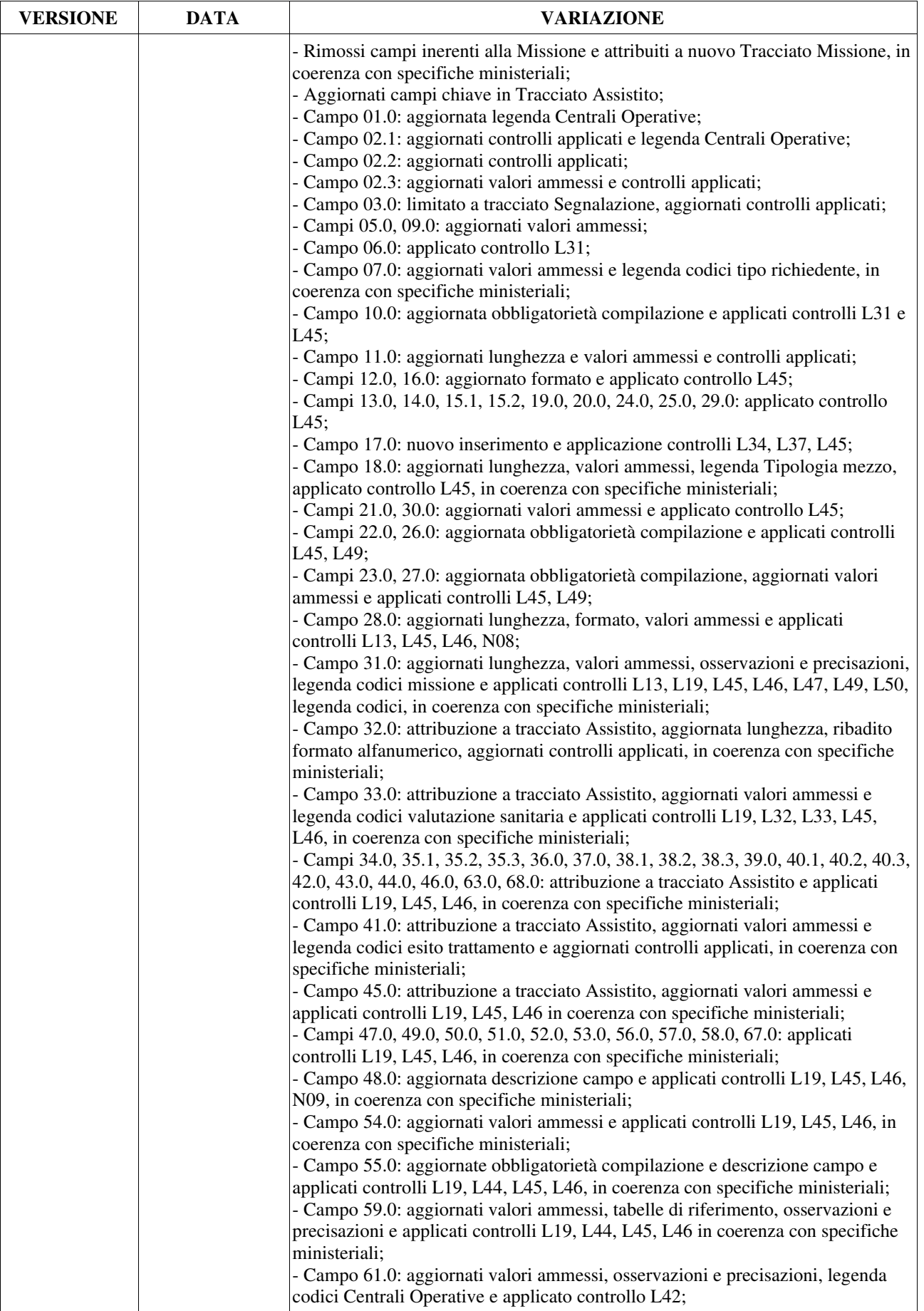

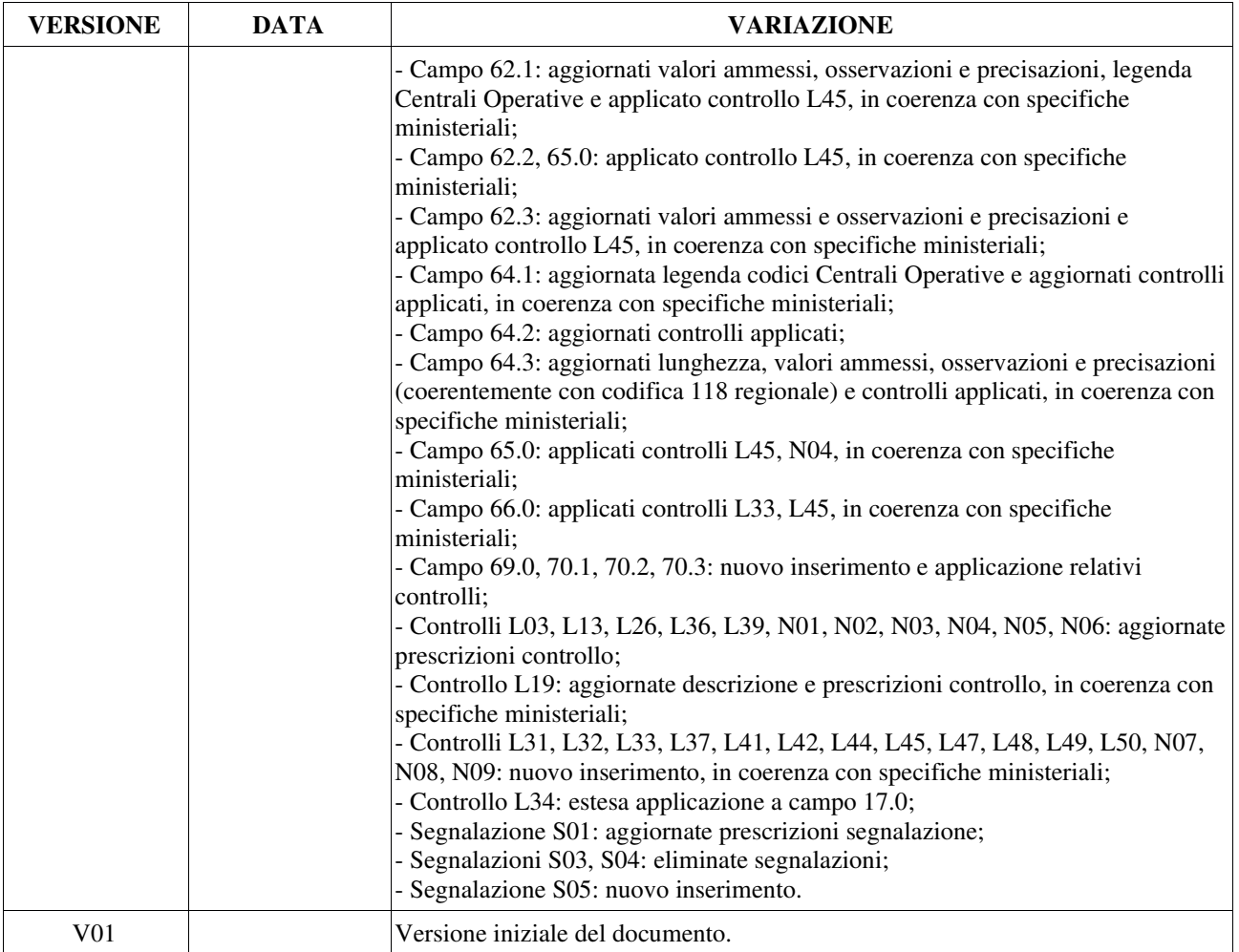

## **PRESENTAZIONE DEL DOCUMENTO**

## **OBIETTIVI**

Il presente documento costituisce il disciplinare tecnico di riferimento per la corretta compilazione del flusso informativo regionale per il monitoraggio delle prestazioni erogate nell'ambito dell'assistenza sanitaria in emergenza-urgenza da parte del 118 in coerenza con il decreto attuativo del suddetto flusso pubblicato in Gazzetta Ufficiale n. 6 del 9 gennaio 2009.

Il documento riporta i tracciati previsti da ciascun flusso, le regole funzionali per la corretta valorizzazione dei campi, i controlli formali e i controlli logici applicati a livello centrale sui dati trasmessi dalle Centrali Operative regionali.

## **STRUTTURA DEL DOCUMENTO**

Il documento si articola in:

**Q** PRESENTAZIONE DEL DOCUMENTO. CONTESTO DI RIFERIMENTO.

- GENERALITÀ: riporta il significato di acronimi e abbreviazioni usati nel testo; seguono i riferimenti normativi più significativi cui si fa riferimento; viene quindi chiarito il significato di alcune locuzioni la cui univoca interpretazione è fondamentale per una corretta compilazione dei flussi.
- SISTEMA DEI CONTROLLI: illustra le varie tipologie di controlli informatici applicati a livello centrale.
- ALLEGATI: comprendono i tracciati in forma tabellare e le schede analitiche relative a ogni singolo campo, alcune tabelle di codifica.

# **GENERALITÀ**

## **ACRONIMI, SIGLE E ABBREVIAZIONI**

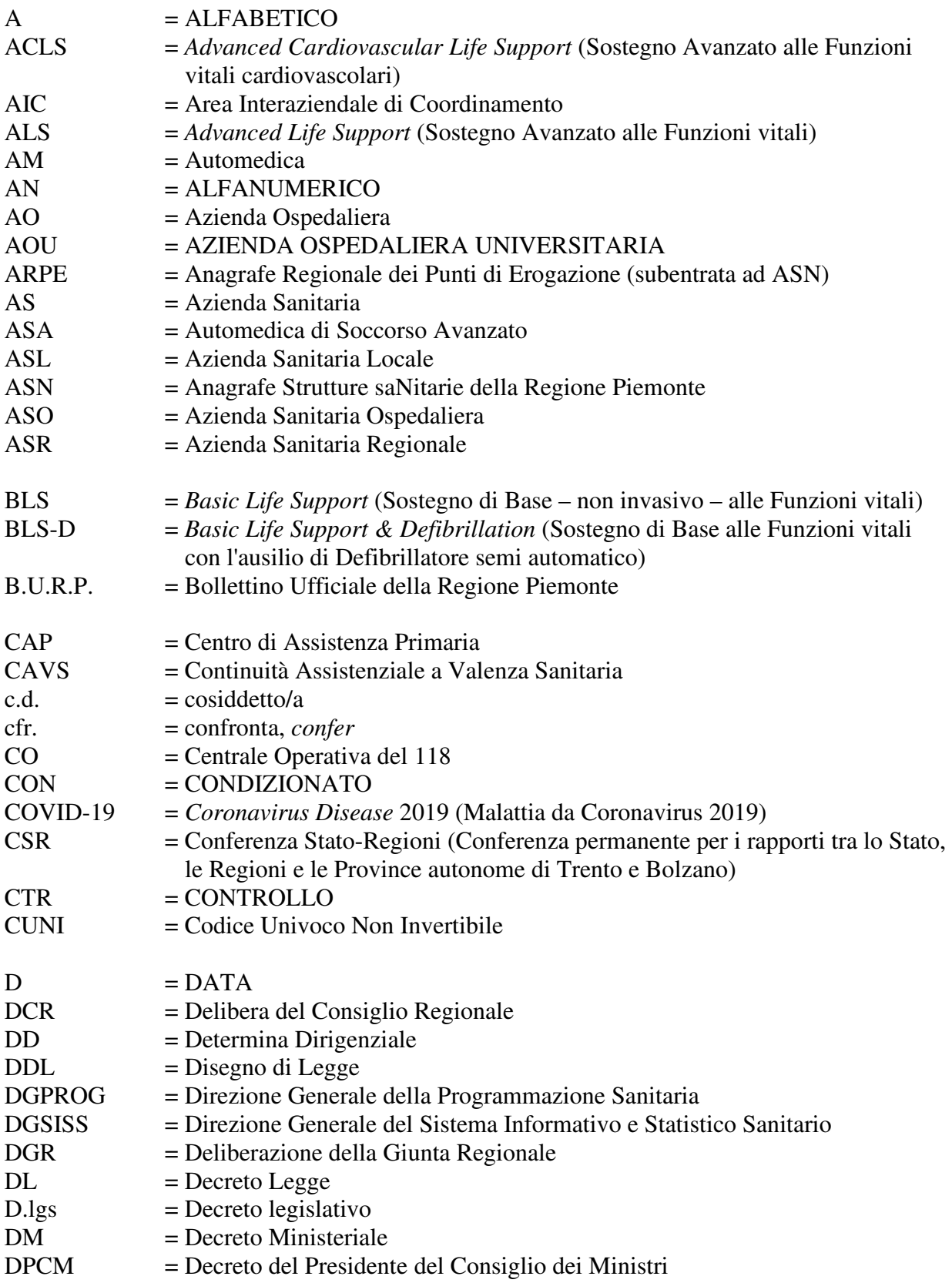

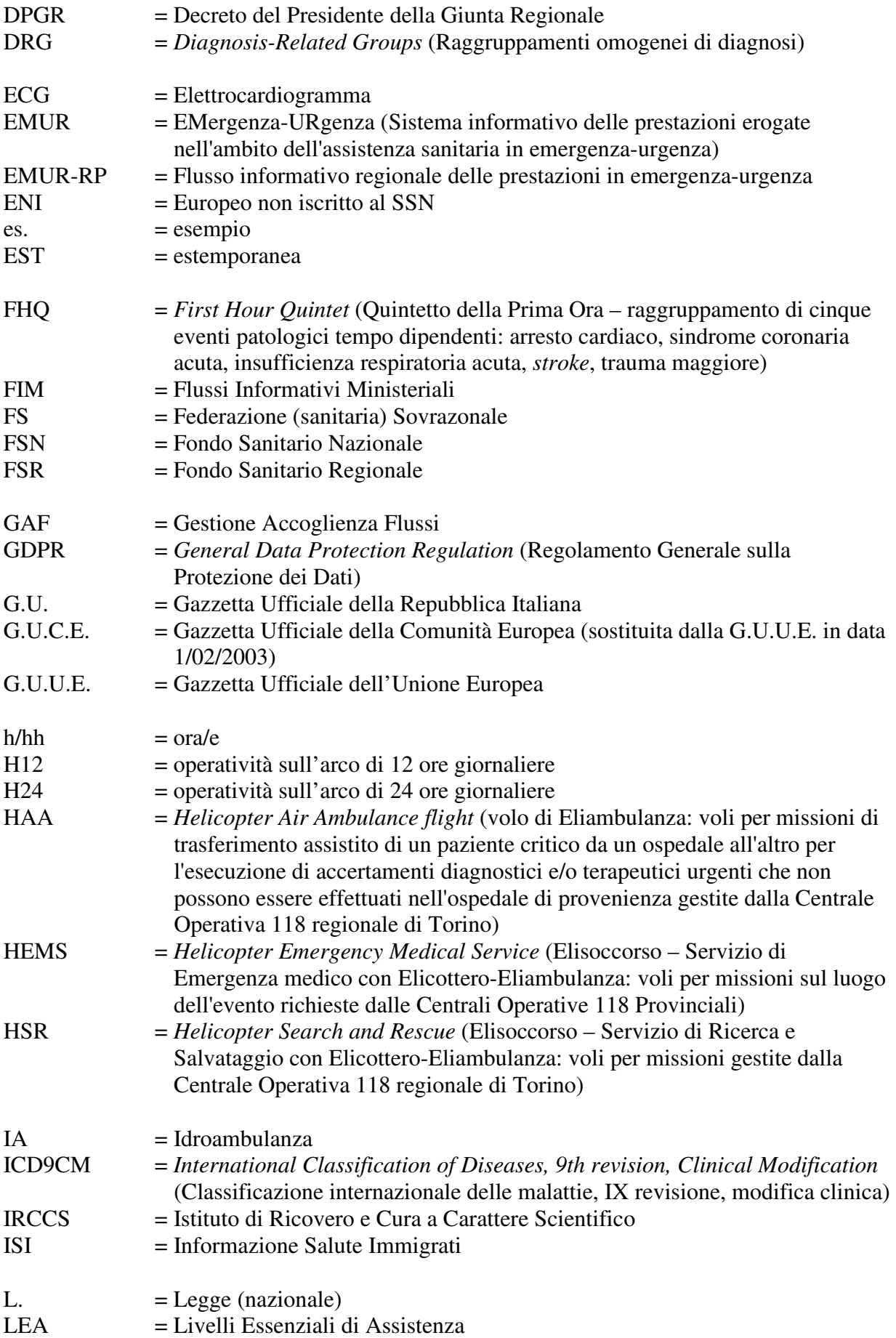

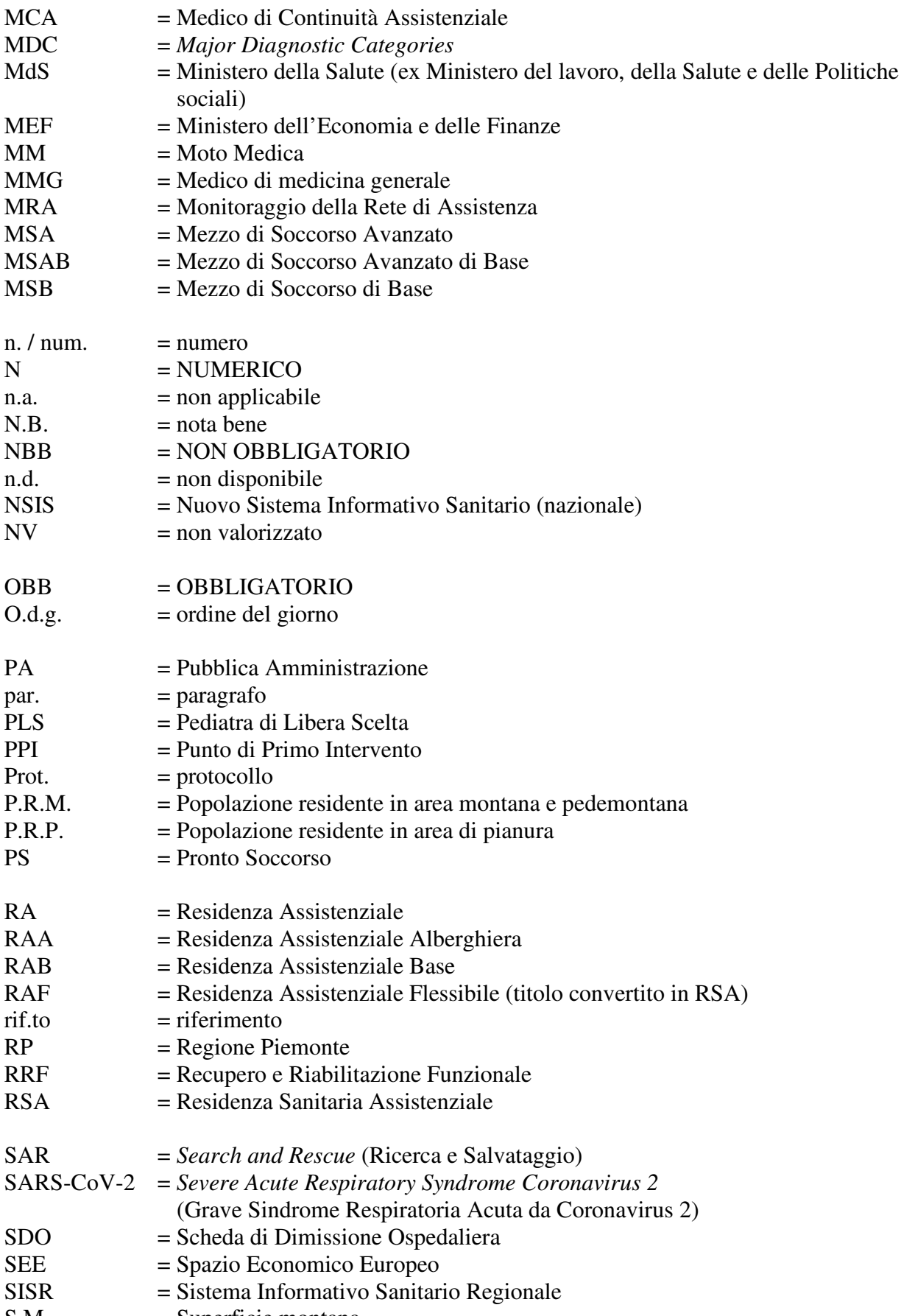

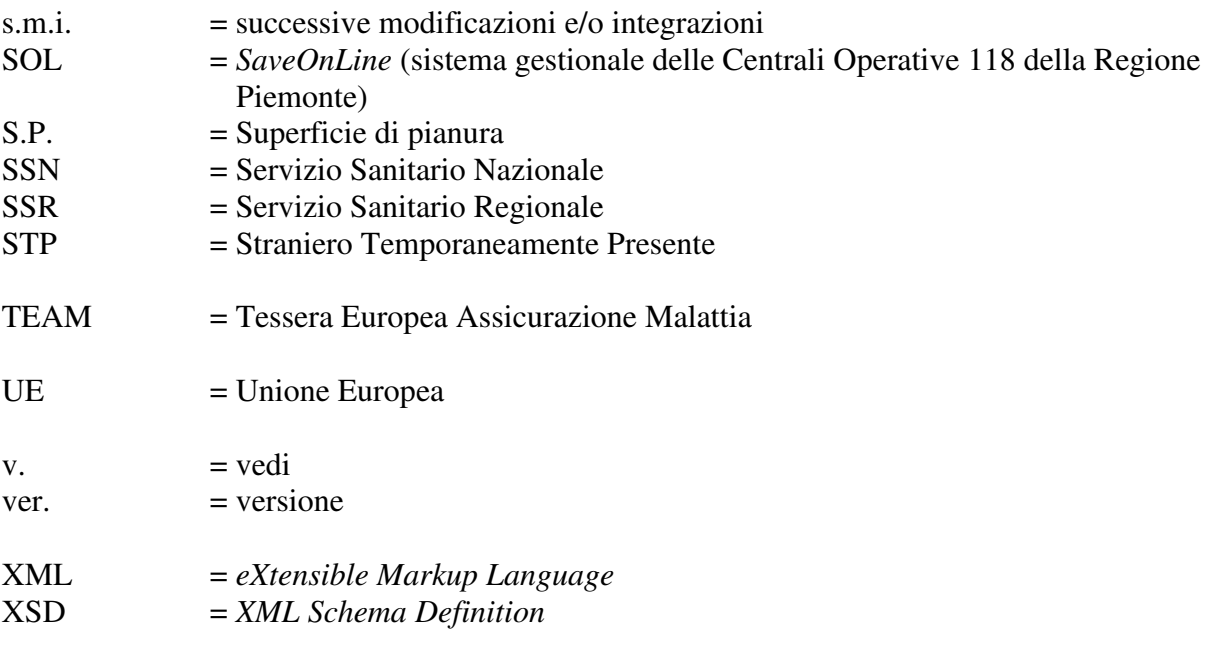

## **RIFERIMENTI NORMATIVI**

- [D1] **DM MdS del 17 dicembre 2008** "Istituzione del sistema informativo per il monitoraggio delle prestazioni erogate nell'ambito dell'assistenza sanitaria in emergenza-urgenza.", pubblicato sulla G.U. Serie Generale n. 9 del 13 gennaio 2009;
- [D2] **Specifiche funzionali NSIS** "Specifiche Funzionali dei tracciati 118 e Pronto Soccorso", Versione 9.1, revisione del 9 luglio 2020, redatte dal Ministero della Salute;
- [D3] **D.G.R. Regione Piemonte n. 3-2249 del 27 giugno 2011** "Attuazione Piani di Rientro. Interventi e misure di riorganizzazione del Sistema dell'Emergenza Sanitaria Territoriale" – Ridefinizione nuovo assetto delle Centrali Operative di Coordinamento dell'Emergenza Sanitaria territoriale 118;
- [D4] **DM MdS del 23 dicembre 1996** "Modelli di rilevazione dei flussi informativi sulle attività gestionali ed economiche delle Unità Sanitarie Locali e delle Aziende Ospedaliere", pubblicato sulla G.U. Serie Generale n. 22 del 28 gennaio 1997;
- [D5] **DM MdS del 5 dicembre 2006** "Variazione dei modelli di rilevazione dei dati delle attività gestionali delle strutture sanitarie", pubblicato sulla G.U. Serie generale n. 22 del 27 gennaio 2007;
- [D6] **D.lgs. 18 febbraio 2000, n. 56** "Disposizioni in materia di federalismo fiscale, a norma dell'articolo 10 della legge 13 maggio 1999, n. 133", pubblicato in G.U. Serie Generale, n. 62 del 15 marzo 2000 (per quanto attiene alle "Procedure di monitoraggio dell'assistenza sanitaria" previste dall'art. 9).
- [D7] **DM MdS 12 dicembre 2001** "Sistema di garanzie per il monitoraggio dell'assistenza sanitaria" (Indicatori LEA), pubblicato in G.U. Serie Generale, n. 34 del 9 febbraio 2002.
- [D8] **Intesa della Conferenza Stato-Regioni del 23 marzo 2005 (Rep. Atti n. 2271/CSR)** ai sensi dell'articolo 8, comma 6, della legge 5 giugno 2003, n. 131, in attuazione dell'articolo 1, comma 173, della legge 30 dicembre 2004, n. 311 (per quanto attiene all'inclusione del conferimento dei dati al Nuovo Sistema Informativo Sanitario fra gli adempimenti cui sono tenute le Regioni per accedere al maggior finanziamento del SSN – Adempimenti LEA).
- [D9] **D.G.R. n. 13-6981 del 30 dicembre 2013** "Sistema regionale dei flussi informativi sanitari Disposizioni agli Istituti di ricovero e cura pubblici e privati accreditati, presenti sul territorio regionale, in ordine agli obblighi informativi e alle tempistiche di trasmissione dei flussi sulle prestazioni sanitarie erogate".
- [D10] **DL 19 giugno 2015, n. 78** "Disposizioni urgenti in materia di enti territoriali", convertito con modificazioni dalla Legge 6 agosto 2015, n. 125, pubblicata nel Supplemento Ordinario n. 49 relativo alla G.U. Serie Generale, n. 34 del 14 agosto 2015.
- [D11] **Circolare MdS n. 0032043-P-03/11/2015** "Giubileo straordinario della misericordia anni 2015/2016: Decreto legge del 19 giugno 2015 n. 78 convertito con modificazioni dalla legge del 6 agosto 2015 n. 125. Indicazioni per l'erogazione delle prestazioni e per la rilevazione dei dati attraverso i sistemi informativi dei ricoveri ospedalieri e del pronto soccorso".
- [D12] **Circolare MdS n. 0035547-P-03/12/2015** "Giubileo straordinario della misericordia anni 2015/2016: Decreto legge del 19 giugno 2015 n. 78 convertito con modificazioni dalla legge del 6 agosto 2015 n. 125. Indicazioni per l'erogazione delle prestazioni e per la rilevazione dei dati attraverso i sistemi informativi dei ricoveri ospedalieri e dell'emergenza-urgenza – Ulteriori informazioni".
- [D13] **L. 5 giugno 1990, n. 135** "Programma di interventi urgenti per la prevenzione e la lotta contro l'AIDS" (per quanto attiene al diritto all'anonimato – art. 5).
- [D14] **D.P.R. 9 ottobre 1990, n. 309** "Testo unico delle leggi in materia di disciplina degli stupefacenti e sostanze psicotrope, prevenzione, cura e riabilitazione dei relativi stati di tossicodipendenza" (per quanto attiene al diritto all'anonimato – art. 120).
- [D15] **L. 30 dicembre 1991, n 412** "Disposizioni in materia di finanza pubblica" (per quanto attiene all'uso del Codice fiscale – art. 4).
- [D16] **D.lgs 30 giugno 2003, n. 196** "Codice in materia di protezione dei dati personali, recante disposizioni per l'adeguamento dell'ordinamento nazionale al regolamento (UE) n. 2016/679 del Parlamento europeo e del Consiglio, del 27 aprile 2016, relativo alla protezione delle persone fisiche con riguardo al trattamento dei dati personali, nonché alla libera circolazione di tali dati e che abroga la direttiva 95/46/CE", pubblicato nel Supplemento Ordinario n. 123 della G.U. n. 174 del 29 luglio 2003, e s.m.i.
- [D17] **Decisione UE n. 190 del 18 giugno 2003 (2003/752/CE)** "Caratteristiche tecniche della Tessera Europea di Assicurazione Malattia", pubblicata nella G.U.U.E. Serie L n. 276/4 del 27/10/2003.
- [D18] **Intesa della Conferenza Stato-Regioni del 20 dicembre 2012 (Rep. Atti n. 255/CSR)**, ai sensi dell'articolo 4 del decreto legislativo 28 agosto 1997, n. 281, tra il Governo, le Regioni e le Province autonome di Trento e Bolzano sul documento recante: "Indicazioni per la corretta applicazione della normativa per l'assistenza sanitaria alla popolazione straniera da parte delle Regioni e Province autonome", pubblicata nel Supplemento Ordinario n. 9 della G.U. n. 32 del 7 febbraio 2013 (per quanto attiene al Codice STP – par. 1.2.1 – e al Codice  $ENI - par. 2.4$ ).
- [D19] **D.lgs. 18 agosto 2015, n. 142** "Attuazione della direttiva 2013/33/UE recante norme relative all'accoglienza dei richiedenti protezione internazionale, nonché della Direttiva 2013/32/UE, recante procedure comuni ai fini del riconoscimento e della revoca dello status di protezione internazionale" (per quanto attiene al diritto all'assistenza sanitaria degli stranieri richiedenti protezione internazionale – art. 21).
- [D20] **Regolamento UE 2016/679** del Parlamento europeo e del Consiglio del 27 aprile 2016, relativo alla protezione delle persone fisiche con riguardo al trattamento dei dati personali, nonché alla libera circolazione di tali dati e che abroga la direttiva 95/46/CE (regolamento generale sulla protezione dei dati), pubblicato in G.U.U.E. Serie L n. 119/1 del 4 maggio 2016.
- [D21] **DPGR 4 luglio 2016, n. 9/R** "Regolamento per il trattamento dei dati sensibili e giudiziari di competenza della regione, delle aziende sanitarie, degli enti ed agenzie regionali, degli

enti vigilati dalla Regione, ai sensi degli articoli 20 e 21 del decreto legislativo 30 giugno 2003, n. 196 (Codice in materia di protezione dei dati personali)"<sup>1</sup> .

- [D22] **DM MdS del 7 dicembre 2016** "Regolamento recante procedure per l'interconnessione a livello nazionale dei sistemi informativi su base individuale del Servizio sanitario nazionale, anche quando gestiti da diverse amministrazioni dello Stato", pubblicato in G.U. Serie generale n. 32 del 8 febbraio 2017.
- [D23] **Circolare MdS prot. n. 7404-P del 7 marzo 2017** della Direzione Generale della Programmazione Sanitaria (DGPROG) "Stranieri richiedenti protezione internazionale. Assistenza sanitaria nelle more del riconoscimento di protezione internazionale".
- [D24] **D.lgs 10 agosto 2018, n. 101** "Disposizioni per l'adeguamento della normativa nazionale alle disposizioni del regolamento (UE) 2016/679 del Parlamento europeo e del Consiglio, del 27 aprile 2016, relativo alla protezione delle persone fisiche con riguardo al trattamento dei dati personali, nonché alla libera circolazione di tali dati e che abroga la direttiva 95/46/CE (regolamento generale sulla protezione dei dati)" pubblicato in G.U. Serie generale n. 205 del 4 settembre 2018.
- [D25] **D.G.R. n. 44-1980 del 29 aprile 2011** "Attuazione Piano di rientro. Interventi e misure di riorganizzazione del Sistema dell'Emergenza Sanitaria Territoriale."
- [D26] **D.G.R. n. 39-5093 del 18 dicembre 2012** "Gestione del sistema informativo regionale di emergenza e urgenza. Approvazione convenzione 2012-2014 e atti conseguenti."
- [D27] **D.D. n. 925/A1416B del 21 dicembre 2018** "Sistema regionale dei flussi informativi sanitari – Adeguamento dei flussi informativi in attuazione alla D.G.R. n. 13-6981 del 30 dicembre 2013".
- [D28] **Circolare MdS prot. n. 15847 del 25/11/2019** della Direzione Generale della Digitalizzazione, del Sistema Informativo Sanitario e della Statistica (DGSISS) del Ministero della Salute "Rilevazione dei soggetti Stranieri temporaneamente presenti attraverso la 'Tipologia del codice identificativo dell'assistito'".
- [D29] **D.D. n. 945/A14 del 20 dicembre 2019** "Sistema regionale dei flussi informativi sanitari Adeguamento dei flussi informativi in attuazione alla D.G.R. n. 13-6981 del 30 dicembre 2013."
- [D30] **D.G.R. n. 14-1150 del 20 marzo 2020** "Misure emergenziali per far fronte all'epidemia COVID-19. Modalità di attivazione di posti letto in RSA autorizzate o accreditate. Integrazione alla D.G.R. n. 12-1124 del 13 marzo 2020."

<sup>1</sup> Il 24 maggio 2018 è divenuto operativo il Regolamento UE 2016/679 sulla protezione dei dati [D20]; l'Italia, con il D.lgs 101 del 10 agosto 2018 [D24], ha adeguato il proprio Codice in materia di protezione dei dati personali [D16]. La modifica al Codice ha abrogato gli artt. 20 e 21 in base ai quali fu emanato il Regolamento regionale, il quale resta tuttavia applicabile fino a nuove disposizioni normative (https://www.dors.it/page.php?idarticolo=2864)

- [D31] **Linee guida per la codifica della SDO per casi affetti da Malattia da SARS-CoV-2 (COVID-19)** allegate alla **Circolare MdS prot. n. 7648 del 20/03/2020** della Direzione Generale della Digitalizzazione, del Sistema Informativo Sanitario e della Statistica (DGSISS) e della Direzione Generale della Programmazione Sanitaria (DGPROGS) del Ministero della Salute "Emergenza COVID-19 e flussi informativi NSIS: codifiche e tempistiche di trasmissione".
- [D32] **Nota regionale prot. n. 10042/A1414C del 24 marzo 2020** "Linee guida del Ministero della Salute per la codifica delle SDO dei ricoveri e degli accessi in PS per COVID-19".
- [D33] **Aggiornamento delle Linee di indirizzo organizzative dei servizi ospedalieri e territoriali in corso di emergenza COVID-19** allegato alla **Circolare MdS prot. n. 7864 del 25/03/2020** della Direzione Generale della Programmazione Sanitaria (DGPROGS) del Ministero della Salute.

## **CONTESTO DI RIFERIMENTO**

### *Articolazione delle Centrali Operative della Regione Piemonte*

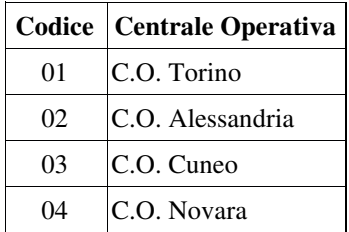

## *Il flusso informativo regionale*

Il flusso informativo regionale delle prestazioni in emergenza-urgenza è articolato in quattro differenti tracciati:

- 1. Segnalazione
- 2. Intervento
- 3. Missione
- 4. Assistito

Il tracciato Segnalazione include i dati relativi alla segnalazione di richiesta di soccorso al 118 (dati inerenti alle chiamate telefoniche ricevute da una centrale operativa 118); **a ogni segnalazione può essere associato un intervento**.

Il tracciato Intervento contiene i dati relativi all'intervento – laddove attivato – effettuato in seguito a una segnalazione di richiesta di soccorso al 118; **a ogni intervento è associata almeno una missione** (invio di un mezzo di soccorso).

Il tracciato Missione censisce i dati relativi alle missioni di soccorso attivate (una missione per ogni mezzo di soccorso inviato); **a ogni missione possono essere associati zero o più assistiti**.

Il tracciato Assistito accoglie i dati anagrafici e quelli relativi alle prestazioni erogate nell'ambito della missione di soccorso, per ogni assistito soccorso.

Per quanto attiene alla rilevazione dei dati, **il debito informativo nei confronti della Regione Piemonte è assolto direttamente dal Sistema 118**, cui spetta l'onere di invio dei tracciati indicati.

#### *Gestione delle segnalazioni*

Il sistema gestionale del 118 della Regione Piemonte (SaveOnLine) identifica univocamente, attraverso il "**Codice Scheda Segnalazione**", la **segnalazione** pervenuta alla Centrale Operativa.

Nell'ambito del flusso informativo regionale delle prestazioni in emergenza-urgenza (EMUR-RP), il "Codice Scheda segnalazione" è composto da:

- Codice della Centrale Operativa (ricevente): è la C.O. che riceve le chiamate;
- Anno di riferimento: è l'anno della data di inizio della chiamata telefonica;
- Progressivo Scheda Segnalazione: è il codice alfanumerico univoco generato dal sistema informativo regionale utilizzato da tutte le C.O. della Regione Piemonte (SaveOnLine); è formato da sei caratteri (due lettere iniziali e quattro cifre numeriche, minimo "0000").

Nella composizione del Progressivo Scheda Segnalazione, SOL non utilizza le lettere "I", "O" e "Q".

## *Esempio valorizzazione Progressivo Scheda segnalazione*: CK0217

Secondo le specifiche ministeriali, il codice che identifica univocamente la chiamata attraverso cui perviene la segnalazione ("ID chiamata") è un identificativo alfanumerico, formato da 16 caratteri, le cui prime quattro cifre identificano l'anno di riferimento; a' fini dell'invio del dato al NSIS, l'"ID chiamata" sarà composto da:

Anno di riferimento + Codice CO ricevente + "0000" + Progressivo Scheda Segnalazione

## *Gestione degli interventi*

Per ogni segnalazione, può essere o meno attivato un intervento.

Nell'ambito di EMUR-RP, ogni intervento è identificato attraverso il "Codice Scheda Intervento", il quale è composto da:

- Codice della Centrale Operativa (esecutrice): è la C.O. che esegue l'intervento;
- Anno di riferimento: è l'anno della data di inizio della chiamata telefonica (coincide con quello della segnalazione);
- Progressivo Scheda Intervento: è un codice alfanumerico che identifica univocamente l'intervento; è formato da otto caratteri (due lettere iniziali e sei cifre numeriche).

Il Progressivo Scheda Intervento è così composto:

 Progressivo Scheda Segnalazione + Progressivo numerico dell'Intervento (valorizzato a "00", essendo prevista l'attivazione al massimo di un intervento per ogni segnalazione)

 *Esempio valorizzazione Progressivo Scheda Intervento*: CK021700 (intervento attivato con la segnalazione CK0217).

Nel tracciato "INTERVENTO" sono sempre riportati, in campi separati, sia il "Codice Scheda Segnalazione" (campi 02.1, 02.2 e 02.3) sia il "Codice Scheda Intervento" (campi 64.1, 64.2, 64.3) che identifica il singolo intervento attivato.

*Esempi valorizzazione campi "Codice Scheda Segnalazione" e "Codice Scheda Intervento" del tracciato INTERVENTO:* 

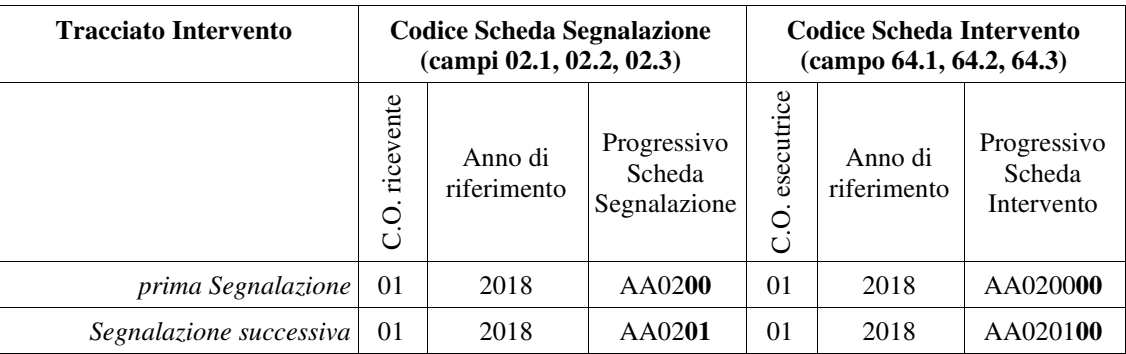

Secondo le specifiche ministeriali, il codice che identifica univocamente l'intervento è un identificativo alfanumerico (Codice Intervento), formato da 27 caratteri, (Codice CO di 5 caratteri + data dell'intervento nel formato AAAA-MM-GG + 12 cifre numero progressivo dell'intervento); a' fini dell'invio del dato al NSIS, sarà composto da:

 "010" + Codice C.O. esecutrice + Data inizio chiamata + "0000" + Progressivo Scheda Intervento

## Trasferimento di chiamata

In caso di trasferimento di chiamata da una C.O. verso un'altra C.O. – solitamente per attribuzione della corretta competenza territoriale – nel Sistema 118 vengono aperte due Schede: la prima dalla C.O. che riceve la segnalazione, la seconda dalla C.O. a cui viene trasferita la chiamata e che dovrà gestire successivamente l'intervento.

Il tracciamento dei casi di trasferimento chiamata è reso possibile, nell'ambito del sistema di monitoraggio regionale, attraverso la valorizzazione del Codice della Centrale Operativa di trasferimento previsto nel tracciato SEGNALAZIONE (campo 61.0) e attraverso il Codice Scheda Trasferita previsto nel tracciato INTERVENTO (campi 62.1, 62.2, 62.3).

*Esempio gestione chiamata trasferita:* 

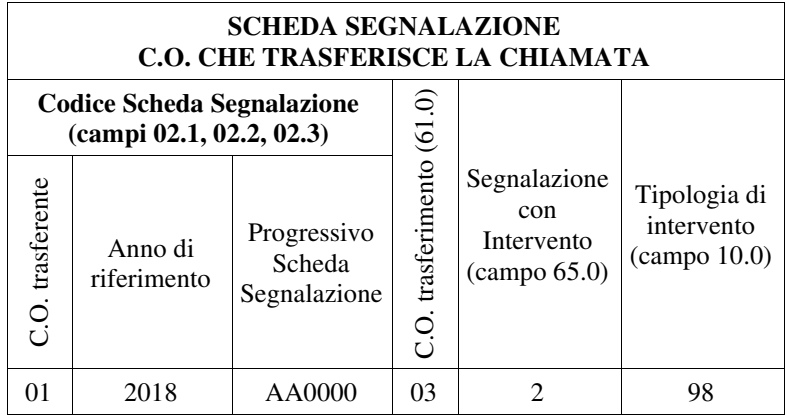

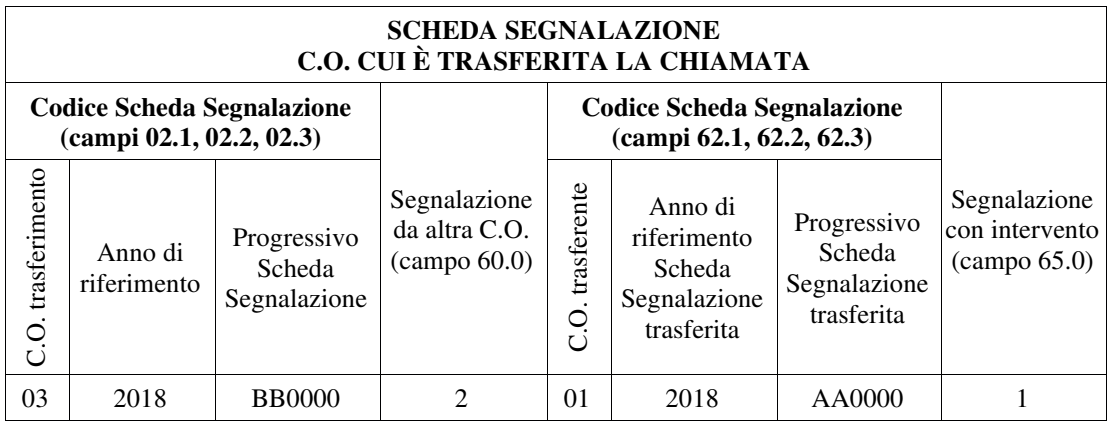

In caso di trasferimento a centrale fuori regione (italiana o estera), è compilata la sola scheda segnalazione della C.O. che trasferisce la chiamata, valorizzando il campo "Tipologia di intervento" (10.0) a "99" (trasferita ad altra CO fuori regione).

In presenza di trasferimento da centrale fuori regione (italiana o estera), è compilata la sola scheda segnalazione della C.O. cui è trasferita la chiamata, valorizzando il campo "Segnalazione da altra CO" (60.0) a "3" (segnalazione pervenuta da altra CO fuori regione).

## *Gestione delle missioni*

A ogni intervento possono essere associate una o più missioni, pari al numero indicato nel campo "Numero missioni attivate" (11.0) del tracciato Intervento cui sono collegate le singole missioni distinte: per ogni missione inviata deve essere inviata una Scheda Missione distinta.

Sulla c.d. Scheda Ambulanza dell'assistito trasportato con un mezzo di soccorso del 118 Piemonte è iscritto il Codice Missione 118, il quale identifica la missione di trasporto effettuata dallo specifico mezzo di soccorso. Esso è composto da 2 numeri, seguiti da 2 lettere, a loro volta seguite da quattro numeri, una barra e altri due numeri (p.es., 03MF0487/02).

Tuttavia, i flussi regionali in cui è censito (SDO, C2, EMUR-RP), accolgono tale Codice Missione 118 attraverso regole di formattazione specifiche di ognuno dei flussi. Per quanto attiene al solo flusso regionale EMUR-118 (EMUR-RP), tali regole derivano da quelle previste dalle Specifiche ministeriali del Flusso nazionale EMUR-118, le quali non ammettono l'uso di barre né di lettere alfabetiche, invece necessariamente previste dalla codifica della missione 118 definita nell'ambito del Sistema Emergenza-Urgenza della Regione Piemonte. Il Codice Missione 118 iscritto sulla Scheda Ambulanza del 118 Piemonte è pertanto previamente epurato della barra, nonché translitterato (le lettere sono convertite in numeri corrispondenti alla propria posizione nell'alfabeto a 26 lettere ordinate); inoltre, esso è riportato in tre campi distinti del Tracciato Missione, i quali includono l'anno di riferimento della missione e la cui concatenazione costituisce il "Codice Scheda Missione", attraverso cui identificare la missione nell'ambito del flusso EMUR-RP.

I campi dalla cui concatenazione deriva il "Codice Scheda Missione" del flusso EMUR-RP sono:

- Codice della Centrale Operativa (esecutrice campo 70.1): è la C.O. che esegue la missione;
- Anno di riferimento (70.2): è l'anno della data di inizio della chiamata telefonica (coincide con quello della segnalazione);
- Progressivo Scheda Missione (70.3): è un codice numerico progressivo che identifica univocamente la missione, per ogni Centrale operativa e per ogni anno d'attività; è formato da dieci cifre, con eventuale zero iniziale significativo.

Il Progressivo Scheda Missione è così composto:

 Progressivo Scheda Segnalazione transcodificato a 8 cifre numeriche + Progressivo numerico della missione (minimo "01").

Come indicato, il Progressivo Scheda Missione è ottenuto attraverso una translitterazione: la prima e la seconda lettera del Progressivo Scheda Segnalazione (campo 02.3) sono convertite in numeri a due cifre, equivalenti alle posizioni di ogni lettera nell'alfabeto ordinato a 26 lettere:

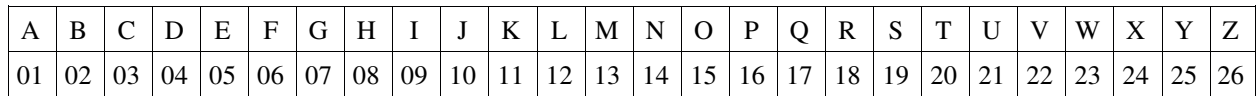

Dopodiché, al Progressivo Scheda Segnalazione translitterato è aggiunto il Progressivo numerico della missione, che fa riferimento a ognuno dei mezzi intervenuti (p.es., 01 per il primo mezzo, 02 per il secondo, e così via, con zero iniziale significativo per le missioni inferiori alla decima).

Nel tracciato "MISSIONE" sono sempre riportati, in campi separati, sia il "Codice Scheda Intervento" (campi 64.1, 64.2, 64.3) cui è associata la missione sia il "Codice Scheda Missione" (campi 70.1, 70.2, 70.3) che identifica la singola missione attivata.

*Esempi valorizzazione campi "Codice Scheda Intervento" e "Codice Scheda Missione" del tracciato MISSIONE:* 

| <b>Tracciato Missione</b>                                                   | Codice Scheda Intervento<br>(campi 64.1, 64.2, 64.3) |                        |                                     | Campo $02.3$                          | <b>Codice Scheda Missione</b><br>(campi 70.1, 70.2, 70.3) |                        |                                   |
|-----------------------------------------------------------------------------|------------------------------------------------------|------------------------|-------------------------------------|---------------------------------------|-----------------------------------------------------------|------------------------|-----------------------------------|
|                                                                             | esecutrice<br>С.<br>С                                | Anno di<br>riferimento | Progressivo<br>Scheda<br>Intervento | Progressivo<br>Scheda<br>Segnalazione | esecutrice<br>Q<br>Ö                                      | Anno di<br>riferimento | Progressivo<br>Scheda<br>Missione |
| Singola missione<br>$(un$ intervento $\Rightarrow$ una<br><i>missione</i> ) | -01                                                  | 2018                   | AA020000                            | AA0200                                | 01                                                        | 2018                   | 0101020001                        |
| Più missioni associate a<br>uno stesso intervento:                          |                                                      |                        |                                     |                                       |                                                           |                        |                                   |
| Missione 1                                                                  | 01                                                   | 2018                   | AA031500                            | AA0315                                | 01                                                        | 2018                   | 0101031501                        |
| Missione 2                                                                  | 01                                                   | 2018                   | AA031500                            | AA0315                                | 01                                                        | 2018                   | 0101031502                        |
| Missione 3                                                                  | $\Omega$                                             | 2018                   | AA031500                            | AA0315                                | 01                                                        | 2018                   | 0101031503                        |

Secondo le specifiche ministeriali, il codice che identifica univocamente la missione attivata dall'operatore della Centrale Operativa (Identificativo Missione) è un identificativo numerico obbligatorio, formato da 16 cifre (4 cifre per l'anno di riferimento + 12 cifre per il progressivo missione); a' fini dell'invio del dato al NSIS, sarà composto da:

 Anno di riferimento + Codice C.O. esecutrice + Progressivo Scheda Missione a 10 cifre (ovvero con eventuale zero iniziale incluso - ancorché non riportato nel campo numerico che accoglie tale progressivo -, per le equivalenti lettere da "A" a "I")

Gestione codice Esito missione

Relativamente all'esito della missione (campo 31.0), il tracciato NSIS prevede i seguenti valori:

- $1 =$ Missione annullata:
- 2 = Missione conclusa sul posto o con trattamento effettuato sul posto;
- 3 = Missione conclusa con trasporto in Ospedale;
- 4 = Missione conclusa con il trasporto in punto di primo intervento;

5 = *Rendez-vous*;

6 = Missione conclusa con il trasporto in struttura territoriale STS.11

Tuttavia, le schede ambulanza, attraverso cui è rilevato il dato, prevedono una molteplicità di voci quale esito missione, a seconda che essa sia stata conclusa con un trasporto dell'assistito o non sia stata completata. Tali voci sono introdotte nel campo "Esito missione" (31.0), secondo la seguente legenda:

- $\lambda$  per le missioni concluse con un trasporto dell'assistito presso una delle seguenti destinazioni:
	- 1 = Domicilio
	- 2 = Centro di Assistenza Primaria (C.A.P.)
	- 3 = Struttura sanitaria privata
	- 4 = *Rendez-vous*
	- $5 = \text{Obitorio}$
	- $6 =$ Ospedale
	- $8 = RSA$
	- $9 = CAVS$
	- $7 =$  Altro
- $\triangle$  per le missioni non completate:
	- $11$  = Annullato da C.O.  $12$  = Avaria mezzo  $13$  = Meteo negativo 14 = Paziente non trovato 15 = Paziente già evacuato 16 = Target irraggiungibile  $17 =$ Target non reperito

Sono ricondotte alla voce 11 ("Annullato da C.O.") anche i seguenti casi:

- Annullato da C.O. per altra Missione;
- Richiesta annullata dall'utente;
- Scadenza effemeridi (elisoccorso).

A' fini dell'invio del dato al NSIS, le quattordici voci enumerate sono ricondotte alle voci ministeriali, secondo il seguente schema di transcodifica:

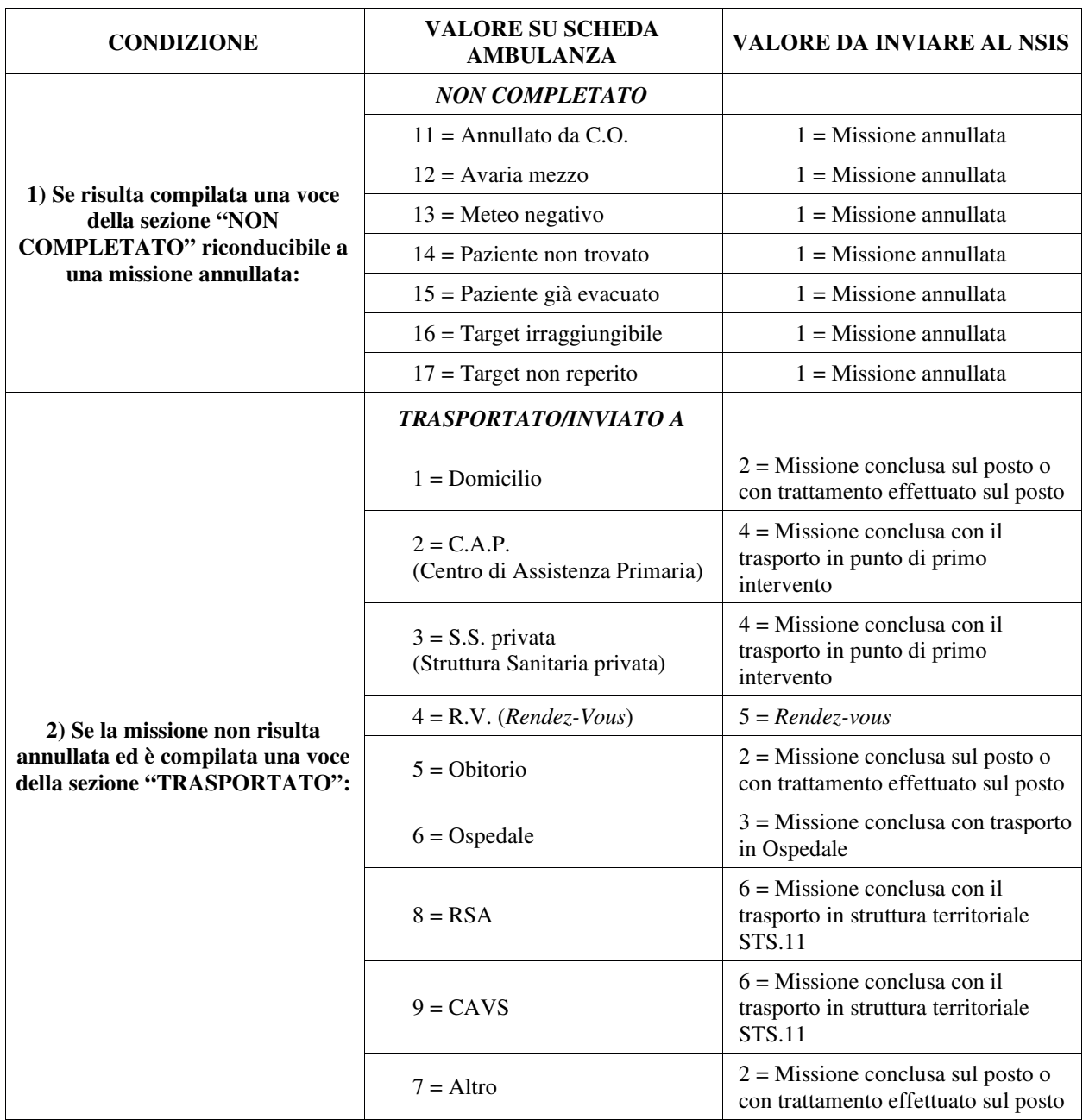

## Gestione codici tipologia mezzi di soccorso

Le specifiche funzionali del flusso informativo EMUR-118 nazionale prevedono quattordici tipologie di mezzo di soccorso, oltre a una voce residuale (così come elencate nel campo 18.0).

Alla data di redazione della presente versione di Disciplinare, il 118 Piemonte dispone delle seguenti tipologie di mezzi di soccorso e relativi equipaggi [D25]:

- **Mezzo di Soccorso di Base (MSB)** c.d. "Victor" con operatività continuativa o estemporanea (EST): due volontari soccorritori (autista e barelliere) abilitati con un corso regionale al soccorso;
- **Mezzo di Soccorso Avanzato di Base (MSAB)** c.d. "India": un infermiere e due volontari soccorritori (autista e barelliere) abilitati con un corso regionale al soccorso;
- **Mezzo di Soccorso Avanzato (MSA)** c.d. "Mike": medico, infermiere e due volontari soccorritori (autista e barelliere) abilitati con un corso regionale al soccorso;
- **Automedica di Soccorso Avanzato (ASA)** c.d. "Mike": medico, infermiere e un volontario soccorritore (autista) abilitato con un corso regionale al soccorso;
- **Elicottero di Elisoccorso (HEMS/HSR)**: medico, infermiere, eventuale tecnico di soccorso alpino, un pilota e un tecnico di condotta $2$ .

La rilevazione del tipo di mezzo di soccorso e della relativa configurazione d'equipaggio dei mezzi del 118 regionale è effettuata attraverso la compilazione del campo "Tipologia mezzo di soccorso", la cui codifica è un sottoinsieme della codifica prevista dalle Specifiche funzionali del tracciato ministeriale EMUR-118 [D2]:

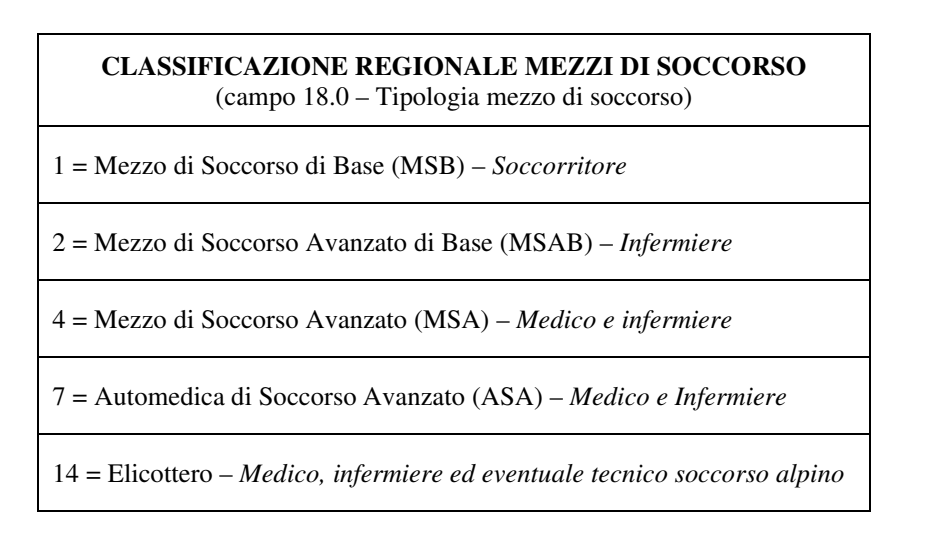

## **A' fini dell'invio del dato al NSIS, la codifica delle voci regionali corrisponde alla codifica prevista dal flusso informativo EMUR-118 nazionale [D2].**

## *Gestione degli assistiti*

Per ogni missione, possono essere registrati zero, uno o più assistiti: per ogni paziente trasportato e/o soccorso dev'essere inviata una Scheda Assistito distinta.

Nel tracciato "ASSISTITO" è sempre riportato il "Codice Scheda Missione" (campi 70.1, 70.2, 70.3) che identifica la missione in occasione della quale l'assistito è stato soccorso.

Nell'ambito della missione, l'assistito è identificato attraverso il "Codice identificativo Assistito" di 20 caratteri alfanumerici di lunghezza massima (v. valori ammessi nel riquadro Osservazioni e precisazioni della scheda 32.0 relativa al campo stesso).

In caso di trasporto dell'assistito in ospedale, per ottenere il codice identificativo dell'Assistito, può essere fatto ricorso al "Codice di accettazione al Pronto Soccorso" (69.0), utile per attingere ai dati di registrazione dell'assistito presso l'ospedale di destinazione.

Qualora, tuttavia, non sia stato possibile rilevare un codice identificativo valido (o l'assistito abbia esercitato il diritto all'anonimato in base a norma specifica), il campo 32.0 dev'essere compilato con un codice alfanumerico a 20 caratteri composto come segue:

<sup>2</sup> https://www.cittadellasalute.to.it/index.php?option=com\_content&view=article&id=13982:elisoccorso&catid=404: elisoccorso-piemonte&showall=1

Il progressivo numerico a due cifre attribuito all'assistito privo di codice identificativo valido dev'essere univoco nell'ambito della Missione<sup>3</sup>.

Nel caso in cui si ricorra a tale codice residuale in luogo di un Codice identificativo Assistito valido, è inoltre richiesta la compilazione del campo "Altro codice identificativo Assistito" (71.0).

*Esempi valorizzazione campi "Codice Scheda Missione" e "Codice identificativo Assistito" del tracciato ASSISTITO in mancanza di valido codice identificativo dell'assistito o per assistiti che abbiano esercitato il diritto all'anonimato in base a norma specifica:* 

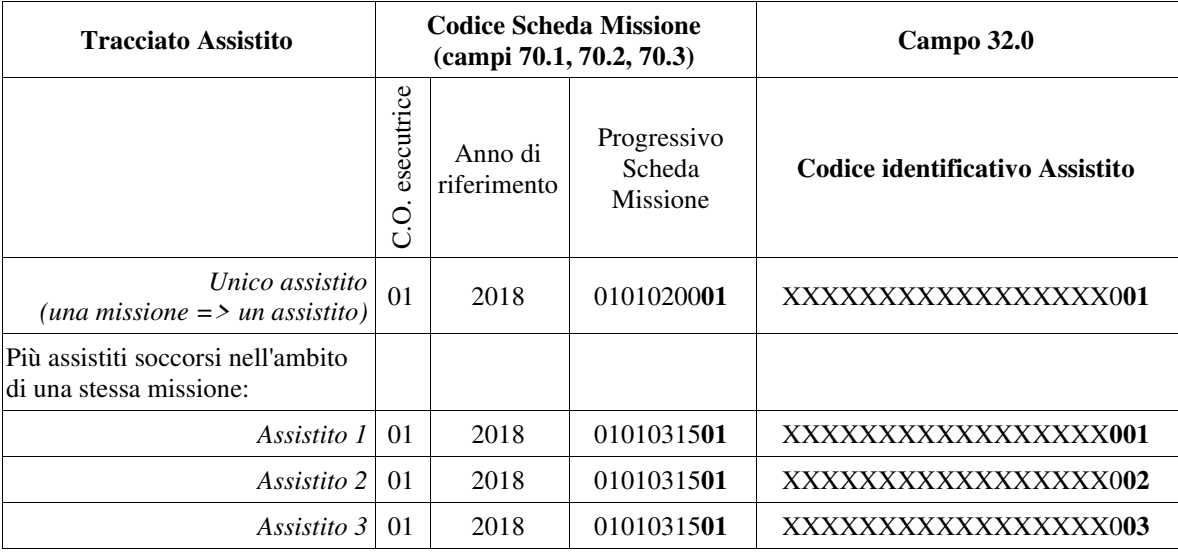

#### Gestione codice Esito Trattamento

Per coerenza con la voce 4 (*Rendez-vous*) del campo "Esito missione" (31.0), ai valori ammessi del campo "Codice esito trattamento" (41.0) è aggiunta la voce 8 (Trasporto intermedio per *rendez-vous*).

#### Gestione codice Istituto di destinazione

**Nel solo caso in cui l'Istituto di destinazione sia una struttura territoriale** (identificata con un codice STS11 a sei cifre), secondo le specifiche ministeriali, il codice che identifica univocamente tale tipo di struttura è un identificativo numerico obbligatorio, formato da 12 cifre (3 cifre per il codice della Regione di erogazione + 3 cifre per l'ASL erogante + 6 cifre per il codice STS11); a' fini dell'invio del dato al NSIS, sarà composto da:

010 + Codice ASL erogante + codice STS11 identificativo della struttura territoriale

ove l'ASL erogante è l'Azienda Sanitaria Locale nel cui ambito territoriale è sita la struttura.

<sup>&</sup>lt;sup>3</sup> p.es., laddove gli assistiti soccorsi siano 3, tutti privi di un'identificativi valido, ognuno di loro sarà rispettivamente identificato con uno dei seguenti codici: XXXXXXXXXXXXXXXXX001, XXXXXXXXXXXXXXXXX002, XXXXXXXXXXXXXXXXX003

Nel caso in cui l'Istituto di destinazione sia una **struttura ospedaliera identificata con un codice HSP11** (codice a otto cifre, le cui ultime due siano pari a '00'), a' fini dell'invio del dato al NSIS il codice collezionato nel flusso regionale dev'essere previamente privato del suffisso '00', conseguentemente riducendone la lunghezza a 6 cifre.

Nel caso in cui l'Istituto di destinazione sia una **struttura ospedaliera identificata con codice HSP11bis** (codice a otto cifre, le cui ultime due siano diverse da '00'), a' fini dell'invio del dato al NSIS il codice collezionato nel flusso regionale non è soggetto ad alcun adattamento.

#### *Gestione orari segnalazione e operatività mezzi di soccorso*

Date e orari di segnalazione e operatività dei mezzi di soccorso sono soggetti a controlli di obbligatorietà condizionale e congruenza, secondo lo schema che segue:

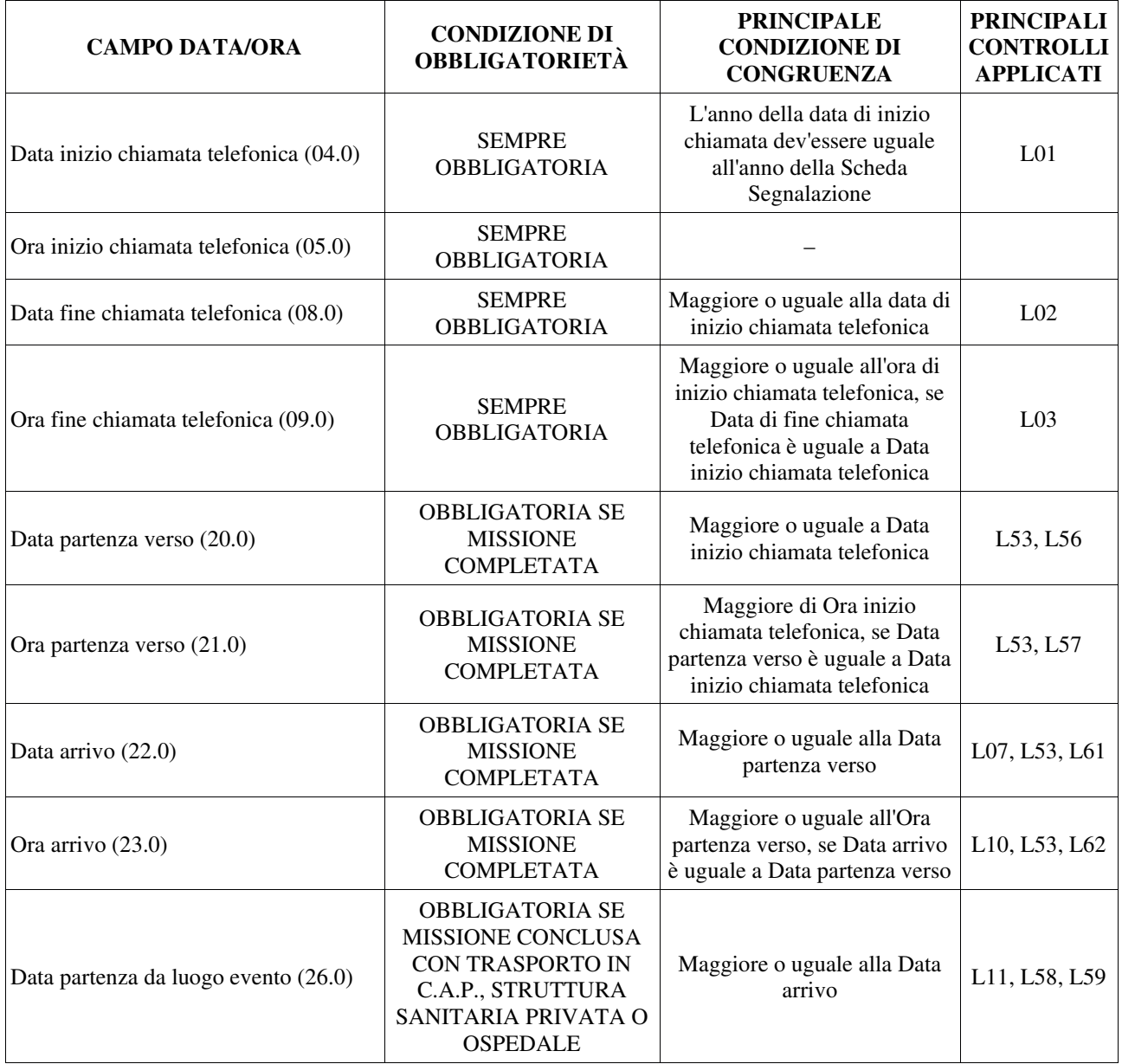

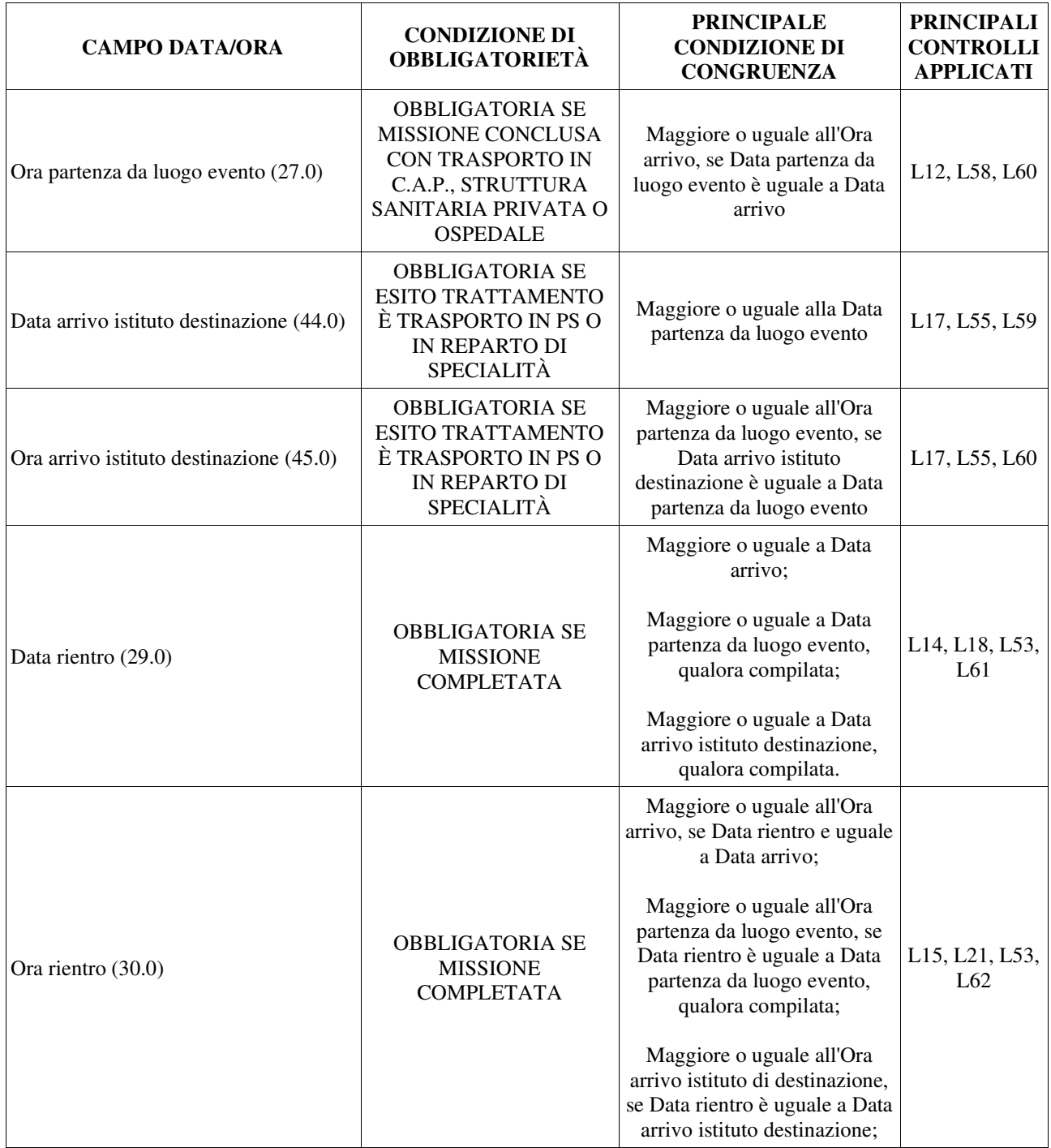

Inoltre, nei casi equivalenti a Missione annullata o Missione conclusa sul posto o con trattamento effettuato sul posto nonché per i *Rendez-vous,* i campi "Data rientro" (29.0) e "Ora rientro" (30.0) dovranno essere valorizzati con **data e ora orario in cui il mezzo torna operativo**.

## **REGOLE GENERALI DI COMPILAZIONE**

#### *Obbligatorietà dei campi*

#### *Campi obbligatori*

Sotto il profilo logico, ogni campo obbligatorio previsto nei tracciati deve necessariamente essere compilato con informazioni significative. La mancata compilazione dei campi obbligatori comporta lo scarto del record.

#### *Campi non obbligatori*

Associabili a informazioni non ancora definite obbligatorie o a eventi che possono non verificarsi.

#### *Campi condizionati*

Riguardano informazioni che diventano obbligatorie soltanto se un evento, previsto in un campo collegato, si sia verificato.

#### *Tipo del campo e valori ammessi*

Tutti i campi, quando valorizzati, devono essere compilati scegliendo il valore adatto fra quelli previsti nella riga "VALORI AMMESSI" del quadro "CORRETTEZZA FORMALE" delle schede. Il campo può essere di tipo:

- *ALFABETICO (A)*
- *ALFANUMERICO (AN)*
- *NUMERICO (N)*
- $DATA$   $(D)$

#### *Modalità di movimentazione dei dati*

Per il solo blocco informativo del tracciato "Segnalazione" è previsto un tipo movimento:

- "I" per il primo invio
- "**C**" per la cancellazione
- "**S**" per la sostituzione

**La cancellazione di un record del tracciato "Segnalazione" (SEGN) comporta la cancellazione di tutti i record del tracciato "Intervento" (INTERV), del tracciato "Missione" (MISS) e del tracciato "Assistito" (ANAG) aventi medesime chiavi di collegamento.** 

**La sostituzione di informazioni relative a segnalazioni, interventi, missioni o assistiti comporta l'invio di tutti i dati correlati: saranno oggetto di sostituzione integrale sia la scheda segnalazione sia tutti gli interventi, le missioni e gli assistiti a essa collegati.** 

In via transitoria, al fine di facilitare la rilevazione, un eventuale blocco informativo inviato con tipo movimento valorizzato con "S", ma non ancora presente nell'archivio regionale, verrà trattato al pari di un primo invio.

Si evidenzia, inoltre, che il sistema di elaborazione dati tratta i blocchi informativi secondo il seguente iter elaborativo:

- 1. gestione dei blocchi informativi con tipo movimento = "C"
- 2. gestione dei blocchi informativi con tipo movimento = "I"
- 3. gestione dei blocchi informativi con tipo movimento = "S".

## **SISTEMA DEI CONTROLLI**

Il sistema dei controlli prevede due livelli: livello formale e livello logico e normativo.

### *Controlli di tipo formale*

La maggior parte dei controlli di tipo formale sono svolti al momento della compilazione dei tracciati attraverso il meccanismo di "regole grammaticali" proprio della struttura dei tracciati XML e XSD che consentono, prima della trasmissione dei dati, il controllo di:

- dato presente se il campo è definito "Obbligatorio" (l'omessa valorizzazione di campi obbligatori costituisce errore);
- $\Box$  dato del formato previsto per ogni campo;
- $\Box$  valore del campo compreso nell'intervallo di validità previsto;
- $\Box$  valore corretto, se il campo è associato a una lista valori.

#### *Controlli logici e normativi*

I controlli di livello logico e normativo, come per tutti i flussi di monitoraggio regionale, sono svolti a livello centrale.

I dati, controllati formalmente a livello locale prima del loro invio, vanno messi in relazione tra loro secondo i criteri di congruenza nel seguito descritti. Qualora tali controlli evidenzino anomalie, il record viene trattato come errato.

Il ciclo dei controlli prevede:

- **-** la memorizzazione dei dati nell'archivio operazionale (che costituisce la fonte per il monitoraggio di livello regionale e per l'invio dei dati al NSIS) se non vengono riscontrati errori o anomalie bloccanti;
- **-** la restituzione all'Azienda inviante dei dati in caso di presenza di uno o più errori con la segnalazione del/degli errori riscontrati; i dati potranno essere rinviati al sistema entro il limite previsto.

#### *Validità dei codici*

I codici inseriti nei campi che li prevedono devono essere validi alla "Data fine chiamata telefonica" (campo 08.0).

## **CALENDARIO DEGLI INVII**

## **Le informazioni oggetto di rilevazione devono essere trasmesse alla chiusura della Scheda ambulanza.**

Secondo l'art. 5, comma 2 del DM 17 dicembre 2008 e s.m.i. [D1], "Le informazioni devono essere rilevate al completamento dell'intervento di Emergenza-Urgenza sanitaria e trasmesse al NSIS, con cadenza mensile, entro il mese successivo al periodo di riferimento in cui si sono verificati".

Scadenze e periodicità degli invii sono fissate dall'Assessorato alla Tutela della Salute e Sanità, con specifica D.G.R. del Settore DB2019 – Servizi Informativi Sanitari, che stabilisce il calendario delle date entro le quali i dati debbano essere inviati al sistema di monitoraggio regionale [D9].

Nel caso in cui i dati siano inviati oltre la scadenza definita nel calendario, il sistema di monitoraggio acquisisce ugualmente i dati in extracompetenza. Alla chiusura annuale, i dati in extracompetenza pervenuti non oltre la scadenza di consolidamento dell'esercizio vengono valorizzati in competenza e trasmessi al NSIS con il flusso delle "eccezioni", qualora ammesso dal Ministero.

Per l'identificazione dei dati inviati in extracompetenza vengono considerati mese e anno della "Data fine chiamata telefonica" (campo 08.0).

Ogni invio può comprendere nuovi dati, correzioni, integrazioni, richieste di annullamento di dati precedentemente inviati.

#### *Decorrenza variazioni*

Le variazioni elencate in Cronologia variazioni, inerenti alla presente versione di Disciplinare, entrano in vigore il **1° luglio 2020**, con applicazione a ogni record inviato al flusso a decorrere da tale data, indipendentemente dall'anno o dal mese di competenza del medesimo.

Per quanto specificamente attiene ai trasporti effettuati presso RSA o CAVS a partire dal 20 marzo 2020 (strutture identificate con codice STS.11), è auspicio del Ministero della Salute che i corrispondenti record inviati al flusso includano le informazioni previste dal presente Disciplinare.

#### **MONITORAGGIO DEGLI INVII**

Il conferimento dei dati integra gli adempimenti cui sono tenute le Regioni per l'accesso al maggior finanziamento per il S.S.N. a carico dello Stato (adempimenti LEA) [D6, D7, D8].

## **ALLEGATI**

## **TRACCIATI**

## *Premessa*

Il flusso informativo regionale per il monitoraggio delle prestazioni erogate nell'ambito dell'assistenza sanitaria in emergenza-urgenza da parte del 118, denominato EMUR-RP, è costituito da quattro tracciati, logicamente collegati da chiave univoca, relativi a:

**"Segnalazione"**: inerente al monitoraggio dei dati relativi alle segnalazioni pervenute alla Centrale Operativa del 118; raccoglie informazioni sulla chiamata (data, ora, tipo), sul richiedente, sul tipo di intervento, sull'eventuale trasferimento della chiamata ad altra Centrale Operativa;

**"Intervento"**: accoglie i dati relativi all'intervento attivato in seguito a una segnalazione di richiesta di soccorso al 118; include le informazioni relative all'intervento (tipo luogo dell'accaduto, numero persone coinvolte, classe patologia e criticità presunta), alle missioni attivata; ogni record si riferisce a un singolo intervento;

**"Missione"**: include i dati relativi alla missione di soccorso attivata dalla Centrale Operativa del 118; include le informazioni inerenti alle missioni attivate (mezzo di soccorso, destinazione, data/ora di partenza verso, arrivo e partenza dal, rientro); ogni record si riferisce a una singola missione;

**"Assistito"**: censisce i dati anagrafici e di residenza relativi ai soggetti che hanno fruito di una prestazione del 118, nonché i dati inerenti al trattamento effettuato (identificativo assistito, valutazione, classe patologia riscontrata, prestazioni erogate, esito del trattamento, destinazione); ogni record è correlato a una missione e si riferisce a un singolo soggetto.

#### Non è consentito l'invio separato dei tracciati.

Segnalazione, relativi Interventi, Missioni e Assistiti interconnessi devono essere inclusi nel medesimo invio. È tuttavia previsto che nei relativi tracciati possano esser presenti Segnalazioni senza Intervento né missioni e relativi assistiti (senza invio di mezzi di soccorso), nonché Missioni senza alcun Assistito (in caso di missione annullata).

L'invio è ritenuto valido laddove ognuno dei quattro tracciati inviati includa almeno un record.

Nel caso di segnalazioni senza intervento, queste dovranno essere identificate con la valorizzazione dell'indicatore "Segnalazione con intervento" a '2' (equivalente a NO) così come, nel caso di missioni senza alcun trattamento assistito, l'indicatore "Missione con assistito/i" dovrà essere valorizzato a '2' ("Intervento senza assistito").

La cancellazione di una scheda Segnalazione comporta la cancellazione di tutte le schede Intervento, Missione e Assistito a essa collegate.

La sostituzione di informazioni relative a segnalazioni, interventi, missioni o assistiti comporta l'invio di tutti i dati correlati: saranno oggetto di sostituzione integrale la scheda segnalazione e tutti gli interventi, le missioni e gli assistiti a essa collegati.

#### *Descrizione del tracciato*

Le colonne delle tabelle che descrivono le informazioni richieste riportano:

#### *Numero scheda*:

il primo gruppo di 2 cifre – seguite da un punto – indica il numero progressivo del campo, da 01 a xx. La prima cifra dopo il punto indica l'esistenza di eventuali "sottocampi" (es: Anno e Progressivo del Codice Scheda Segnalazione).

#### *Nome campo:*

termine che identifica il campo.

#### *Tipo:*

definisce il campo quale *alfanumerico, numerico o data.* 

#### *Lunghezza:*

numero dei caratteri del campo.

#### *Note:*

riportano una breve osservazione volta a caratterizzare il campo; note esplicative più estese sono contenute nei quadri "descrizione del campo" e "osservazioni e precisazioni" di ogni singola scheda esplicativa.

#### *Condizioni di obbligatorietà:*

specifica per ogni campo se la sua compilazione è:

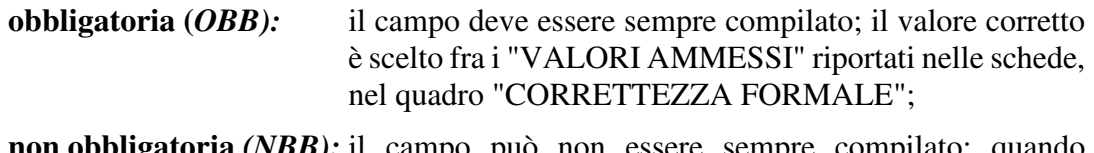

- **non obbligatoria** *(NBB):* il campo può non essere sempre compilato; quando compilato, il valore corretto è scelto fra i "VALORI AMMESSI riportati nelle schede, nel quadro "CORRETTEZZA FORMALE";
- **non valorizzato** *(NV)***:** il campo non deve essere compilato, in quanto non più rilevante per lo specifico tracciato (in cui è mantenuto per esigenze di compatibilità con una sua versione pregressa);
- **non rilevante** *(NR):* il campo non ha rilevanza per lo specifico tracciato: su di esso non verrà effettuato alcun controllo, in quanto non previsto nel tracciato;
- **condizionato** *(CON):* il campo deve essere compilato in combinazione con altri campi del tracciato.

*NSIS:* 

specifica se l'informazione richiesta è prevista nel tracciato NSIS (indicata con NS) o è solo di livello regionale (indicata con RP).
# *Tracciato "Segnalazione"*

Nella trattazione delle schede esplicative i campi relativi a tale tracciato vengono individuati con il codice "*SEGN".* 

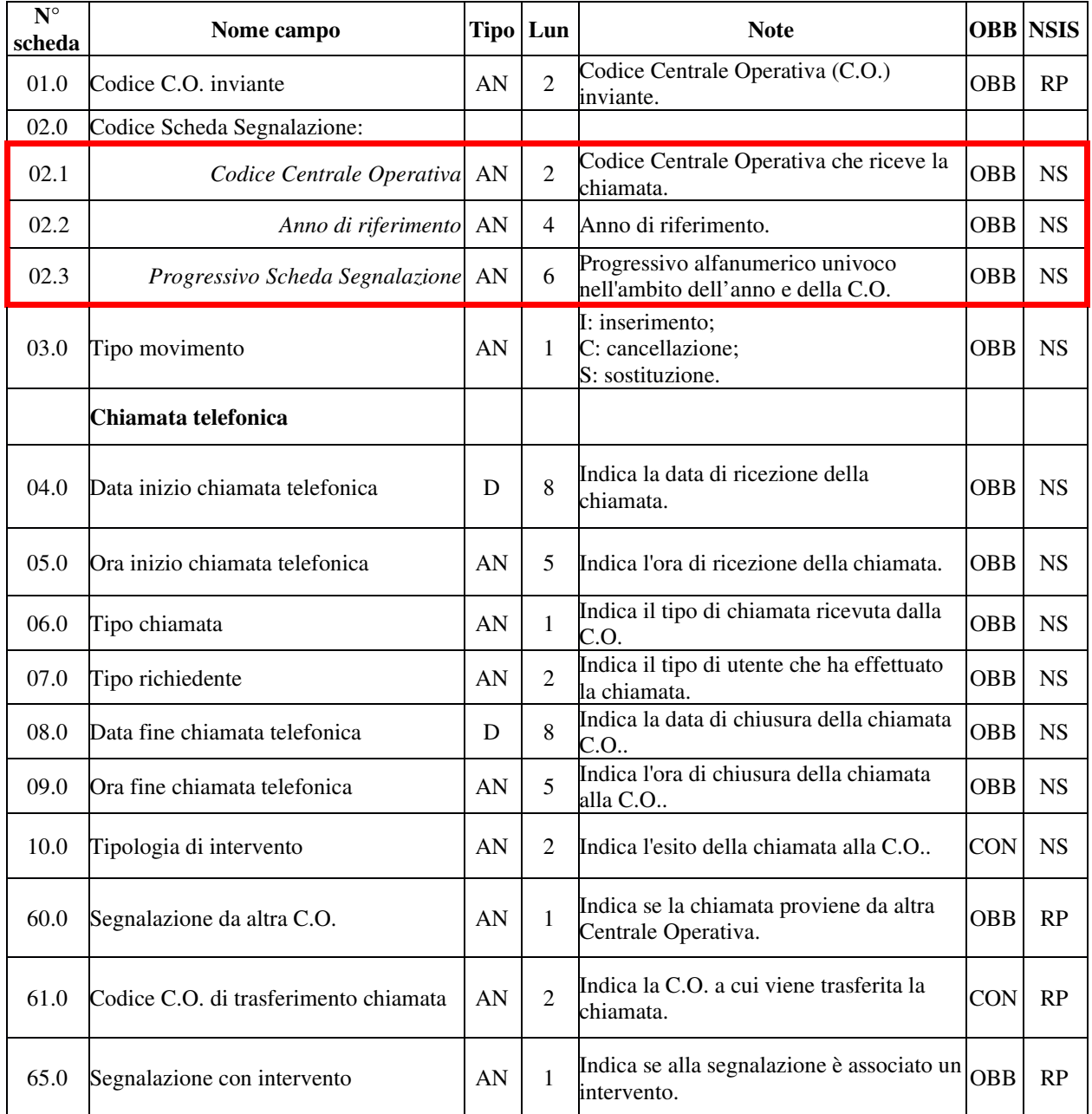

# La **chiave univoca di identificazione della segnalazione** 118 è costituita dai campi:

- − **Codice C.O. che riceve la segnalazione** (02.1)
- − **Anno Scheda Segnalazione** (02.2)
- − **Progressivo Scheda Segnalazione** (02.3)

# *Tracciato "Intervento"*

Nella trattazione delle schede esplicative i campi relativi a tale tracciato vengono individuati con il codice "*INTERV".* 

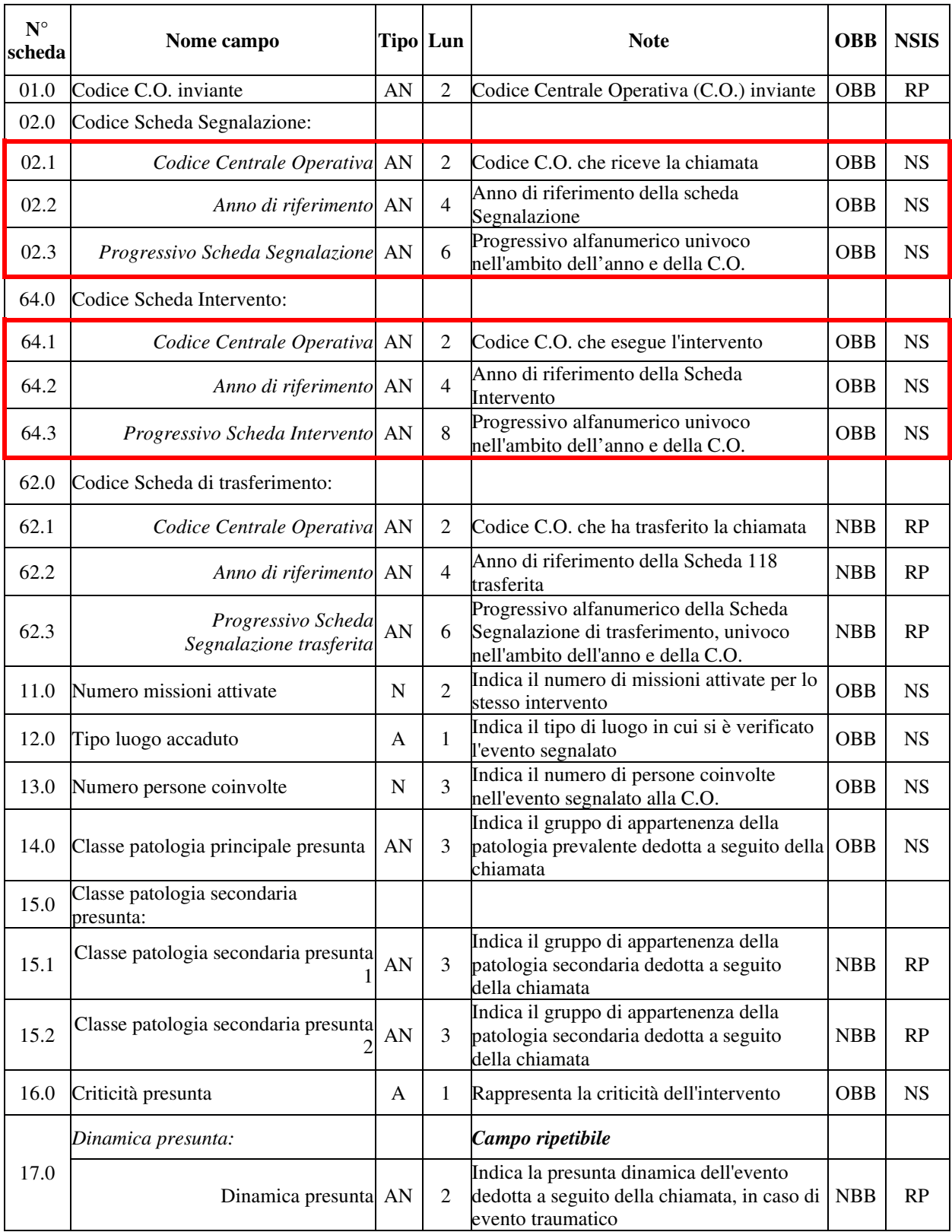

La **chiave univoca di identificazione dell'intervento** è costituita dai campi:

- − **Codice C.O. che riceve la segnalazione** (02.1)
- − **Anno Scheda Segnalazione** (02.2)
- − **Progressivo Scheda Segnalazione** (02.3)
- − **Codice C.O. che esegue l'intervento** (64.1)
- − **Anno Scheda Intervento** (64.2)
- − **Progressivo Scheda Intervento** (64.3)

# *Tracciato "Missione"*

Nella trattazione delle schede esplicative i campi relativi a tale tracciato vengono individuati con il codice "*MISS".* 

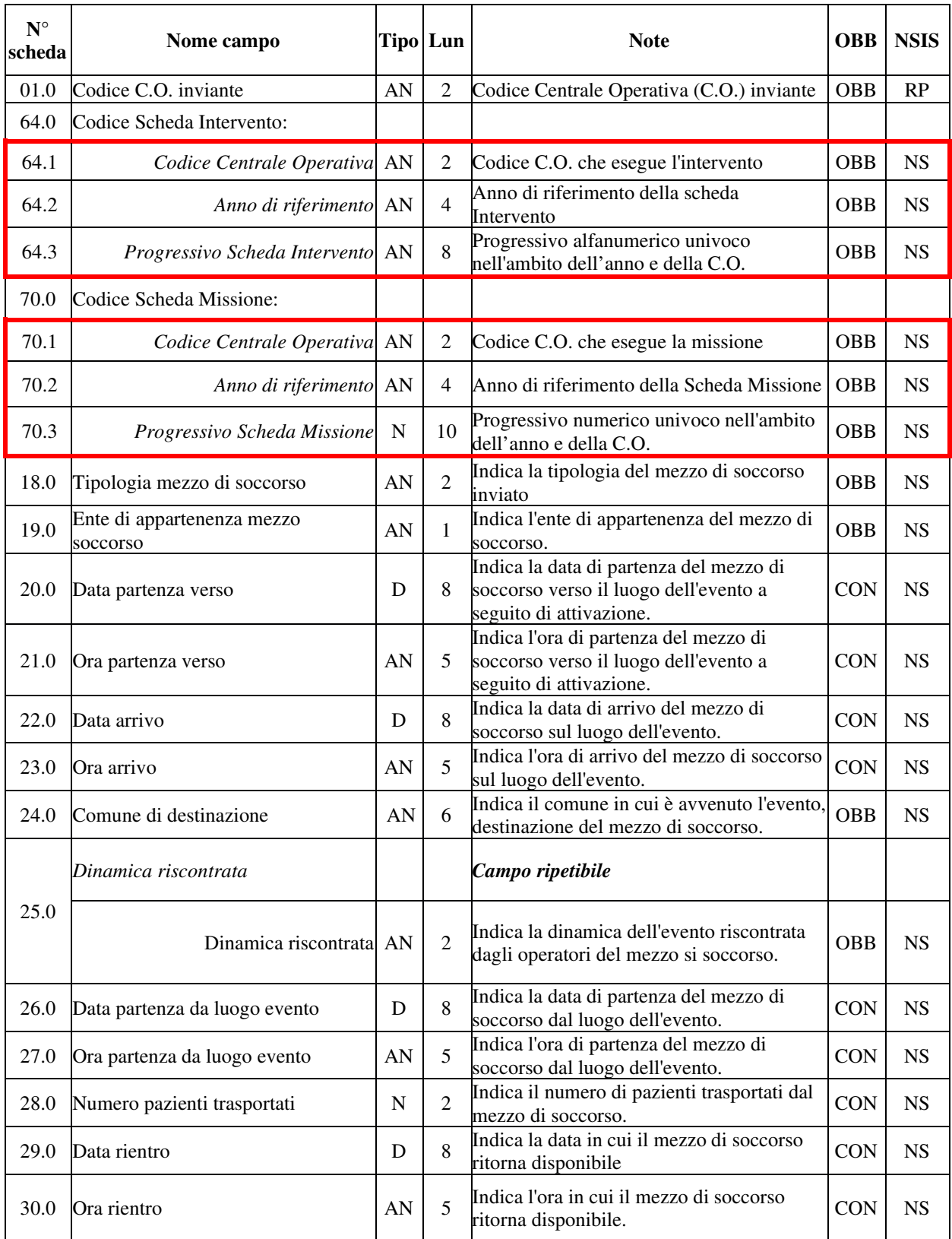

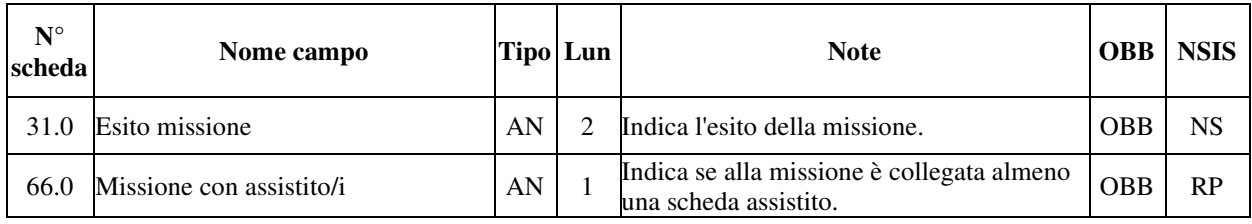

### La **chiave univoca di identificazione della missione** è costituita dai campi:

- − **Codice C.O. che esegue l'intervento** (64.1)
- − **Anno Scheda Intervento** (64.2)
- − **Progressivo Scheda Intervento** (64.3)
- − **Codice C.O. che esegue la missione** (70.1)
- − **Anno Scheda Missione** (70.2)
- − **Progressivo Scheda Missione** (70.3)

# *Tracciato "Assistito"*

Nella trattazione delle schede esplicative i campi relativi a tale tracciato vengono individuati con il codice "*ANAG".* 

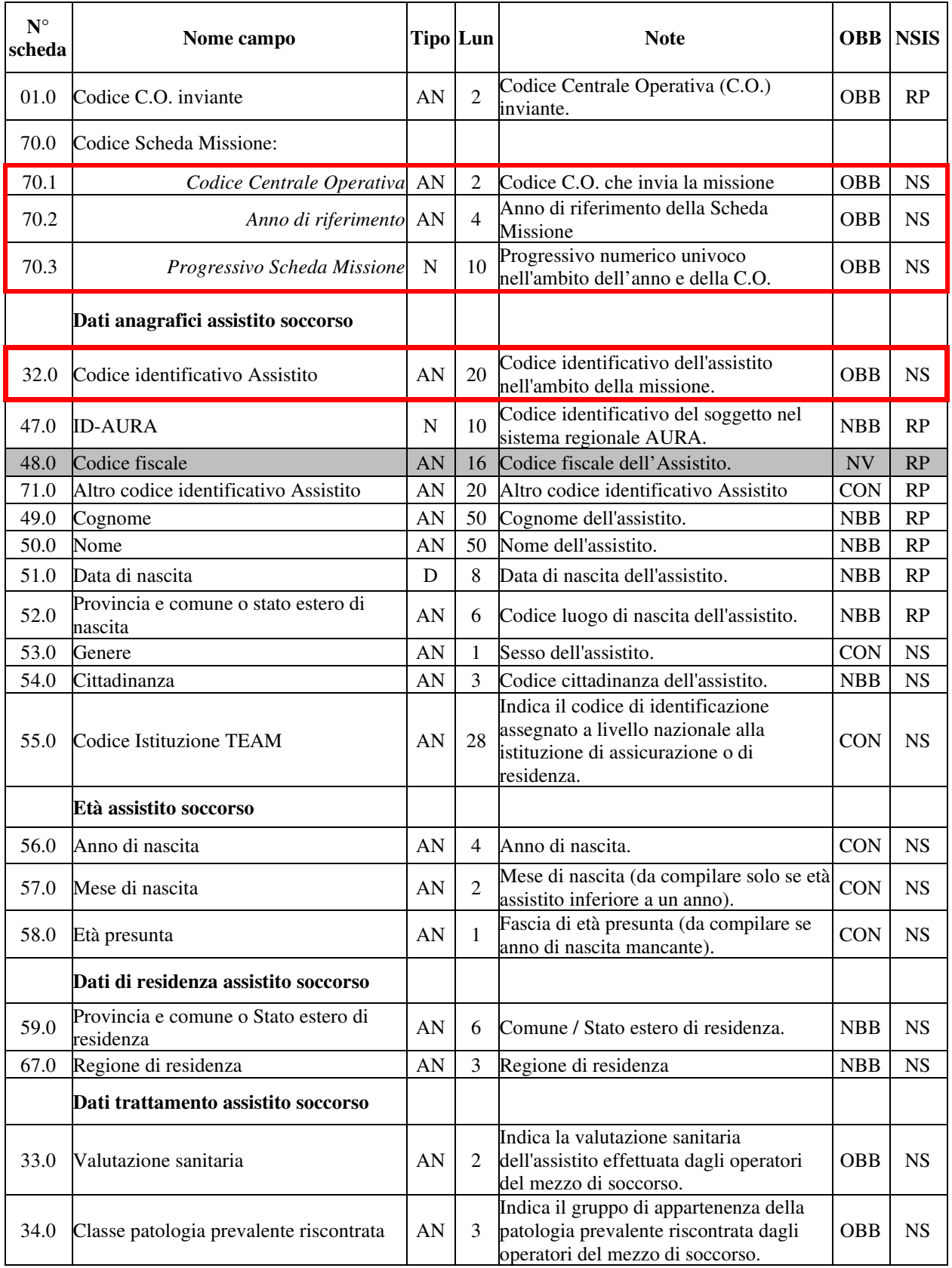

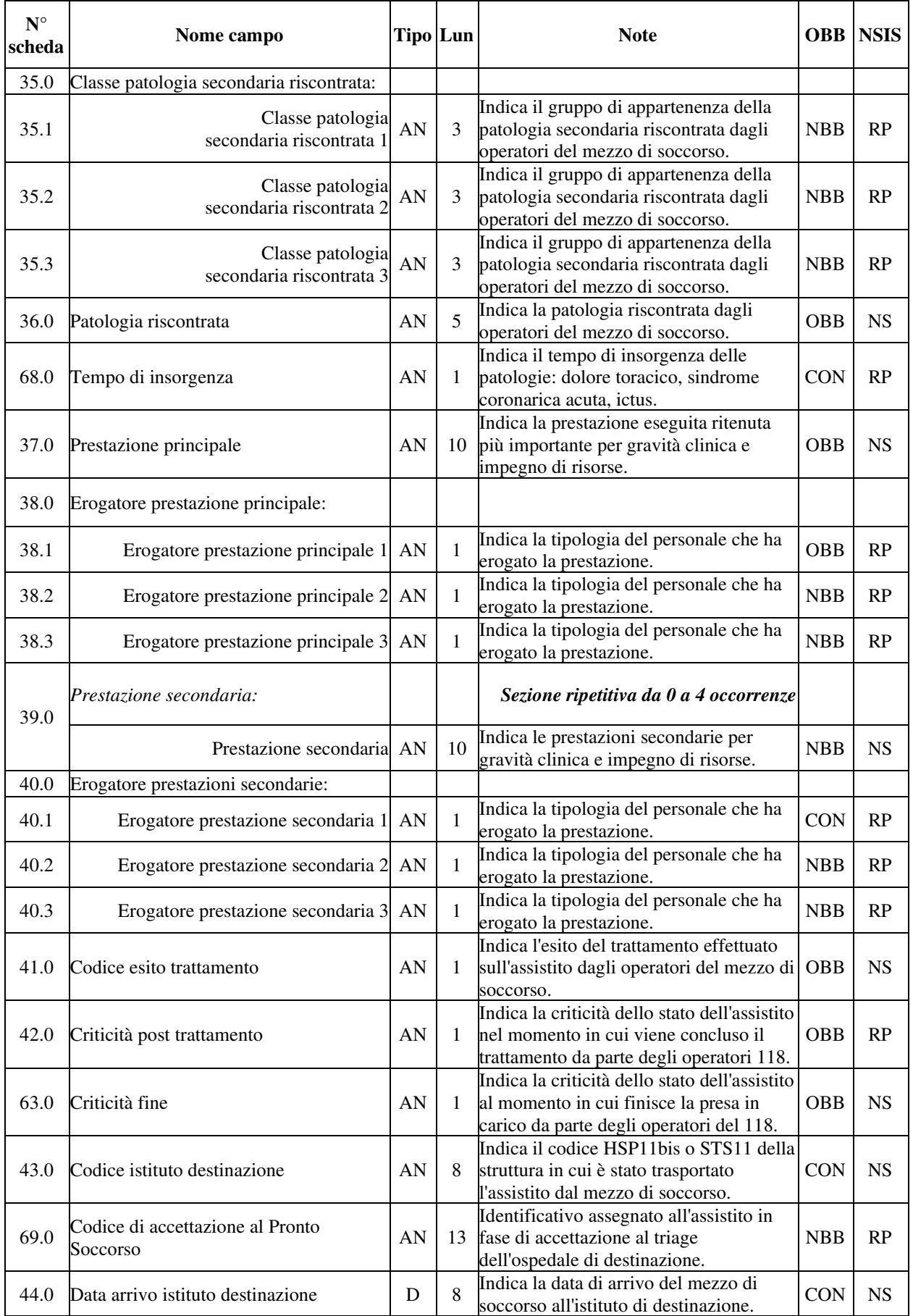

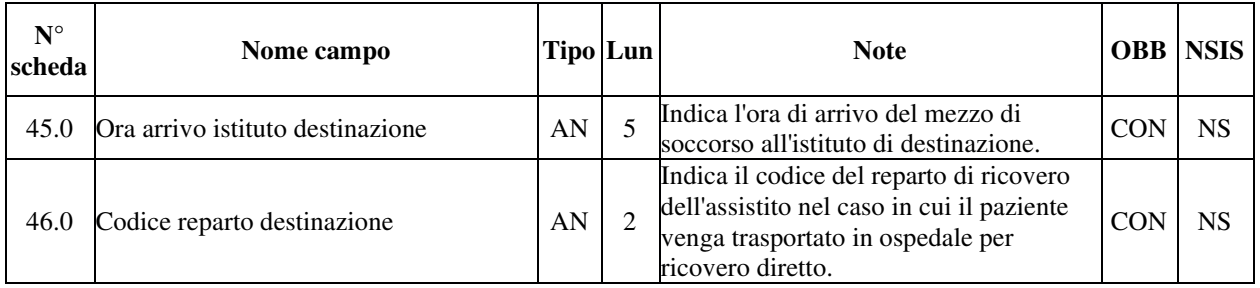

La **chiave univoca di identificazione del record assistito** è costituita dai campi:

- − **Codice identificativo Assistito** (32.0)
- − **Codice C.O. che esegue la missione** (70.1)
- − **Anno Scheda Missione** (70.2)
- − **Progressivo Scheda Missione** (70.3)

# **SCHEDE ANALITICHE**

#### *Premessa*

A ogni campo corrisponde una scheda descrittiva articolata nei seguenti quadri:

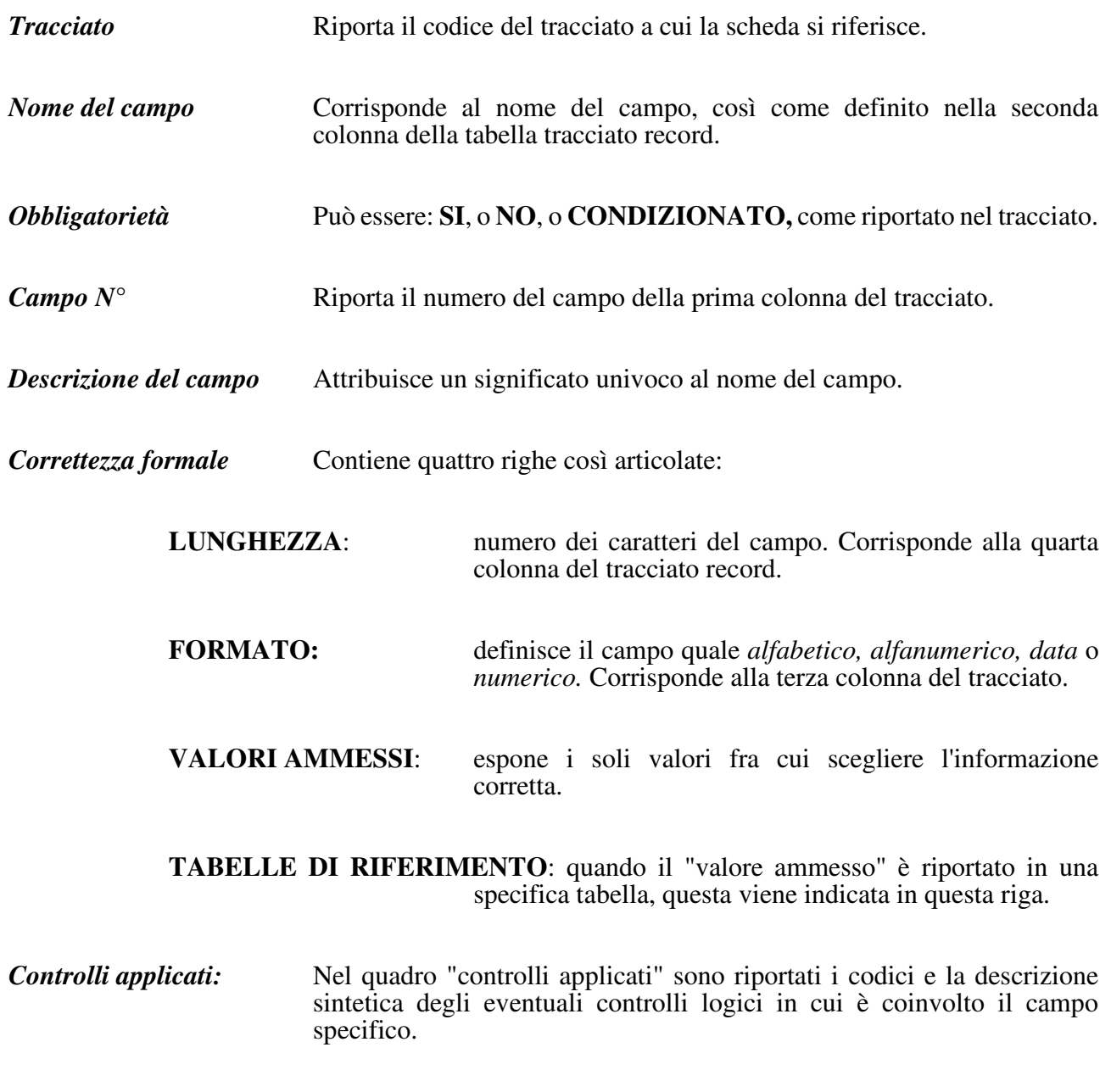

*Osservazioni e precisazioni* Riporta informazioni di vario genere, volte a migliorare la comprensione e agevolare la compilazione del campo specifico del tracciato.

*Schede* 

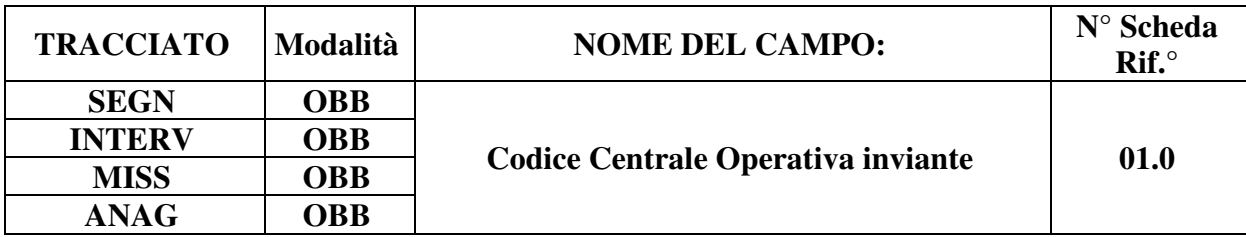

#### **DESCRIZIONE CAMPO**

Codice della Centrale Operativa (C.O.) che invia i dati al sistema di monitoraggio regionale.

### **CORRETTEZZA FORMALE**

LUNGHEZZA: 2

FORMATO: AN

VALORI AMMESSI: 01, 02, 03, 04

TABELLE DI RIFERIMENTO: vedi legenda codici nel quadro osservazioni e precisazioni.

# **CONTROLLI APPLICATI**

# **OSSERVAZIONI E PRECISAZIONI**

# **LEGENDA DEI CODICI:**

 $01 = C.O.$  Torino  $02 = C.O.$  Alessandria  $03 = C.O.$  Cuneo  $04 = C.O.$  Novara

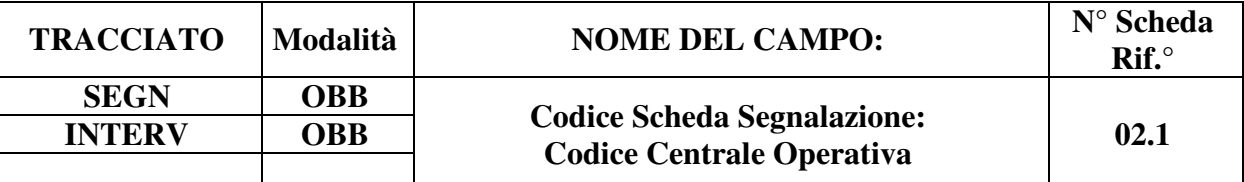

Codice della Centrale Operativa che riceve la chiamata.

# **CORRETTEZZA FORMALE**

LUNGHEZZA: 2

FORMATO: AN

VALORI AMMESSI: 01, 02, 03, 04

TABELLE DI RIFERIMENTO: vedi legenda codici nel quadro osservazioni e precisazioni.

# **CONTROLLI APPLICATI**

L42 – Congruenza tra Codice C.O. e codice C.O. di trasferimento chiamata.

N01 – Scheda non elaborata: chiave non trovata.

N02 – Scheda non elaborata: chiave duplicata.

N03 – Scheda non elaborata: scheda già presente in archivio.

N04 – Scheda non elaborata: errata associazione Scheda Intervento.

N06 – Scheda non elaborata: presenza di "orfani" nei tracciati.

S01 – Schede Intervento, Missione e Assistito cancellate.

#### **OSSERVAZIONI E PRECISAZIONI**

# **CAMPO CHIAVE**

#### **LEGENDA DEI CODICI:**

 $01 = C.O.$  Torino  $02 = C.O.$  Alessandria  $03 = C.$ O. Cuneo  $04 = C.O.$  Novara

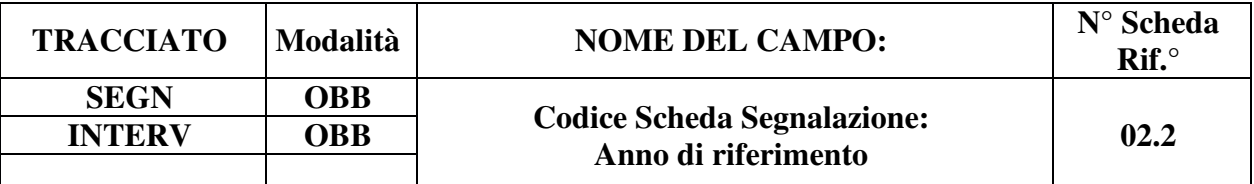

È l'anno di competenza riferito alla data della segnalazione.

#### **CORRETTEZZA FORMALE**

LUNGHEZZA: 4

FORMATO: AN

VALORI AMMESSI:

TABELLE DI RIFERIMENTO:

### **CONTROLLI APPLICATI**

- L01 Congruenza tra "anno Scheda Segnalazione" e "data inizio chiamata".
- L04 Congruenza tra "anno Scheda Segnalazione" e "anno Scheda Intervento".
- N01 Scheda non elaborata: chiave non trovata.
- N02 Scheda non elaborata: chiave duplicata.
- N03 Scheda non elaborata: scheda già presente in archivio.
- N04 Scheda non elaborata: errata associazione Scheda Intervento.
- N06 Scheda non elaborata: presenza di "orfani" nei tracciati.
- S01 Schede Intervento, Missione e Assistito cancellate.

#### **OSSERVAZIONI E PRECISAZIONI**

### **CAMPO CHIAVE**

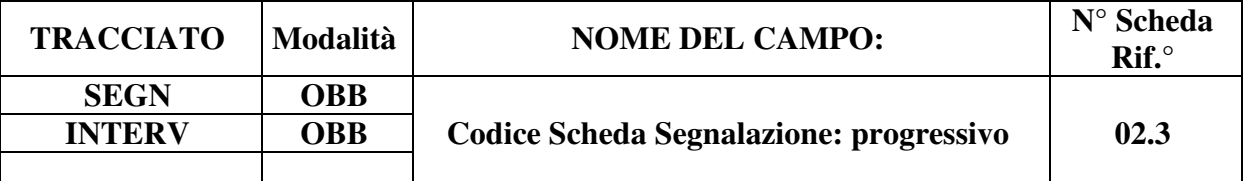

È il progressivo della Scheda Segnalazione univoco nell'ambito dell'anno di competenza e della Centrale Operativa che riceve la chiamata.

#### **CORRETTEZZA FORMALE**

LUNGHEZZA: 6

FORMATO: AN

VALORI AMMESSI: A-Z, 0-9 (da AA0000 a ZZ9999)

TABELLE DI RIFERIMENTO:

### **CONTROLLI APPLICATI**

- N01 Scheda non elaborata: chiave non trovata.
- N02 Scheda non elaborata: chiave duplicata.
- N03 Scheda non elaborata: scheda già presente in archivio.
- N04 Scheda non elaborata: errata associazione Scheda Intervento.
- N06 Scheda non elaborata: presenza di "orfani" nei tracciati.
- S01 Schede Intervento, Missione e Assistito cancellate.

# **OSSERVAZIONI E PRECISAZIONI**

# **CAMPO CHIAVE**

In conformità alla codifica 118 regionale, il codice è composto da due lettere maiuscole seguite da quattro cifre numeriche progressive (minimo 0000).

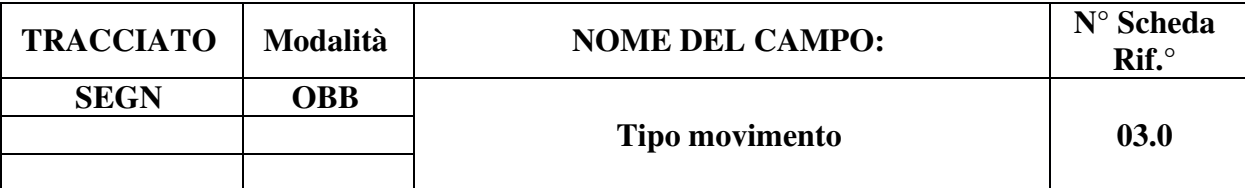

Indica se l'invio riguarda una nuova Scheda 118 o la richiesta di sostituzione o cancellazione di una Scheda precedentemente inviata e regolarmente accettata.

### **CORRETTEZZA FORMALE**

LUNGHEZZA: 1

FORMATO: AN

VALORI AMMESSI: I, S, C

TABELLE DI RIFERIMENTO: vedi legenda codici nel quadro osservazioni e precisazioni.

### **CONTROLLI APPLICATI**

N01 – Scheda non elaborata: chiave non trovata.

N03 – Scheda non elaborata: scheda già presente in archivio.

S01 – Schede Intervento, Missione e Assistito cancellate.

#### **OSSERVAZIONI E PRECISAZIONI**

**La cancellazione di un record del tracciato "Segnalazione" (SEGN) comporta la cancellazione di tutti i record del tracciato "Intervento" (INTERV), del tracciato "Missione" (MISS) e del tracciato "Assistito" (ANAG) aventi medesime chiavi di collegamento.** 

**La sostituzione di informazioni relative a segnalazioni, interventi, missioni o assistiti comporta l'invio di tutti i dati correlati: saranno oggetto di sostituzione integrale sia la scheda segnalazione sia tutti gli interventi, le missioni e gli assistiti a esse collegati.** 

#### **LEGENDA DEI CODICI:**

"I" – primo invio<br>"S" – sostituzione

"S" – sostituzione.<br>"C" – cancellazione

cancellazione

N.B.: per "Primo invio" si intende una Scheda che non sia mai stata inviata in precedenza o che sia stata precedentemente cancellata (mediante invio pregresso con Tipo movimento "C"), oppure che sia stata respinta come "Non elaborabile" (errore Nxx).

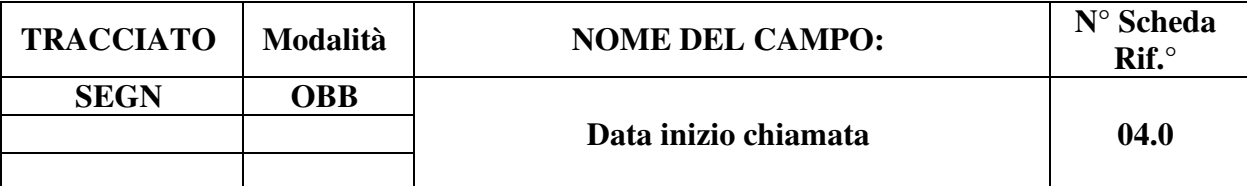

Indica la data di ricezione della chiamata telefonica da parte della Centrale Operativa del 118.

# **CORRETTEZZA FORMALE**

LUNGHEZZA: 8

FORMATO: D

VALORI AMMESSI: GGMMAAAA

TABELLE DI RIFERIMENTO:

### **CONTROLLI APPLICATI**

L01 – Congruenza tra "anno Scheda Segnalazione" e "data inizio chiamata".

L02 – Congruenza tra "data inizio chiamata" e "data fine chiamata".

L03 – Congruenza tra "ora inizio chiamata" e "ora fine chiamata.

L25 – Congruenza tra "data inizio chiamata" e "data di nascita".

L28 – Congruenza tra "Anno nascita", "Mese nascita", "Età presunta" e "Data inizio chiamata".

L30 – Congruenza tra "Data inizio chiamata" e "Anno di nascita".

L56 – Congruenza tra "Data partenza verso" e "Data inizio chiamata".

# **OSSERVAZIONI E PRECISAZIONI**

La data di inizio chiamata costituisce la data di riferimento dei codici che identificano univocamente la chiamata, l'intervento e la missione in ambito ministeriale.

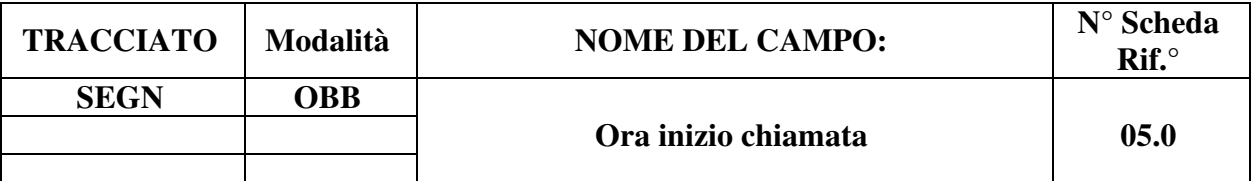

Indica l'ora di ricezione della chiamata.

# **CORRETTEZZA FORMALE**

LUNGHEZZA: 5

FORMATO: AN

VALORI AMMESSI: HH:MM – da 00:00 a 23:59

TABELLE DI RIFERIMENTO:

# **CONTROLLI APPLICATI**

L03 – Congruenza tra "Ora inizio chiamata" e "Ora fine chiamata".

L57 – Congruenza tra "Ora partenza verso" e "Ora inizio chiamata".

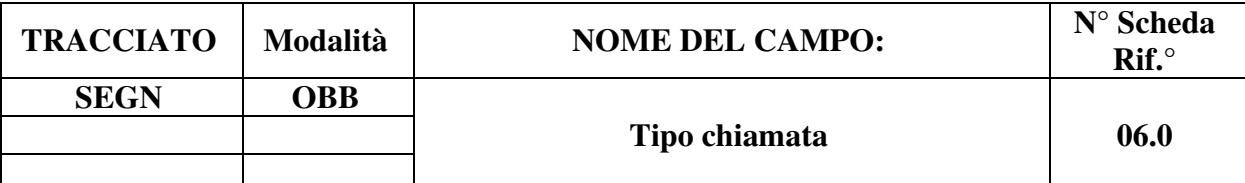

Indica il tipo di chiamata ricevuta dalla C.O.

# **CORRETTEZZA FORMALE**

LUNGHEZZA: 1

FORMATO: AN

VALORI AMMESSI: 1 – 6, 9

TABELLE DI RIFERIMENTO: Vedi legenda codici nel quadro osservazioni e precisazioni.

# **CONTROLLI APPLICATI**

L31 – Congruenza tra "Tipo chiamata" e "Tipologia di intervento".

# **OSSERVAZIONI E PRECISAZIONI**

#### **LEGENDA DEI CODICI:**

- $1 =$ Richiesta di soccorso
- $2 =$ Informazione all'utenza
- 3 = Ricerca posti letto
- 4 = Continuità assistenziale
- 5 = Trasporto secondario urgente
- $6$  = Intervento già in corso
- $9 =$  Altro

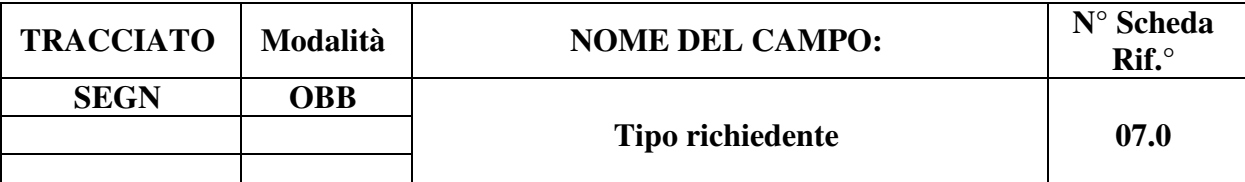

Indica il tipo di utente che ha effettuato la chiamata.

# **CORRETTEZZA FORMALE**

LUNGHEZZA: 2

FORMATO: AN

VALORI AMMESSI: 1 – 9, 20 – 23

TABELLE DI RIFERIMENTO: Vedi legenda codici nel quadro osservazioni e precisazioni.

# **CONTROLLI APPLICATI**

# **OSSERVAZIONI E PRECISAZIONI**

#### **LEGENDA DEI CODICI:**

- $1 =$ Continuità assistenziale
- $2 =$ Privato
- 3 = Carabinieri/Polizia
- 4 = Struttura penitenziaria
- $5 =$ Vigili del fuoco
- 6 = Guardia di Finanza
- $7 = MMG/PLS$
- 8 = medico di emergenza territoriale
- $9 =$  Altro
- $20 = RSA$
- $21$  = Casa di Riposo
- 22 = Casa di cura privata
- 23 = Casa di reclusione

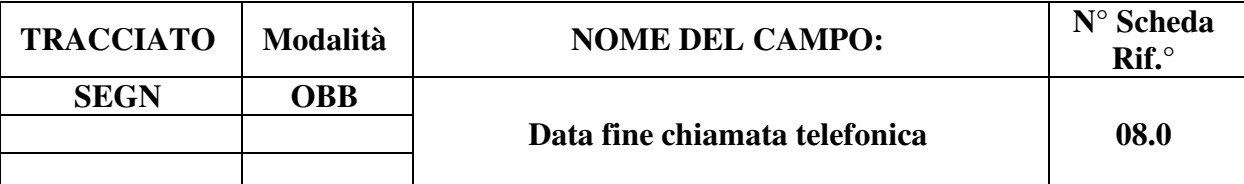

Indica la data di chiusura della chiamata alla C.O.

# **CORRETTEZZA FORMALE**

LUNGHEZZA: 8

FORMATO: D

VALORI AMMESSI: GGMMAAAA

TABELLE DI RIFERIMENTO:

# **CONTROLLI APPLICATI**

L02 – Congruenza tra "data inizio chiamata" e "data fine chiamata".

L03 – Congruenza tra "ora inizio chiamata" e "ora fine chiamata".

L22 – Congruenza tra "Codice esito trattamento", "Codice specialità reparto", "Data fine chiamata".

N10 – Record non elaborato per cessata, sospesa o non ancora avviata acquisizione dei dati relativi al periodo di competenza del record.

# **OSSERVAZIONI E PRECISAZIONI**

Mese e anno della Data fine chiamata telefonica determinano il periodo di competenza degli invii al sistema di monitoraggio regionale. Inoltre, essa determina la data cui devono essere validi i codici inseriti nei campi che li prevedono.

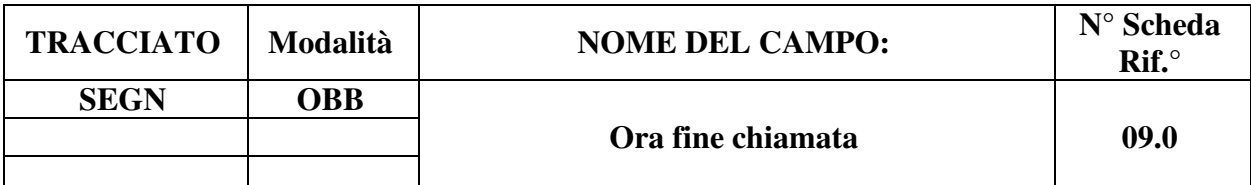

Indica l'ora di chiusura della chiamata alla C.O..

### **CORRETTEZZA FORMALE**

LUNGHEZZA: 5

FORMATO: AN

VALORI AMMESSI: HH:MM – da 00:00 a 23:59

TABELLE DI RIFERIMENTO:

#### **CONTROLLI APPLICATI**

L03 – Congruenza tra "Ora inizio chiamata" e "Ora fine chiamata".

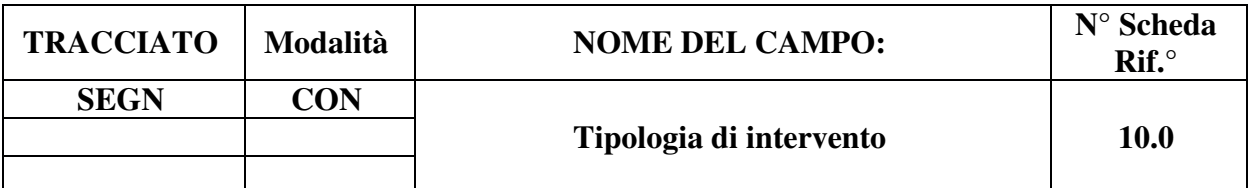

Indica l'esito della chiamata telefonica alla C.O..

#### **CORRETTEZZA FORMALE**

LUNGHEZZA: 2

FORMATO: AN

VALORI AMMESSI: 1 – 6, 98, 99

TABELLE DI RIFERIMENTO: Vedi legenda dei codici nel quadro osservazioni e precisazioni.

#### **CONTROLLI APPLICATI**

L31 – Congruenza tra "Tipo chiamata" e "Tipologia di intervento".

L39 – Congruenza tra "Tipologia di intervento" e "Codice C.O. di trasferimento".

L45 – Congruenza tra "Tipologia di Intervento", "Segnalazione con intervento" e campi "Intervento", "Missione" e "Assistito".

#### **OSSERVAZIONI E PRECISAZIONI**

#### **LEGENDA DEI CODICI:**

1 = consiglio telefonico di consultare il medico di base

2 = attivazione della continuità assistenziale

**3 = attivazione missione attraverso invio dei mezzi di soccorso** 

 $4 =$  deviato ad altro ente di soccorso

 $5 =$ consiglio clinico

6 = attivazione altre strutture SSN

98 = trasferita ad altra C.O. della Regione

99 = trasferita ad altra C.O. fuori Regione

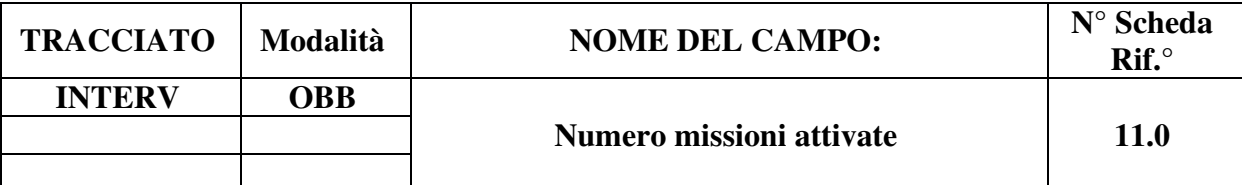

Indica il numero di missioni attivate per lo stesso intervento.

### **CORRETTEZZA FORMALE**

LUNGHEZZA: 2

FORMATO: N

VALORI AMMESSI: 1 – 99

TABELLE DI RIFERIMENTO:

### **CONTROLLI APPLICATI**

L45 – Congruenza tra "Tipologia di Intervento", "Segnalazione con intervento" e campi "Intervento", "Missione" e "Assistito".

N05 – Scheda non elaborata: congruenza tra "Numero missioni attivate" e numero schede Missione associate.

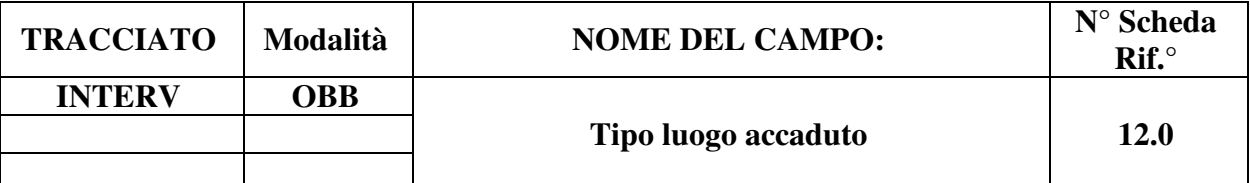

Indica il tipo di luogo in cui si è verificato l'evento segnalato.

# **CORRETTEZZA FORMALE**

LUNGHEZZA: 1

FORMATO: A

VALORI AMMESSI:

TABELLE DI RIFERIMENTO: Vedi legenda codici nel quadro osservazioni e precisazioni

# **CONTROLLI APPLICATI**

L45 – Congruenza tra "Tipologia di Intervento", "Segnalazione con intervento" e campi "Intervento", "Missione" e "Assistito".

# **OSSERVAZIONI E PRECISAZIONI**

# **LEGENDA DEI CODICI:**

 $S = strada$ 

- $P =$  uffici ed esercizi pubblici
- $Y =$  impianti sportivi
- $K = casa$
- $L =$ impianti lavorativi
- $Q =$ scuole
- $Z = altri luoghi$

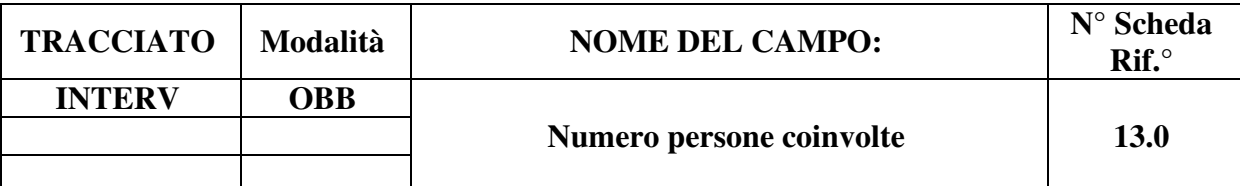

Indica il numero di persone coinvolte nell'evento segnalato alla C.O.

# **CORRETTEZZA FORMALE**

LUNGHEZZA: 1-3

FORMATO: N

VALORI AMMESSI:1 – 999

TABELLE DI RIFERIMENTO:

# **CONTROLLI APPLICATI**

L45 – Congruenza tra "Tipologia di Intervento", "Segnalazione con intervento" e campi "Intervento", "Missione" e "Assistito".

# **OSSERVAZIONI E PRECISAZIONI**

Qualora il numero delle persone coinvolte non sia noto, dovrà essere utilizzato il valore "999" (equivalente a numero non definito).

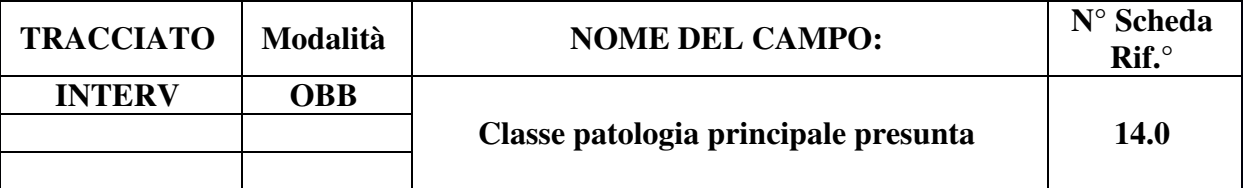

Indica il gruppo di appartenenza della patologia prevalente dedotta a seguito della chiamata.

# **CORRETTEZZA FORMALE**

LUNGHEZZA: 3

FORMATO: AN

VALORI AMMESSI:

#### TABELLE DI RIFERIMENTO: Tabella Classe Patologia presunta (Tabella A dei Codici ministeriali delle Specifiche Funzionali dei tracciati 118 e Pronto Soccorso).

# **CONTROLLI APPLICATI**

L05 – Congruenza tra "Classe patologia principale presunta" e "Classe patologia secondaria presunta".

L34 – Il codice deve esistere nella tabella di riferimento.

L37 – Congruenza tra "Classe patologia presunta" e "Dinamica presunta".

L45 – Congruenza tra "Tipologia di Intervento", "Segnalazione con intervento" e campi "Intervento", "Missione" e "Assistito".

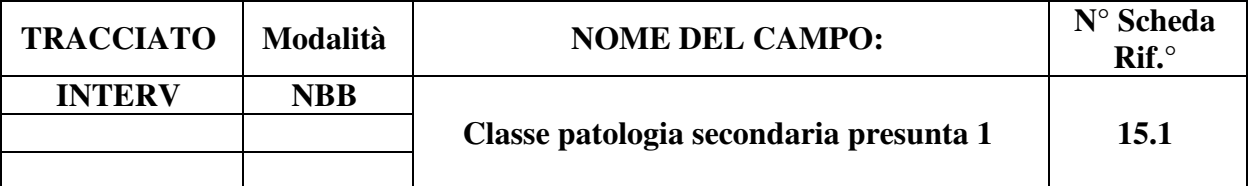

Indica il gruppo di appartenenza della patologia secondaria dedotta a seguito della chiamata.

# **CORRETTEZZA FORMALE**

LUNGHEZZA: 3

FORMATO: AN

VALORI AMMESSI:

TABELLE DI RIFERIMENTO: Tabella Classe Patologia presunta (tabella A dei Codici ministeriali delle Specifiche Funzionali dei tracciati 118 e Pronto Soccorso).

# **CONTROLLI APPLICATI**

L05 – Congruenza tra "Classe patologia principale presunta" e "Classe patologia secondaria presunta".

L34 – Il codice deve esistere nella tabella di riferimento.

L45 – Congruenza tra "Tipologia di Intervento", "Segnalazione con intervento" e campi "Intervento", "Missione" e "Assistito".

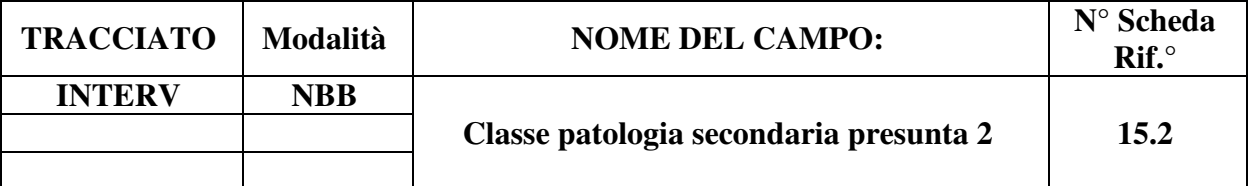

Indica il gruppo di appartenenza della patologia secondaria dedotta a seguito della chiamata.

# **CORRETTEZZA FORMALE**

LUNGHEZZA: 3

FORMATO: AN

VALORI AMMESSI:

TABELLE DI RIFERIMENTO: Tabella Classe Patologia presunta (tabella A dei Codici ministeriali delle Specifiche Funzionali dei tracciati 118 e Pronto Soccorso).

# **CONTROLLI APPLICATI**

L05 – Congruenza tra "Classe patologia principale presunta" e "Classe patologia secondaria presunta"

L34 – Il codice deve esistere nella tabella di riferimento.

L45 – Congruenza tra "Tipologia di Intervento", "Segnalazione con intervento" e campi "Intervento", "Missione" e "Assistito".

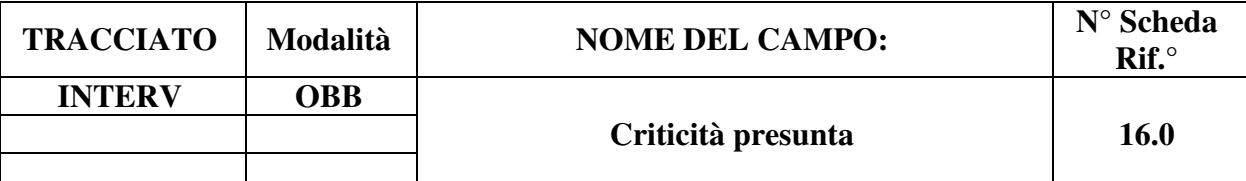

Rappresenta la criticità dell'intervento.

### **CORRETTEZZA FORMALE**

LUNGHEZZA: 1

FORMATO: A

VALORI AMMESSI:

TABELLE DI RIFERIMENTO: Vedi legenda codici nel quadro osservazioni e precisazioni.

### **CONTROLLI APPLICATI**

L45 – Congruenza tra "Tipologia di Intervento", "Segnalazione con intervento" e campi "Intervento", "Missione" e "Assistito".

#### **OSSERVAZIONI E PRECISAZIONI**

#### **LEGENDA DEI CODICI:**

 $R = r \cos\theta - m$ olto critico

- $G = \text{giallo} \text{mediamente critico}$
- $V =$  verde poco critico
- $B = \text{bianco} \text{non}$  critico

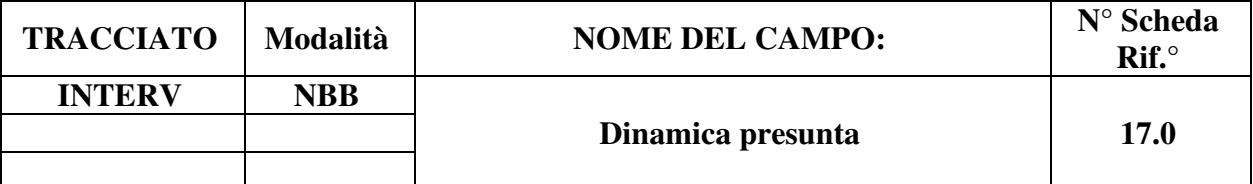

Indica la dinamica dell'evento dedotta a seguito della chiamata, in caso di evento traumatico.

# **CORRETTEZZA FORMALE**

LUNGHEZZA: 2

FORMATO: AN

VALORI AMMESSI: 00 – 19

TABELLE DI RIFERIMENTO: Tabella Dinamica riscontrata (tabella B dei Codici ministeriali delle Specifiche Funzionali dei tracciati 118 e Pronto Soccorso).

# **CONTROLLI APPLICATI**

L34 – Il codice deve esistere nella tabella di riferimento.

L37 – Congruenza tra "Classe patologia presunta" e "Dinamica presunta".

L45 – Congruenza tra "Tipologia di Intervento", "Segnalazione con intervento" e campi "Intervento", "Missione" e "Assistito".

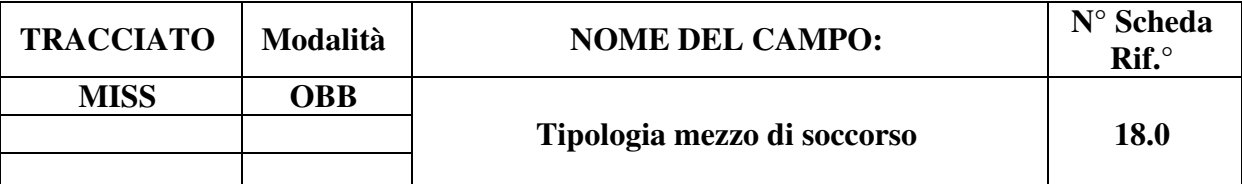

Indica la tipologia del mezzo di soccorso inviato.

#### **CORRETTEZZA FORMALE**

LUNGHEZZA: 2

FORMATO: AN

VALORI AMMESSI: 1 – 15

TABELLE DI RIFERIMENTO: v. legenda codici nel riquadro osservazioni e precisazioni

#### **CONTROLLI APPLICATI**

L45 – Congruenza tra "Tipologia di Intervento", "Segnalazione con intervento" e campi "Intervento", "Missione" e "Assistito".

S21 – Mancata identificazione assistito non residente in Piemonte per missione di elisoccorso.

#### **OSSERVAZIONI E PRECISAZIONI**

#### **LEGENDA DEI CODICI:**

**1 = Mezzo di Soccorso di Base (MSB) –** *Soccorritore*

**2 = Mezzo di Soccorso Avanzato di Base (MSAB) –** *Infermiere* 

3 = Mezzo di Soccorso Avanzato (MSA) – *Medico* 

**4 = Mezzo di Soccorso Avanzato (MSA) –** *Medico e infermiere* 

5 = Automedica (AM) – *Infermiere* 

6 = Automedica di soccorso avanzato (ASA) – *Medico* 

**7 = Automedica di soccorso avanzato (ASA) –** *Medico e Infermiere* 

- 8 = Moto Medica (MM) *Infermiere*
- 9 = Moto Medica (MM) *Medico*
- 10 = Idroambulanza (IA) *Soccorritore*
- 11 = Idroambulanza (IA) *Infermiere*
- 12 = Idroambulanza (IA) *Medico*
- 13 = Idroambulanza (IA) *Medico e Infermiere*
- **14 = Elicottero** *Medico, infermiere ed eventuale tecnico di soccorso alpino*
- $15 =$ Altro

Alla data di redazione della presente versione di Disciplinare, la dotazione del 118 Piemonte prevede le seguenti tipologie di mezzi di soccorso e relativi equipaggi (v. paragrafo *Gestione codici tipologia mezzi di soccorso* per la corretta compilazione del campo):

- MSB (Mezzo di Soccorso di Base): due volontari soccorritori (autista e barelliere) abilitati con un corso regionale al soccorso;
- MSAB (Mezzo di Soccorso Avanzato di Base): un infermiere e due volontari soccorritori (autista e barelliere) abilitati con un corso regionale al soccorso;
- MSA (Mezzo di Soccorso Avanzato): medico, infermiere e due volontari soccorritori (autista e barelliere) abilitati con un corso regionale al soccorso;
- ASA (Automedica di Soccorso Avanzato): medico, infermiere e un volontario soccorritore (autista) abilitato con un corso regionale al soccorso;
- HEMS/HSR (Elicottero di Elisoccorso): medico, infermiere, eventuale tecnico di soccorso alpino, un pilota e un tecnico di condotta.

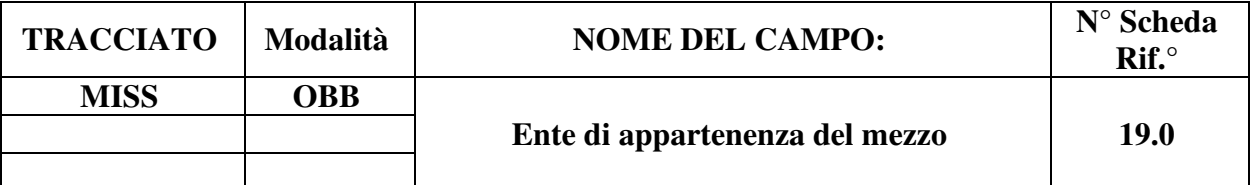

Indica l'Ente di appartenenza del mezzo di soccorso.

# **CORRETTEZZA FORMALE**

LUNGHEZZA: 1

FORMATO: AN

VALORI AMMESSI: 1 – 3, 9

TABELLE DI RIFERIMENTO: Vedi legenda codici nel quadro osservazioni e precisazioni

# **CONTROLLI APPLICATI**

L45 – Congruenza tra "Tipologia di Intervento", "Segnalazione con intervento" e campi "Intervento", "Missione" e "Assistito".

# **OSSERVAZIONI E PRECISAZIONI**

#### **LEGENDA DEI CODICI:**

1 = Mezzo di proprietà della Azienda sanitaria

2 = Mezzo di proprietà di Enti e Associazioni convenzionate

- 3 = Mezzo di proprietà di altri Enti Pubblici
- $9 =$  Altro

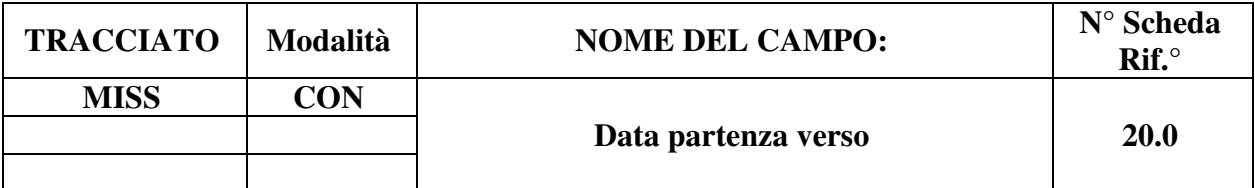

Indica la data di partenza del mezzo di soccorso verso il luogo dell'evento a seguito di attivazione.

### **CORRETTEZZA FORMALE**

LUNGHEZZA: 8

FORMATO: D

VALORI AMMESSI: GGMMAAAA

TABELLE DI RIFERIMENTO:

### **CONTROLLI APPLICATI**

L07 – Congruenza tra "data partenza verso" e "data arrivo".

L10 – Congruenza tra "data partenza verso", "ora partenza verso", "data arrivo" e "ora arrivo". L45 – Congruenza tra "Tipologia di Intervento", "Segnalazione con intervento" e campi "Intervento", "Missione" e "Assistito".

L53 – Congruenza tra "Esito Missione", "Data partenza verso", "Ora partenza verso", "Data arrivo", "Ora arrivo", "Data rientro", "Ora rientro".

L56 – Congruenza tra "Data partenza verso" e "Data inizio chiamata".

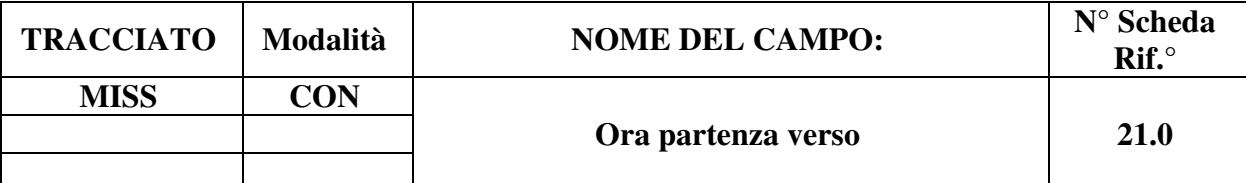

Indica l'ora di partenza del mezzo di soccorso verso il luogo dell'evento a seguito di attivazione.

### **CORRETTEZZA FORMALE**

LUNGHEZZA: 5

FORMATO: AN

VALORI AMMESSI: HH:MM – da 00:00 a 23:59

TABELLE DI RIFERIMENTO:

# **CONTROLLI APPLICATI**

L10 – Congruenza tra "data partenza verso", "ora partenza verso", "data arrivo" e "ora arrivo". L45 – Congruenza tra "Tipologia di Intervento", "Segnalazione con intervento" e campi "Intervento", "Missione" e "Assistito".

L53 – Congruenza tra "Esito Missione", "Data partenza verso", "Ora partenza verso", "Data arrivo", "Ora arrivo", "Data rientro", "Ora rientro".

L57 – Congruenza tra "Ora partenza verso" e "Ora inizio chiamata".

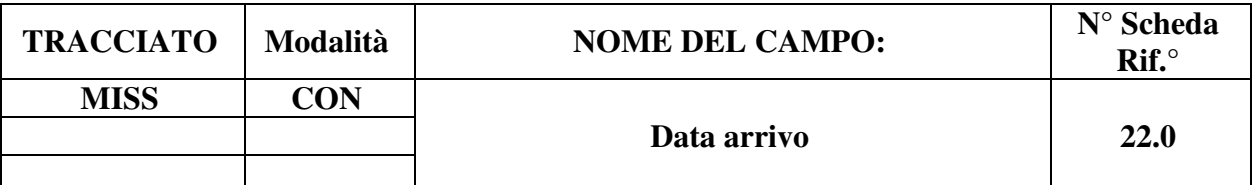

Indica la data di arrivo del mezzo di soccorso sul luogo dell'evento

# **CORRETTEZZA FORMALE**

LUNGHEZZA: 8

FORMATO: D

VALORI AMMESSI: GGMMAAAA

TABELLE DI RIFERIMENTO:

# **CONTROLLI APPLICATI**

L07 – Congruenza tra "data partenza verso" e "data arrivo".

L10 – Congruenza tra "data partenza verso", "ora partenza verso", "data arrivo" e "ora arrivo". L11 – Congruenza tra "data arrivo" e "data partenza da luogo evento".

L12 – Congruenza tra "data arrivo", "ora arrivo", "data partenza da luogo evento" e "ora partenza da luogo evento".

L45 – Congruenza tra "Tipologia di Intervento", "Segnalazione con intervento" e campi "Intervento", "Missione" e "Assistito".

L53 – Congruenza tra "Esito Missione", "Data partenza verso", "Ora partenza verso", "Data arrivo", "Ora arrivo", "Data rientro", "Ora rientro".

L61 – Congruenza tra "Data rientro" e "Data arrivo".

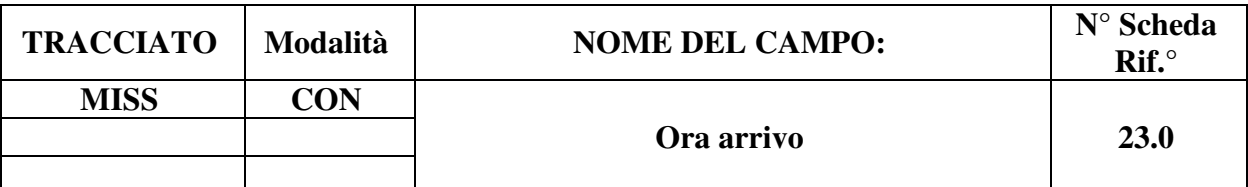

Indica la data di arrivo del mezzo di soccorso sul luogo dell'evento.

### **CORRETTEZZA FORMALE**

LUNGHEZZA: 5

FORMATO: AN

VALORI AMMESSI: HH:MM – da 00:00 a 23:59

TABELLE DI RIFERIMENTO:

### **CONTROLLI APPLICATI**

L10 – Congruenza tra "data partenza verso", "ora partenza verso", "data arrivo" e "ora arrivo". L12 – Congruenza tra "data arrivo", "ora arrivo", "data partenza da luogo evento" e "ora partenza da luogo evento"

L45 – Congruenza tra "Tipologia di Intervento", "Segnalazione con intervento" e campi "Intervento", "Missione" e "Assistito".

L53 – Congruenza tra "Esito Missione", "Data partenza verso", "Ora partenza verso", "Data arrivo", "Ora arrivo", "Data rientro", "Ora rientro".

L62 – Congruenza tra "Ora rientro" e "Ora arrivo".
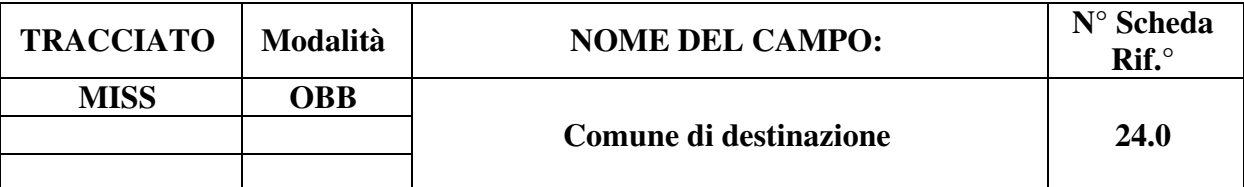

Indica il comune in cui è avvenuto l'evento, destinazione del mezzo di soccorso.

### **CORRETTEZZA FORMALE**

LUNGHEZZA: 6

FORMATO: AN

VALORI AMMESSI:

TABELLE DI RIFERIMENTO: Tabella dei comuni – Codici ISTAT

### **CONTROLLI APPLICATI**

L34 – Il codice deve esistere nella tabella di riferimento.

L45 – Congruenza tra "Tipologia di Intervento", "Segnalazione con intervento" e campi "Intervento", "Missione" e "Assistito".

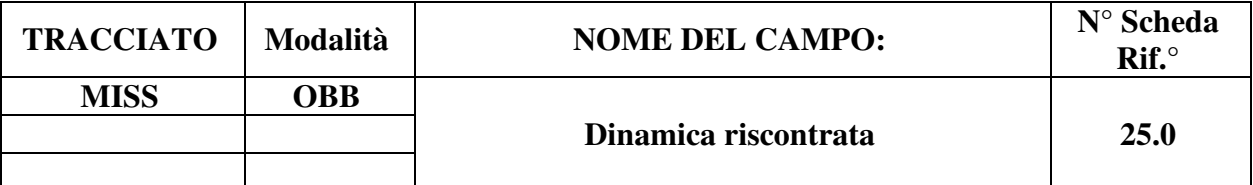

Indica la dinamica dell'evento riscontrata dagli operatori del mezzo di soccorso.

# **CORRETTEZZA FORMALE**

LUNGHEZZA: 2

FORMATO: AN

VALORI AMMESSI: 00 – 19

TABELLE DI RIFERIMENTO: Tabella Dinamica riscontrata (tabella B dei Codici ministeriali delle Specifiche Funzionali dei tracciati 118 e Pronto Soccorso).

# **CONTROLLI APPLICATI**

L34 – Il codice deve esistere nella tabella di riferimento.

L45 – Congruenza tra "Tipologia di Intervento", "Segnalazione con intervento" e campi "Intervento", "Missione" e "Assistito".

S09 – Incongruenza tra Dinamica riscontrata e Classe traumatica di patologia presunta. S11 – Incongruenza tra Dinamica riscontrata e Codice esito missione non completata o annullata.

# **OSSERVAZIONI E PRECISAZIONI**

Se la Classe di Patologia presunta è diversa da "C01" (Traumatica), il campo può essere valorizzato con il codice 19 ("Soccorso a persona").

In caso di mancanza di una voce definitoria della Dinamica riscontrata, il campo può essere valorizzato con il codice 00 (non definita).

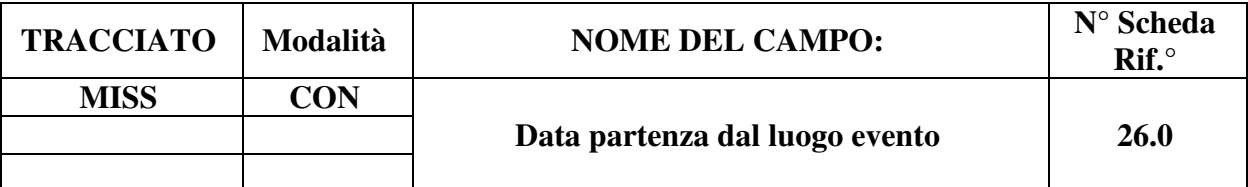

Indica la data di partenza del mezzo di soccorso dal luogo dell'evento.

# **CORRETTEZZA FORMALE**

LUNGHEZZA: 8

FORMATO: D

VALORI AMMESSI: GGMMAAAA

TABELLE DI RIFERIMENTO:

# **CONTROLLI APPLICATI**

L11 – Congruenza tra "data arrivo" e "data partenza da luogo evento".

L12 – Congruenza tra "data arrivo", "ora arrivo", "data partenza da luogo evento" e "ora partenza da luogo evento".

L14 – Congruenza tra "data partenza da luogo evento" e "data rientro".

L15 – Congruenza tra "data rientro", "ora rientro", "data partenza da luogo evento" e "ora partenza da luogo evento".

L45 – Congruenza tra "Tipologia di Intervento", "Segnalazione con intervento" e campi "Intervento", "Missione" e "Assistito".

L58 – Congruenza tra "Esito missione", "Data partenza da luogo evento" e "Ora partenza da luogo evento".

L59 – Congruenza tra "Data arrivo istituto destinazione" e "Data partenza da luogo evento".

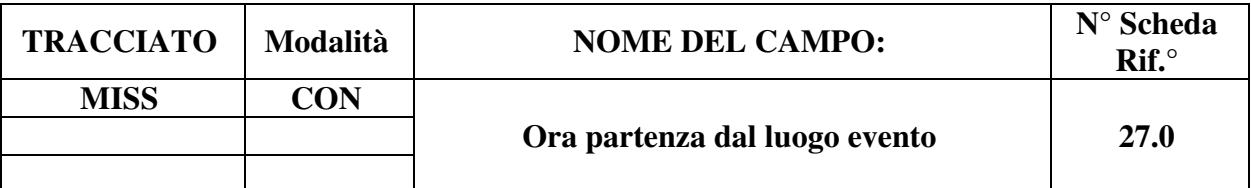

Indica l'ora di partenza del mezzo di soccorso dal luogo dell'evento

# **CORRETTEZZA FORMALE**

LUNGHEZZA: 5

FORMATO: AN

VALORI AMMESSI: HH:MM – da 00:00 a 23:59

TABELLE DI RIFERIMENTO:

# **CONTROLLI APPLICATI**

L12 – Congruenza tra "data arrivo", "ora arrivo", "data partenza da luogo evento" e "ora partenza da luogo evento".

L15 – Congruenza tra "data rientro", "ora rientro", "data partenza da luogo evento" e "ora partenza da luogo evento".

L45 – Congruenza tra "Tipologia di Intervento", "Segnalazione con intervento" e campi "Intervento", "Missione" e "Assistito".

L58 – Congruenza tra "Esito missione", "Data partenza da luogo evento" e "Ora partenza da luogo evento".

L60 – Congruenza tra "Ora arrivo istituto destinazione" e "Ora partenza da luogo evento".

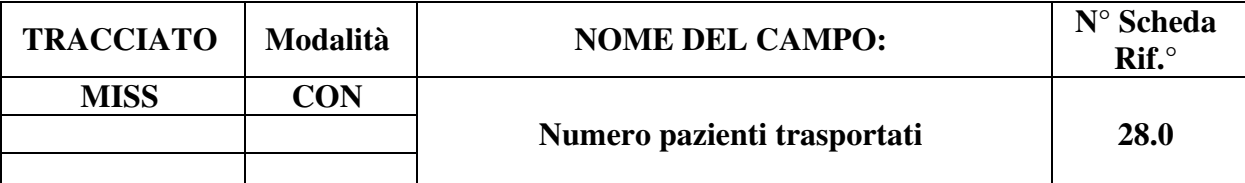

Indica il numero di pazienti trasportati dal mezzo di soccorso

# **CORRETTEZZA FORMALE**

LUNGHEZZA: 2

FORMATO: N

VALORI AMMESSI: 0 – 99

TABELLE DI RIFERIMENTO:

# **CONTROLLI APPLICATI**

L45 – Congruenza tra "Tipologia di Intervento", "Segnalazione con intervento" e campi "Intervento", "Missione" e "Assistito".

L46 – Congruenza tra "Esito missione", "Numero pazienti trasportati", "Missione con assistito/i" e campi del tracciato "Assistito".

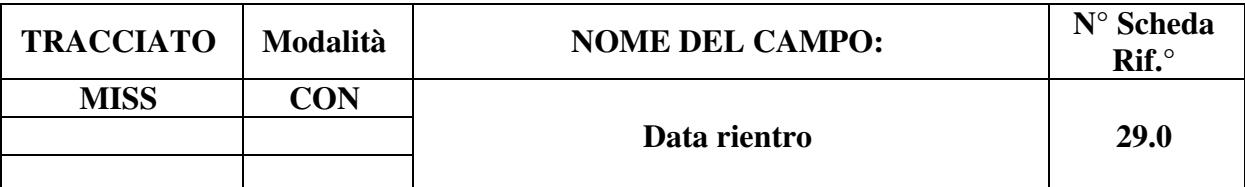

Indica la data in cui il mezzo di soccorso ritorna disponibile.

# **CORRETTEZZA FORMALE**

LUNGHEZZA: 8

FORMATO: D

VALORI AMMESSI: GGMMAAAA

TABELLE DI RIFERIMENTO:

# **CONTROLLI APPLICATI**

L14 – Congruenza tra "data partenza da luogo evento" e "data rientro".

L15 – Congruenza tra "data rientro", "ora rientro", "data partenza da luogo evento" e "ora partenza da luogo evento".

L18 – Congruenza tra "data arrivo istituto di destinazione" e "data rientro".

L21 – Congruenza tra "ora arrivo istituto di destinazione" e "ora rientro".

L45 – Congruenza tra "Tipologia di Intervento", "Segnalazione con intervento" e campi "Intervento", "Missione" e "Assistito".

L53 – Congruenza tra "Esito Missione", "Data partenza verso", "Ora partenza verso", "Data arrivo", "Ora arrivo", "Data rientro", "Ora rientro".

L54 – Congruenza tra "Data rientro" e data corrente.

L61 – Congruenza tra "Data rientro" e "Data arrivo".

# **OSSERVAZIONI E PRECISAZIONI**

Nei casi equivalenti a Missione annullata o Missione conclusa sul posto o con trattamento effettuato sul posto nonché per i *Rendez-vous*, il campo dovrà essere valorizzato con la data in cui il mezzo torna operativo.

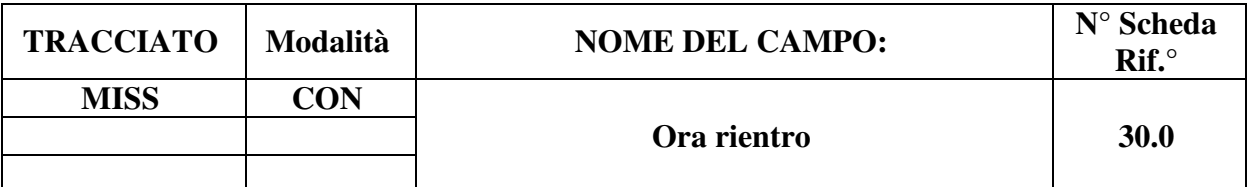

Indica l'ora in cui il mezzo di soccorso ritorna disponibile.

# **CORRETTEZZA FORMALE**

LUNGHEZZA: 5

FORMATO: AN

VALORI AMMESSI: HH:MM – da 00:00 a 23:59

TABELLE DI RIFERIMENTO:

# **CONTROLLI APPLICATI**

L15 – Congruenza tra "data rientro", "ora rientro", "data partenza da luogo evento" e "ora partenza da luogo evento".

L21 – Congruenza tra "ora arrivo istituto di destinazione" e "ora rientro".

L45 – Congruenza tra "Tipologia di Intervento", "Segnalazione con intervento" e campi "Intervento", "Missione" e "Assistito".

L53 – Congruenza tra "Esito Missione", "Data partenza verso", "Ora partenza verso", "Data arrivo", "Ora arrivo", "Data rientro", "Ora rientro".

L62 – Congruenza tra "Ora rientro" e "Ora arrivo".

# **OSSERVAZIONI E PRECISAZIONI**

Nei casi equivalenti a Missione annullata o Missione conclusa sul posto o con trattamento effettuato sul posto nonché per i *Rendez-vous*, il campo dovrà essere valorizzato con l'ora in cui il mezzo torna operativo.

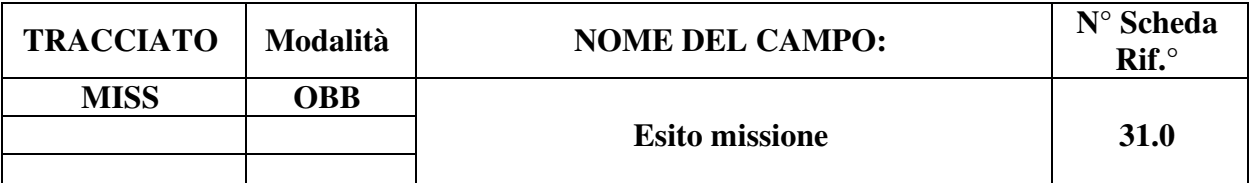

Indica l'esito della missione.

### **CORRETTEZZA FORMALE**

LUNGHEZZA: 2

FORMATO: AN

VALORI AMMESSI: 1, 2, 3, 4, 5, 6, 7, 8, 9, 11, 12, 13, 14, 15, 16, 17

TABELLE DI RIFERIMENTO: Vedi legenda codici nel quadro osservazioni e precisazioni

### **CONTROLLI APPLICATI**

L19 – Congruenza tra "Esito missione", "Missione con assistito/i" e campi "Assistito".

L45 – Congruenza tra "Tipologia di Intervento", "Segnalazione con intervento" e campi "Intervento", "Missione" e "Assistito".

L46 – Congruenza tra "Esito missione", "Numero pazienti trasportati", "Missione con assistito/i" e campi del tracciato "Assistito".

L47 – Congruenza tra "Esito missione" e "Codice di accettazione al Pronto Soccorso".

L50 – Congruenza tra "Esito missione" e "Codice esito trattamento".

L52<sup>4</sup> – Congruenza tra "Esito missione" e "Codice Istituto destinazione".

L53 – Congruenza tra "Esito Missione", "Data partenza verso", "Ora partenza verso", "Data arrivo", "Ora arrivo", "Data rientro", "Ora rientro".

L55 – Congruenza tra "Esito missione", "Data arrivo istituto destinazione" e "Ora arrivo istituto destinazione".

L58 – Congruenza tra "Esito missione", "Data partenza da luogo evento" e "Ora partenza da luogo evento".

S10 – Mancata compilazione Codice Istituto destinazione per assistito trasportato in ospedale, RSA o CAVS.

<sup>4</sup>L'applicazione del controllo L52 è transitoriamente sospesa; in previsione della sua futura applicazione da parte ministeriale è attiva la segnalazione S10, al fine di evidenziare la mancata necessaria compilazione del Codice istituto di destinazione nel caso di trasporto dell'assistito presso un ospedale.

# **OSSERVAZIONI E PRECISAZIONI**

# **LEGENDA DEI CODICI:**

Per le missioni concluse con un trasporto dell'assistito presso una delle seguenti destinazioni:

- 1 = Domicilio
- 2 = Centro di Assistenza Primaria (C.A.P.)
- 3 = Struttura sanitaria privata
- 4 = *Rendez-vous*
- 5 = Obitorio
- $6 =$ Ospedale
- $8 = RSA$
- $9 = CAVS$
- $7 =$  Altro

Per le missioni non completate:

- 11 = Annullato da C.O.
- $12$  = Avaria mezzo
- $13$  = Meteo negativo
- $14$  = Paziente non trovato
- 15 = Paziente già evacuato
- $16$  = Target irraggiungibile
- $17 =$ Target non reperito

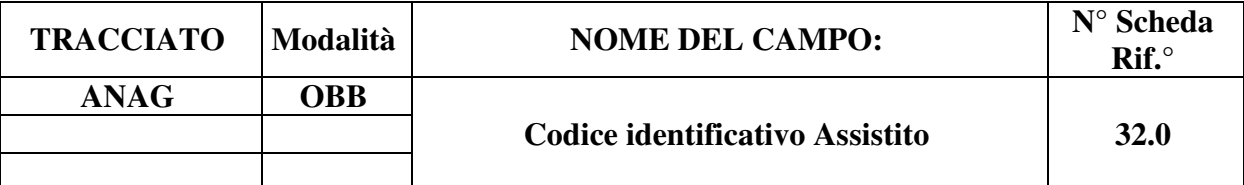

Codice identificativo dell'Assistito nell'ambito della Missione.

#### **CONTROLLI FORMALI**

LUNGHEZZA: massimo 20

FORMATO: AN

VALORI AMMESSI: v. Osservazioni e precisazioni

TABELLE DI RIFERIMENTO:

### **CONTROLLI APPLICATI**

L19 – Congruenza tra "Esito missione", "Missione con assistito/i" e campi "Assistito".

L23 – Congruenza fra "ID-AURA" e "Codice identificativo Assistito".

L24 – Congruenza fra "ID-AURA" e dati primari del profilo anagrafico.

L45 – Congruenza tra "Tipologia di Intervento", "Segnalazione con intervento" e campi "Intervento", "Missione" e "Assistito".

L45 – Congruenza tra "Tipologia di Intervento", "Segnalazione con intervento" e campi "Intervento", "Missione" e "Assistito".

L46 – Congruenza tra "Esito missione", "Numero pazienti trasportati", "Missione con assistito/i" e campi del tracciato "Assistito".

N02 – Scheda non elaborata: chiave duplicata.

N03 – Scheda non elaborata: scheda già presente in archivio.

N06 – Scheda non elaborata: presenza di "orfani" nei tracciati.

N07 – Scheda non elaborata: errata associazione schede Assistito.

- N09 Scheda non elaborata: "Codice identificativo Assistito" ripetuto.
- S02 Codice fiscale non presente nel sistema AURA-TS.
- S15 Mancata compilazione Altro codice identificativo Assistito.
- S16 Inattesa compilazione Altro codice identificativo Assistito.
- S17 Errata compilazione Altro codice identificativo Assistito.
- S19 Codice ENI formalmente errato.
- S20 Codice ENI non rilasciato da ASL della Regione Piemonte.
- S21 Mancata identificazione assistito non residente in Piemonte per missione di elisoccorso.

# **OSSERVAZIONI E PRECISAZIONI**

# **CAMPO CHIAVE**

# **VALORI AMMESSI**:

- a) **Cittadini iscritti al Servizio Sanitario Nazionale**: inserire il **Codice fiscale alfanumerico a 16 caratteri** [D15]
	- struttura formale = 6 caratteri alfabetici + 2 numeri + 1 carattere alfabetico + 2 numeri + 1 carattere alfabetico + 3 numeri + 1 carattere alfabetico;
- b) **Cittadini stranieri residenti in Italia**: inserire il **Codice fiscale alfanumerico a 16 caratteri**
	- struttura formale = 6 caratteri alfabetici + 2 numeri + 1 carattere alfabetico + 2 numeri + 1 carattere alfabetico + 3 numeri + 1 carattere alfabetico:
- c) **Cittadini stranieri richiedenti protezione internazionale** in attesa di riconoscimento dello status di protezione e **privi di Codice fiscale alfanumerico**: inserire il **Codice fiscale numerico provvisorio a 11 cifre** [D19, D23];
- d) **Assistiti assegnatari di Codice fiscale omocodice** (ovvero il cui Codice fiscale di prima assegnazione sia stato riconosciuto identico a quello di altri assegnatari): inserire il **Codice fiscale numerico provvisorio a 11 cifre**;
- e) **Assistiti assegnatari di più di un Codice fiscale**: inserire il **Codice fiscale numerico provvisorio a 11 cifre**;
- f) **Cittadini europei non in possesso di Codice fiscale e dotati di TEAM**: inserire il **Codice di identificazione personale del titolare TEAM a 20 caratteri alfanumerici** di lunghezza massima – rilevato dallo spazio 6 della tessera [D17] – e **compilare il campo 71.0**;
- g) **Cittadini europei non in possesso di Codice fiscale e non iscrivibili al Servizio Sanitario Nazionale**: inserire il **codice ENI<sup>5</sup> a 16 caratteri** (ai sensi della Circolare MdS del 19 febbraio 2008)
	- struttura formale = 3 caratteri costituiti dalla sigla  $ENI + 3$  numeri (codice ISTAT di una Regione italiana) + 3 numeri (codice ASL) + 7 numeri (numero progressivo attribuito dell'ASL al momento del rilascio) [D18];
- h) **Cittadini stranieri non in regola con le norme relative all'ingresso e al soggiorno** ovvero temporaneamente presenti iscritti ai centri ISI: inserire il **Codice regionale a sigla**

<sup>&</sup>lt;sup>5</sup> I codici ENI rilasciati da ASL della Regione Piemonte privi di riscontro nella relativa Anagrafe regionale sono oggetto di controllo OBVA scartante.

**STP<sup>6</sup> a 16 caratteri** alfanumerici (ai sensi del D.P.R. 31/08/1999 n. 394 e della Circolare MdS 24/04/2000, n. 5)

- struttura formale = 3 caratteri costituiti dalla sigla STP + 3 numeri (codice ISTAT di una Regione italiana) + 3 numeri (codice ASL) + 7 numeri (numero progressivo attribuito dall'ASL al momento del rilascio) [D18];
- i) **Altri assistiti che non rientrano nelle precedenti definizioni** [D13, D14]: inserire un **codice di venti caratteri alfanumerici** costituito dalla concatenazione di **17 lettere 'X', una cifra zero e 2 cifre numeriche, le quali siano un identificativo numerico progressivo** dell'assistito univoco nell'ambito della Missione<sup>7</sup> , **e compilare il campo 71.0**.

**Il Codice fiscale alfanumerico deve essere desunto direttamente dalla Tessera Sanitaria TS-TEAM al momento della presa in carico** [D17].

Con la dizione "cittadini stranieri" si intendono i cittadini non appartenenti all'U.E., allo Spazio Economico Europeo (S.E.E.), alla Confederazione Svizzera (CH) o ai paesi "convenzionati" – con i quali l'Italia intrattiene rapporti di reciprocità assistenziale – e gli apolidi.

Per le possibili combinazioni del Codice identificativo Assistito e degli altri dati anagrafici si veda la tabella inerente alle combinazioni ammesse, nel paragrafo dedicato.

<sup>&</sup>lt;sup>6</sup>Il codice regionale a sigla STP è rilevabile dal tesserino rilasciato da un Centro ISI allo straniero privo del permesso di soggiorno per la fruizione delle prestazioni sanitarie alle quali ha diritto. I codici STP privi di riscontro nella relativa Anagrafe sono oggetto di controllo OBVA scartante [D28].

<sup>7</sup> p.es., laddove gli assistiti soccorsi siano 3, tutti privi di uno degli identificativi specifici elencati, ognuno sarà rispettivamente identificato con uno dei seguenti codici: XXXXXXXXXXXXXXXXX001, XXXXXXXXXXXXXXXXX002, XXXXXXXXXXXXXXXXX003

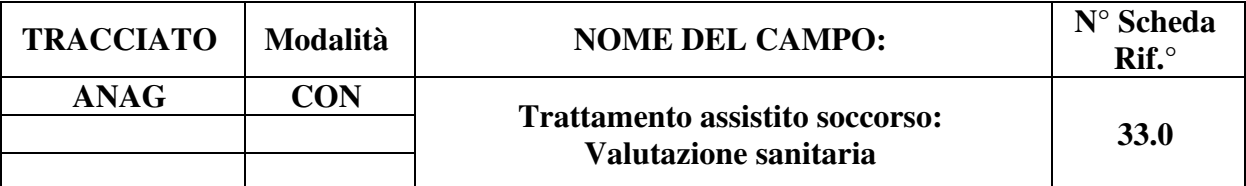

Indica la valutazione sanitaria dell'assistito effettuata dagli operatori del mezzo di soccorso.

# **CORRETTEZZA FORMALE**

LUNGHEZZA: 2

FORMATO: AN

VALORI AMMESSI: I0, I1, I2, I3, I4, 99

TABELLE DI RIFERIMENTO: Vedi legenda codici nel quadro osservazioni e precisazioni

# **CONTROLLI APPLICATI**

L19 – Congruenza tra "Esito missione", "Missione con assistito/i" e campi "Assistito".

L32 – Congruenza tra "Valutazione sanitaria" e "Codice esito trattamento".

L33 – Congruenza tra "Criticità fine", "Valutazione sanitaria" e "Codice esito trattamento".

L45 – Congruenza tra "Tipologia di Intervento", "Segnalazione con intervento" e campi "Intervento", "Missione" e "Assistito".

L46 – Congruenza tra "Esito missione", "Numero pazienti trasportati", "Missione con assistito/i" e campi del tracciato "Assistito".

# **OSSERVAZIONI E PRECISAZIONI**

# **LEGENDA DEI CODICI:**

I0 = soggetto che NON necessita di intervento

I1 = soggetto affetto da forma morbosa di grado lieve

I2 = soggetto affetto da forma morbosa grave

 $I3$  = soggetto con compromissione delle funzioni vitali

 $I4 = deceduto$ 

 $99$  = non rilevato

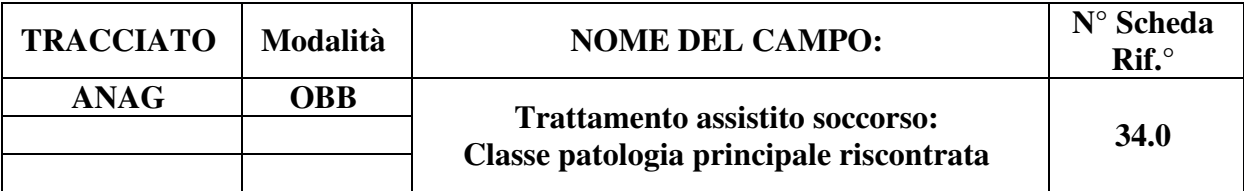

Indica il gruppo di appartenenza della patologia prevalente riscontrata dagli operatori del mezzo di soccorso.

# **CORRETTEZZA FORMALE**

LUNGHEZZA: 3

FORMATO: AN

VALORI AMMESSI:

TABELLE DI RIFERIMENTO: Tabella Classe Patologia riscontrata (tabella A dei Codici ministeriali delle Specifiche Funzionali dei tracciati 118 e Pronto Soccorso).

# **CONTROLLI APPLICATI**

L19 – Congruenza tra "Esito missione", "Missione con assistito/i" e campi "Assistito".

L34 – Il codice deve esistere nella tabella di riferimento.

L45 – Congruenza tra "Tipologia di Intervento", "Segnalazione con intervento" e campi "Intervento", "Missione" e "Assistito".

L46 – Congruenza tra "Esito missione", "Numero pazienti trasportati", "Missione con assistito/i" e campi del tracciato "Assistito".

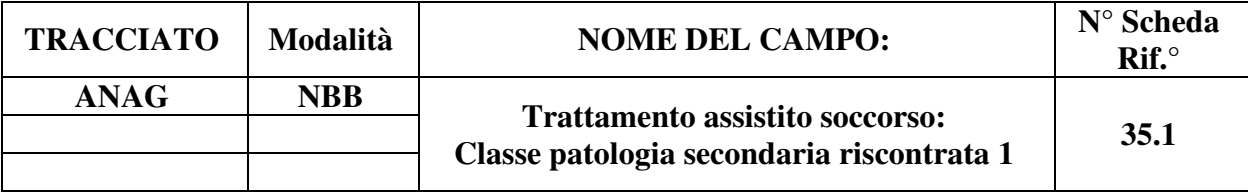

Indica il gruppo di appartenenza della patologia secondaria riscontrata dagli operatori del mezzo di soccorso.

# **CORRETTEZZA FORMALE**

LUNGHEZZA: 3

FORMATO: AN

VALORI AMMESSI:

TABELLE DI RIFERIMENTO: Tabella Classe Patologia riscontrata (tabella A dei Codici ministeriali delle Specifiche Funzionali dei tracciati 118 e Pronto Soccorso).

# **CONTROLLI APPLICATI**

L19 – Congruenza tra "Esito missione", "Missione con assistito/i" e campi "Assistito".

L34 – Il codice deve esistere nella tabella di riferimento.

L45 – Congruenza tra "Tipologia di Intervento", "Segnalazione con intervento" e campi "Intervento", "Missione" e "Assistito".

L46 – Congruenza tra "Esito missione", "Numero pazienti trasportati", "Missione con assistito/i" e campi del tracciato "Assistito".

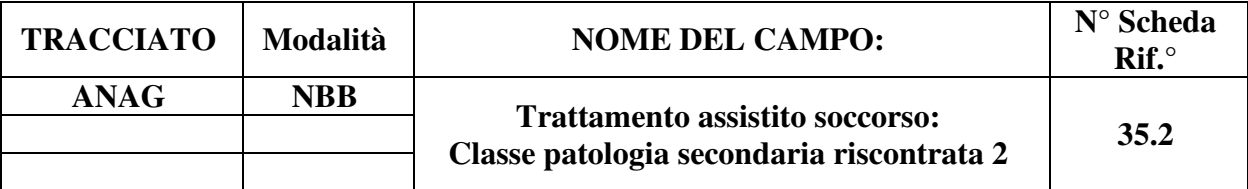

Indica il gruppo di appartenenza della patologia secondaria riscontrata dagli operatori del mezzo di soccorso.

# **CORRETTEZZA FORMALE**

LUNGHEZZA: 3

FORMATO: AN

VALORI AMMESSI:

TABELLE DI RIFERIMENTO: Tabella Classe Patologia riscontrata (tabella A dei Codici ministeriali delle Specifiche Funzionali dei tracciati 118 e Pronto Soccorso).

# **CONTROLLI APPLICATI**

L19 – Congruenza tra "Esito missione", "Missione con assistito/i" e campi "Assistito".

L34 – Il codice deve esistere nella tabella di riferimento.

L45 – Congruenza tra "Tipologia di Intervento", "Segnalazione con intervento" e campi "Intervento", "Missione" e "Assistito".

L46 – Congruenza tra "Esito missione", "Numero pazienti trasportati", "Missione con assistito/i" e campi del tracciato "Assistito".

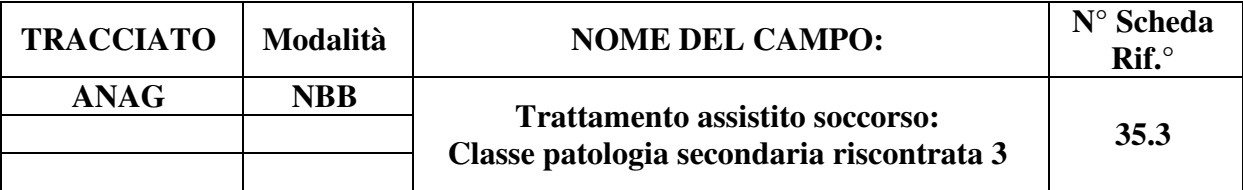

Indica il gruppo di appartenenza della patologia secondaria riscontrata dagli operatori del mezzo di soccorso.

# **CORRETTEZZA FORMALE**

LUNGHEZZA: 3

FORMATO: AN

VALORI AMMESSI:

TABELLE DI RIFERIMENTO: Tabella Classe Patologia riscontrata (tabella A dei Codici ministeriali delle Specifiche Funzionali dei tracciati 118 e Pronto Soccorso).

# **CONTROLLI APPLICATI**

L19 – Congruenza tra "Esito missione", "Missione con assistito/i" e campi "Assistito".

L34 – Il codice deve esistere nella tabella di riferimento.

L45 – Congruenza tra "Tipologia di Intervento", "Segnalazione con intervento" e campi "Intervento", "Missione" e "Assistito".

L46 – Congruenza tra "Esito missione", "Numero pazienti trasportati", "Missione con assistito/i" e campi del tracciato "Assistito".

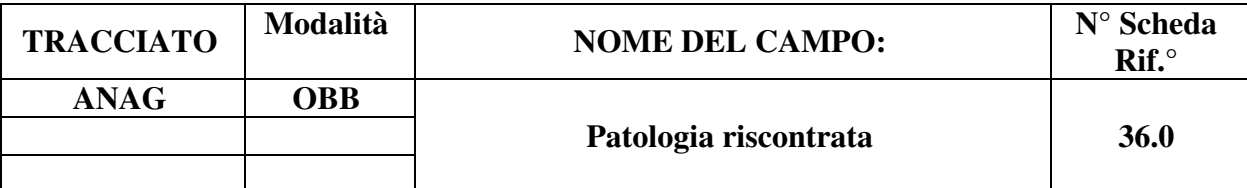

Indica la patologia riscontrata dagli operatori del mezzo di soccorso.

# **CORRETTEZZA FORMALE**

LUNGHEZZA: 5

FORMATO: AN

VALORI AMMESSI:

TABELLE DI RIFERIMENTO: Tabella Codici patologia riscontrata (tabella C dei Codici ministeriali delle Specifiche Funzionali dei tracciati 118 e Pronto Soccorso).

# **CONTROLLI APPLICATI**

L19 – Congruenza tra "Esito missione", "Missione con assistito/i" e campi "Assistito".

L20 – Congruenza tra Patologia riscontrata e Tempo di insorgenza.

L34 – Il codice deve esistere nella tabella di riferimento.

L45 – Congruenza tra "Tipologia di Intervento", "Segnalazione con intervento" e campi "Intervento", "Missione" e "Assistito".

L46 – Congruenza tra "Esito missione", "Numero pazienti trasportati", "Missione con assistito/i" e campi del tracciato "Assistito".

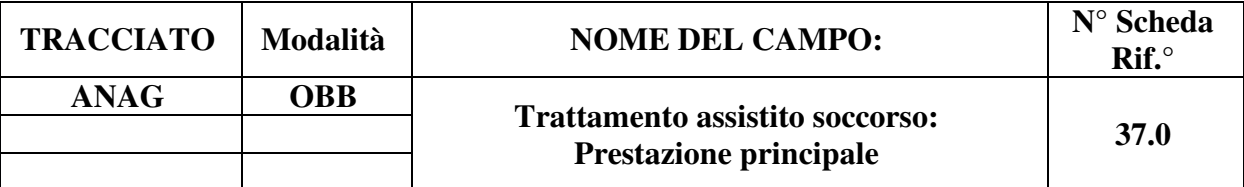

Indica la prestazione eseguita ritenuta più importante per gravità clinica e impegno di risorse.

# **CORRETTEZZA FORMALE**

LUNGHEZZA: 6 – 10

FORMATO: AN

VALORI AMMESSI:

TABELLE DI RIFERIMENTO: Tabella Prestazioni 118 (tabella D dei Codici ministeriali delle Specifiche Funzionali dei tracciati 118 e Pronto Soccorso).

# **CONTROLLI APPLICATI**

L19 – Congruenza tra "Esito missione", "Missione con assistito/i" e campi "Assistito".

L34 – Il codice deve esistere nella tabella di riferimento.

L45 – Congruenza tra "Tipologia di Intervento", "Segnalazione con intervento" e campi "Intervento", "Missione" e "Assistito".

L46 – Congruenza tra "Esito missione", "Numero pazienti trasportati", "Missione con assistito/i" e campi del tracciato "Assistito".

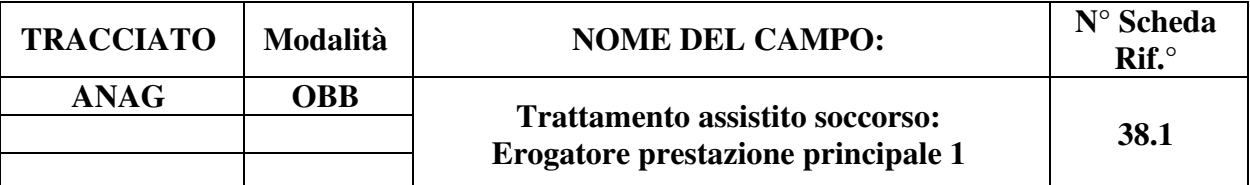

Indica la tipologia del personale che ha erogato la prestazione principale.

# **CORRETTEZZA FORMALE**

LUNGHEZZA: 1

FORMATO: AN

VALORI AMMESSI:

TABELLE DI RIFERIMENTO: Vedi legenda dei codici nel quadro osservazioni e precisazioni

### **CONTROLLI APPLICATI**

L19 – Congruenza tra "Esito missione", "Missione con assistito/i" e campi "Assistito".

L41 – Congruenza tra "Erogatore prestazione principale 1" e "Erogatore prestazione principale 2" e "Erogatore prestazione principale 3".

L45 – Congruenza tra "Tipologia di Intervento", "Segnalazione con intervento" e campi "Intervento", "Missione" e "Assistito".

L46 – Congruenza tra "Esito missione", "Numero pazienti trasportati", "Missione con assistito/i" e campi del tracciato "Assistito".

# **OSSERVAZIONI E PRECISAZIONI**

#### **LEGENDA DEI CODICI:**

 $1 =$  medico

- $2$  = infermiere
- $3 =$ non sanitario

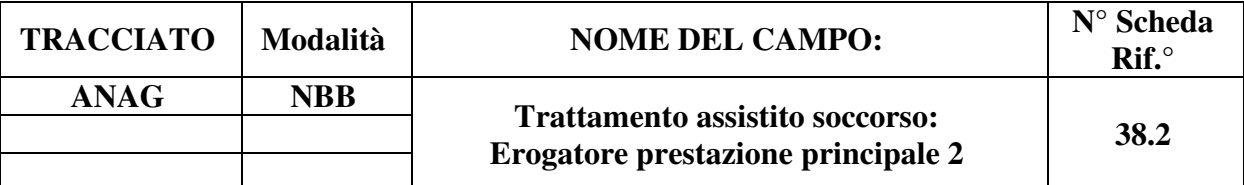

Indica la tipologia del personale che ha erogato la prestazione principale.

### **CORRETTEZZA FORMALE**

LUNGHEZZA: 1

FORMATO: AN

VALORI AMMESSI:

TABELLE DI RIFERIMENTO: Vedi legenda dei codici nel quadro osservazioni e precisazioni

#### **CONTROLLI APPLICATI**

L19 – Congruenza tra "Esito missione", "Missione con assistito/i" e campi "Assistito".

L41 – Congruenza tra "Erogatore prestazione principale 1" e "Erogatore prestazione principale 2" e "Erogatore prestazione principale 3".

L45 – Congruenza tra "Tipologia di Intervento", "Segnalazione con intervento" e campi "Intervento", "Missione" e "Assistito".

L46 – Congruenza tra "Esito missione", "Numero pazienti trasportati", "Missione con assistito/i" e campi del tracciato "Assistito".

#### **OSSERVAZIONI E PRECISAZIONI**

#### **LEGENDA DEI CODICI:**

 $1 =$  medico

 $2$  = infermiere

 $3 =$ non sanitario

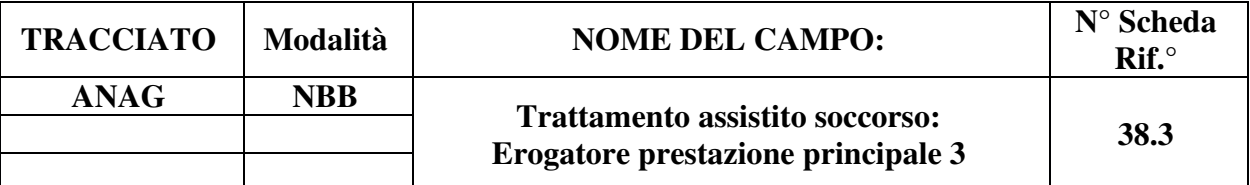

Indica la tipologia del personale che ha erogato la prestazione principale.

# **CORRETTEZZA FORMALE**

LUNGHEZZA: 1

FORMATO: AN

VALORI AMMESSI:

TABELLE DI RIFERIMENTO: Vedi legenda dei codici nel quadro osservazioni e precisazioni

# **CONTROLLI APPLICATI**

L19 – Congruenza tra "Esito missione", "Missione con assistito/i" e campi "Assistito".

L41 – Congruenza tra "Erogatore prestazione principale 1" e "Erogatore prestazione principale 2" e "Erogatore prestazione principale 3".

L45 – Congruenza tra "Tipologia di Intervento", "Segnalazione con intervento" e campi "Intervento", "Missione" e "Assistito".

L46 – Congruenza tra "Esito missione", "Numero pazienti trasportati", "Missione con assistito/i" e campi del tracciato "Assistito".

# **OSSERVAZIONI E PRECISAZIONI**

#### **LEGENDA DEI CODICI:**

 $1 =$ Medico

- $2$  = infermiere
- $3 =$ non sanitario

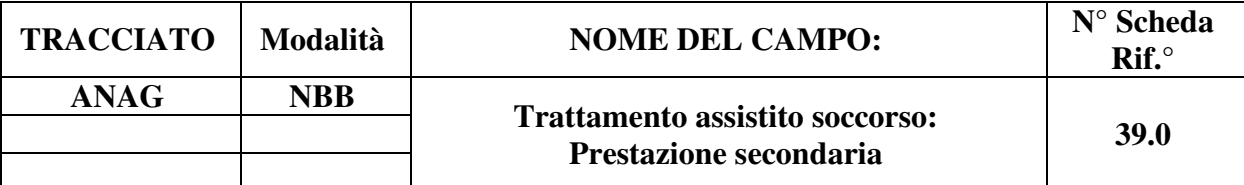

Indica le prestazioni secondarie per gravità clinica e impegno di risorse.

### **CORRETTEZZA FORMALE**

LUNGHEZZA: 10

FORMATO: AN

VALORI AMMESSI:

TABELLE DI RIFERIMENTO: Tabella Prestazioni 118 (tabella D dei Codici ministeriali delle Specifiche Funzionali dei tracciati 118 e Pronto Soccorso).

#### **CONTROLLI APPLICATI**

L19 – Congruenza tra "Esito missione", "Missione con assistito/i" e campi "Assistito".

L34 – Il codice deve esistere nella tabella di riferimento.

L36 – Congruenza tra "Prestazione secondaria" ed "Erogatore prestazione secondaria 1". L45 – Congruenza tra "Tipologia di Intervento", "Segnalazione con intervento" e campi

"Intervento", "Missione" e "Assistito".

L46 – Congruenza tra "Esito missione", "Numero pazienti trasportati", "Missione con assistito/i" e campi del tracciato "Assistito".

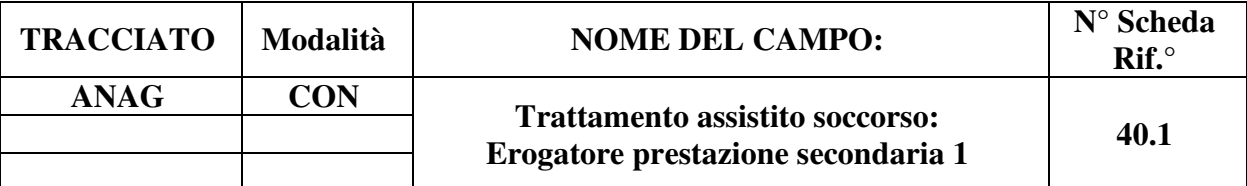

Indica la tipologia del personale che ha erogato la prestazione.

# **CORRETTEZZA FORMALE**

LUNGHEZZA: 1

FORMATO: AN

VALORI AMMESSI:

TABELLE DI RIFERIMENTO: Vedi legenda dei codici nel quadro osservazioni e precisazioni

# **CONTROLLI APPLICATI**

L19 – Congruenza tra "Esito missione", "Missione con assistito/i" e campi "Assistito".

L36 – Congruenza tra "Prestazione secondaria" ed "Erogatore prestazione secondaria 1".

L40 – Congruenza tra "Erogatore prestazione secondaria 1", "Erogatore prestazione secondaria 2" e "Erogatore prestazione secondaria 3".

L45 – Congruenza tra "Tipologia di Intervento", "Segnalazione con intervento" e campi "Intervento", "Missione" e "Assistito".

L46 – Congruenza tra "Esito missione", "Numero pazienti trasportati", "Missione con assistito/i" e campi del tracciato "Assistito".

# **OSSERVAZIONI E PRECISAZIONI**

#### **LEGENDA DEI CODICI:**

 $1 =$ Medico

- $2 =$ Infermiere
- $3 =$ Non sanitario

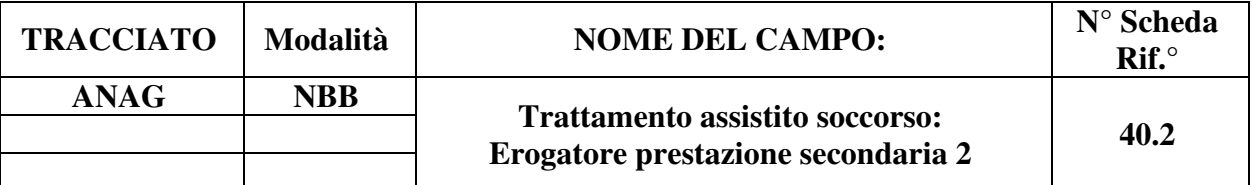

Indica la tipologia del personale che ha erogato la prestazione.

### **CORRETTEZZA FORMALE**

LUNGHEZZA: 1

FORMATO: AN

VALORI AMMESSI:

TABELLE DI RIFERIMENTO: Vedi legenda codici nel quadro osservazioni e precisazioni

#### **CONTROLLI APPLICATI**

L19 – Congruenza tra "Esito missione", "Missione con assistito/i" e campi "Assistito".

L40 – Congruenza tra "Erogatore prestazione secondaria 1", "Erogatore prestazione secondaria 2" e "Erogatore prestazione secondaria 3".

L45 – Congruenza tra "Tipologia di Intervento", "Segnalazione con intervento" e campi "Intervento", "Missione" e "Assistito".

L46 – Congruenza tra "Esito missione", "Numero pazienti trasportati", "Missione con assistito/i" e campi del tracciato "Assistito".

#### **OSSERVAZIONI E PRECISAZIONI**

#### **LEGENDA DEI CODICI:**

- $1 =$ Medico
- $2 =$ Infermiere
- $3 =$ Non sanitario

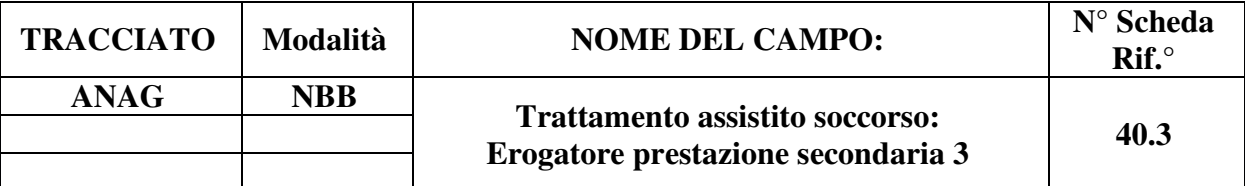

Indica la tipologia del personale che ha erogato la prestazione.

# **CORRETTEZZA FORMALE**

LUNGHEZZA: 1

FORMATO: AN

VALORI AMMESSI:

TABELLE DI RIFERIMENTO: Vedi legenda dei codici nel quadro osservazioni e precisazioni

# **CONTROLLI APPLICATI**

L19 – Congruenza tra "Esito missione", "Missione con assistito/i" e campi "Assistito".

L40 – Congruenza tra "Erogatore prestazione secondaria 1", "Erogatore prestazione secondaria 2" e "Erogatore prestazione secondaria 3".

L45 – Congruenza tra "Tipologia di Intervento", "Segnalazione con intervento" e campi "Intervento", "Missione" e "Assistito".

L46 – Congruenza tra "Esito missione", "Numero pazienti trasportati", "Missione con assistito/i" e campi del tracciato "Assistito".

# **OSSERVAZIONI E PRECISAZIONI**

# **LEGENDA DEI CODICI:**

- $1 =$ Medico
- $2 =$ Infermiere
- $3 =$ Non sanitario

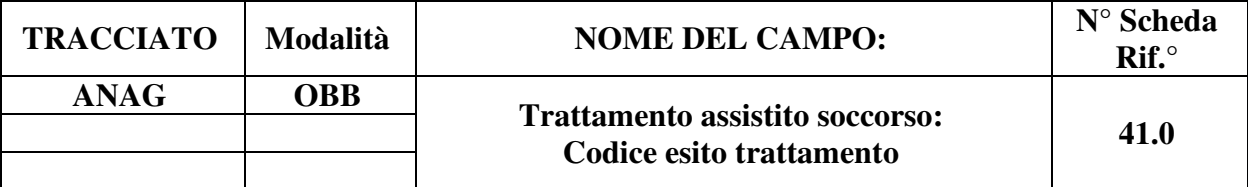

Indica l'esito del trattamento effettuato sull'assistito dagli operatori del mezzo di soccorso.

### **CORRETTEZZA FORMALE**

LUNGHEZZA: 1

FORMATO: AN

VALORI AMMESSI: 1, 2, 3, 4, 5, 6, 7, 8, 9

TABELLE DI RIFERIMENTO: Vedi legenda dei codici nel quadro osservazioni e precisazioni

### **CONTROLLI APPLICATI**

L16 – Congruenza tra "Codice esito trattamento" e "Codice istituto destinazione".

L17 – Congruenza tra "Codice esito trattamento", "Data arrivo istituto destinazione", "Ora arrivo istituto destinazione".

L19 – Congruenza tra "Esito missione", "Missione con assistito/i" e campi "Assistito".

L22 – Congruenza tra "Codice esito trattamento", "Codice specialità reparto", "Data fine chiamata".

L32 – Congruenza tra "Valutazione sanitaria" e "Codice esito trattamento".

L33 – Congruenza tra "Criticità fine", "Valutazione sanitaria" e "Codice esito trattamento".

L45 – Congruenza tra "Tipologia di Intervento", "Segnalazione con intervento" e campi "Intervento", "Missione" e "Assistito".

L46 – Congruenza tra "Esito missione", "Numero pazienti trasportati", "Missione con assistito/i" e campi del tracciato "Assistito".

L50 – Congruenza tra "Esito missione" e "Codice esito trattamento".

#### **OSSERVAZIONI E PRECISAZIONI**

#### **LEGENDA DEI CODICI:**

- 1 = Trasporto in Pronto Soccorso
- 2 = Trasporto diretto in reparto di specialità
- 3 = Trattamento sul posto senza trasporto
- $4 =$ Rifiuto trasporto
- $5 =$ Decesso sul posto
- 6 = Decesso durante il trasporto
- 7 = Trasporto in punto di primo intervento
- 8 = Trasporto intermedio per *rendez-vous*
- $9 =$ Trasporto in struttura territoriale (RSA o CAVS)

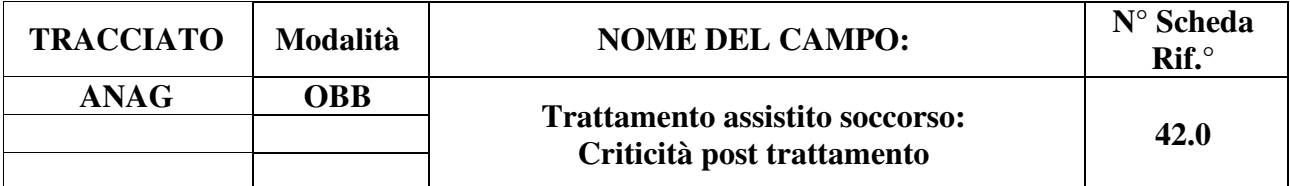

Indica la criticità dello stato dell'assistito al momento in cui finisce il trattamento da parte degli operatori del 118.

### **CORRETTEZZA FORMALE**

LUNGHEZZA: 1

FORMATO: AN

VALORI AMMESSI: R, G, V, B, N

TABELLE DI RIFERIMENTO: Vedi legenda codici nel quadro osservazioni e precisazioni

### **CONTROLLI APPLICATI**

L19 – Congruenza tra "Esito missione", "Missione con assistito/i" e campi "Assistito".

L45 – Congruenza tra "Tipologia di Intervento", "Segnalazione con intervento" e campi "Intervento", "Missione" e "Assistito".

L46 – Congruenza tra "Esito missione", "Numero pazienti trasportati", "Missione con assistito/i" e campi del tracciato "Assistito".

# **OSSERVAZIONI E PRECISAZIONI**

#### **LEGENDA DEI CODICI:**

 $R = Rosso - molto critico$ 

- $G =$  Giallo mediamente critico
- $V = V$ erde poco critico
- $B = Bianco$  non critico
- $N = Nero deceduto$

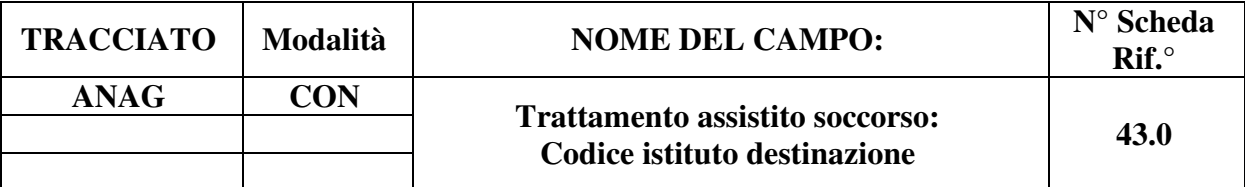

Indica il codice HSP11bis o STS11 della struttura in cui è stato trasportato l'assistito dal mezzo di soccorso.

# **CORRETTEZZA FORMALE**

LUNGHEZZA: 6 - 8

FORMATO: AN

VALORI AMMESSI:

TABELLE DI RIFERIMENTO: Codici HSP11/HSP11bis, STS11.

# **CONTROLLI APPLICATI**

L16 – Congruenza tra "Codice esito trattamento" e "Codice istituto destinazione".

L19 – Congruenza tra "Esito missione", "Missione con assistito/i" e campi "Assistito".

L34 – Il codice deve esistere nella tabella di riferimento.

L45 – Congruenza tra "Tipologia di Intervento", "Segnalazione con intervento" e campi "Intervento", "Missione" e "Assistito".

L46 – Congruenza tra "Esito missione", "Numero pazienti trasportati", "Missione con assistito/i" e campi del tracciato "Assistito".

 $L52<sup>8</sup>$  – Congruenza tra "Esito missione" e "Codice Istituto destinazione".

S10 – Mancata compilazione Codice Istituto destinazione per assistito trasportato in ospedale, RSA o CAVS.

# **OSSERVAZIONI E PRECISAZIONI**

Per le **strutture di tipo ospedaliero** (Pronto Soccorso, reparto ospedaliero, Casa di cura, etc.), il campo deve essere valorizzato con un **codice a otto cifre**:

• per la rilevazione degli istituti non organizzati in molteplici strutture, la compilazione del campo deve essere effettuata aggiungendo il suffisso '00' al codice HSP11 di sei cifre, qualora trattasi effettivamente di istituti di ricovero privi di substrutture organizzative;

<sup>8</sup>L'applicazione del controllo L52 è transitoriamente sospesa; in previsione della sua futura applicazione da parte ministeriale è attiva la segnalazione S10, al fine di evidenziare la mancata necessaria compilazione del Codice istituto di destinazione nel caso di trasporto dell'assistito presso un ospedale.

• per gli istituti organizzati in substrutture, il campo dev'essere valorizzato con il codice HSP11bis a otto cifre della specifica struttura di destinazione.

Per le **strutture di tipo territoriale** (RSA, CAVS, etc.), il campo dev'essere valorizzato con il **codice STS11 a sei cifre**.

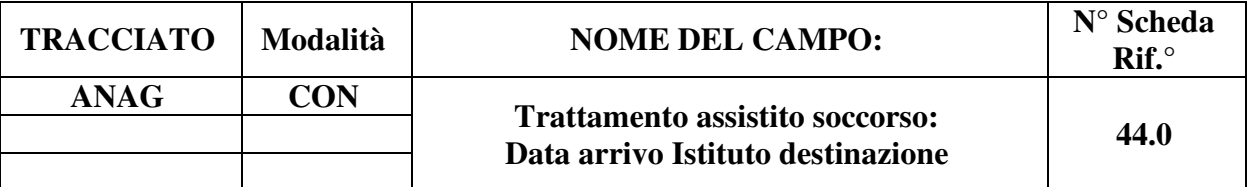

Indica la data di arrivo del mezzo di soccorso all'istituto di destinazione.

# **CORRETTEZZA FORMALE**

LUNGHEZZA: 8

FORMATO: D

VALORI AMMESSI: GGMMAAAA

TABELLE DI RIFERIMENTO:

# **CONTROLLI APPLICATI**

L17 – Congruenza tra "Codice esito trattamento", "Data arrivo istituto destinazione", "Ora arrivo istituto destinazione".

L18 – Congruenza tra "Data rientro" e "Data arrivo istituto destinazione".

L19 – Congruenza tra "Esito missione", "Missione con assistito/i" e campi "Assistito".

L21 – Congruenza tra "Ora arrivo istituto di destinazione" e "Ora rientro".

L45 – Congruenza tra "Tipologia di Intervento", "Segnalazione con intervento" e campi "Intervento", "Missione" e "Assistito".

L46 – Congruenza tra "Esito missione", "Numero pazienti trasportati", "Missione con assistito/i" e campi del tracciato "Assistito".

L55 – Congruenza tra "Esito missione", "Data arrivo istituto destinazione" e "Ora arrivo istituto destinazione".

L59 – Congruenza tra "Data arrivo istituto destinazione" e "Data partenza da luogo evento".

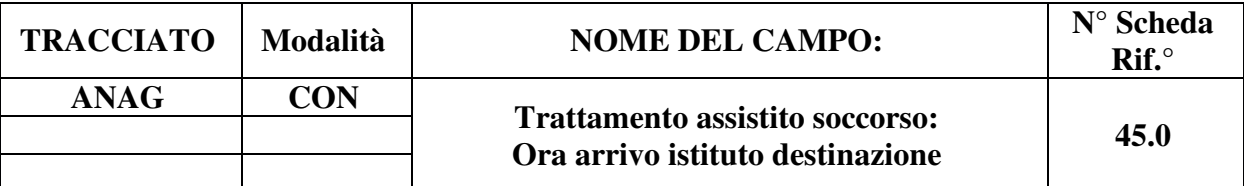

Indica l'ora di arrivo del mezzo di soccorso all'istituto di destinazione.

# **CORRETTEZZA FORMALE**

LUNGHEZZA: 5

FORMATO: AN

VALORI AMMESSI: HH:MM – da 00:00 a 23:59

TABELLE DI RIFERIMENTO:

# **CONTROLLI APPLICATI**

L17 – Congruenza tra "Codice esito trattamento", "Data arrivo istituto destinazione", "Ora arrivo istituto destinazione".

L19 – Congruenza tra "Esito missione", "Missione con assistito/i" e campi "Assistito".

L21 – Congruenza tra "ora arrivo istituto di destinazione" e "ora rientro".

L45 – Congruenza tra "Tipologia di Intervento", "Segnalazione con intervento" e campi "Intervento", "Missione" e "Assistito".

L46 – Congruenza tra "Esito missione", "Numero pazienti trasportati", "Missione con assistito/i" e campi del tracciato "Assistito".

L55 – Congruenza tra "Esito missione", "Data arrivo istituto destinazione" e "Ora arrivo istituto destinazione".

L60 – Congruenza tra "Ora arrivo istituto destinazione" e "Ora partenza da luogo evento".

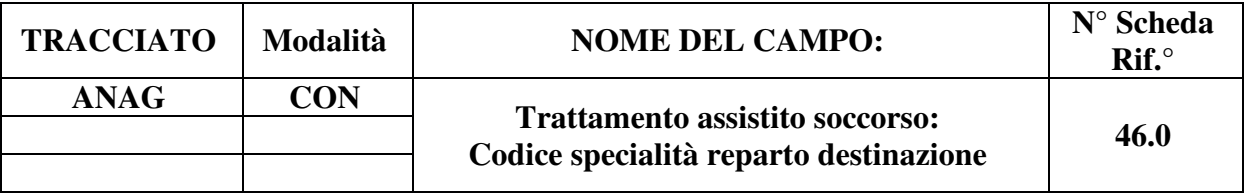

Indica il codice del reparto di ricovero dell'assistito nel caso in cui il paziente venga trasportato in ospedale per ricovero diretto.

# **CORRETTEZZA FORMALE**

LUNGHEZZA: 2

FORMATO: AN

VALORI AMMESSI:

TABELLE DI RIFERIMENTO: Tabella Codici ministeriali di disciplina ospedaliera indicati nel DM 23/12/1996 (e ribaditi nel DM 5/12/2006) e riportati successivamente nella SDO.

# **CONTROLLI APPLICATI**

L19 – Congruenza tra "Esito missione", "Missione con assistito/i" e campi "Assistito". L22 – Congruenza tra "Codice esito trattamento", "Codice specialità reparto", "Data fine chiamata".

L34 – Il codice deve esistere nella tabella di riferimento.

L45 – Congruenza tra "Tipologia di Intervento", "Segnalazione con intervento" e campi "Intervento", "Missione" e "Assistito".

L46 – Congruenza tra "Esito missione", "Numero pazienti trasportati", "Missione con assistito/i" e campi del tracciato "Assistito".

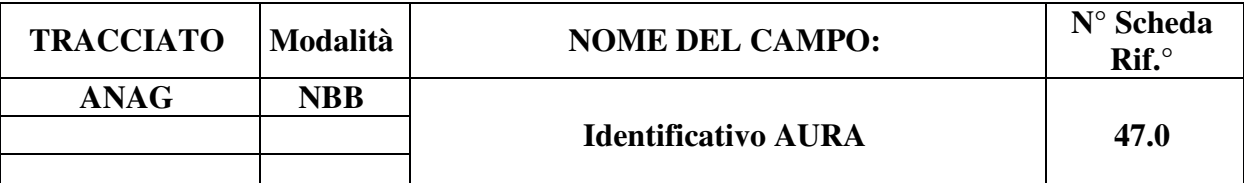

Identificativo del soggetto nel sistema regionale AURA.

# **CONTROLLI FORMALI**

LUNGHEZZA: 1-10

FORMATO: N

VALORI AMMESSI: 1 – 9999999999

TABELLE DI RIFERIMENTO:

### **CONTROLLI APPLICATI**

L19 – Congruenza tra "Esito missione", "Missione con assistito/i" e campi "Assistito".

L23 – Congruenza fra "ID-AURA" e "Codice identificativo Assistito".

L24 – Congruenza tra "ID-AURA" e dati primari del profilo anagrafico.

L38 – Congruenza tra "ID-AURA" e "genere".

L45 – Congruenza tra "Tipologia di Intervento", "Segnalazione con intervento" e campi "Intervento", "Missione" e "Assistito".

L46 – Congruenza tra "Esito missione", "Numero pazienti trasportati", "Missione con assistito/i" e campi del tracciato "Assistito".

# **OSSERVAZIONI E PRECISAZIONI**

Il codice identificativo AURA può non essere presente nel caso in cui il soggetto non sia ancora stato registrato nel sistema AURA.

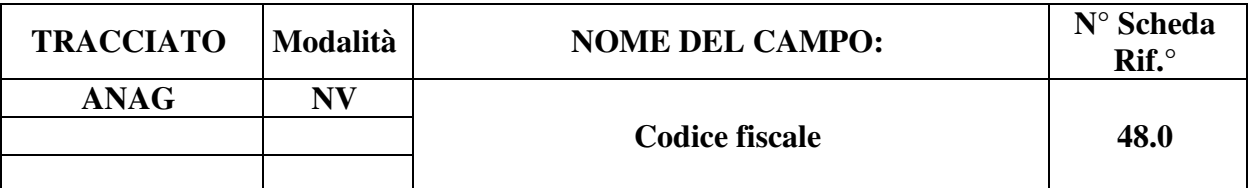

Codice univoco rilasciato a ogni cittadino italiano nonché ai cittadini stranieri che presentano domanda d'ingresso nel territorio italiano oppure che richiedono il rilascio o rinnovo del permesso di soggiorno.

#### **CONTROLLI FORMALI**

LUNGHEZZA: 16

FORMATO: AN

VALORI AMMESSI: nessuno.

TABELLE DI RIFERIMENTO:

#### **CONTROLLI APPLICATI**

L19 – Congruenza tra "Esito missione", "Missione con assistito/i" e campi "Assistito". L45 – Congruenza tra "Tipologia di Intervento", "Segnalazione con intervento" e campi "Intervento", "Missione" e "Assistito".

L46 – Congruenza tra "Esito missione", "Numero pazienti trasportati", "Missione con assistito/i" e campi del tracciato "Assistito".

L63 – Inattesa compilazione campo.

S13 – Mancata compilazione del Codice Fiscale dell'Assistito.

#### **OSSERVAZIONI E PRECISAZIONI**

Il campo non deve essere compilato

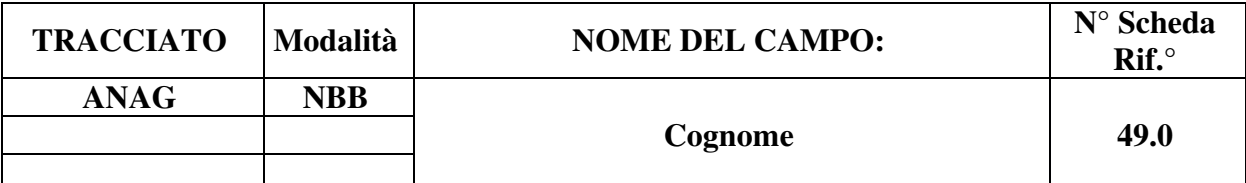

Cognome dell'assistito.

# **CORRETTEZZA FORMALE**

LUNGHEZZA: 1-50

FORMATO: AN

VALORI AMMESSI: A – Z, spazio, apostrofo

TABELLE DI RIFERIMENTO:

# **CONTROLLI APPLICATI**

L19 – Congruenza tra "Esito missione", "Missione con assistito/i" e campi "Assistito".

L24 – Congruenza fra "ID-AURA" e dati primari del profilo anagrafico.

L45 – Congruenza tra "Tipologia di Intervento", "Segnalazione con intervento" e campi "Intervento", "Missione" e "Assistito".

L46 – Congruenza tra "Esito missione", "Numero pazienti trasportati", "Missione con assistito/i" e campi del tracciato "Assistito".
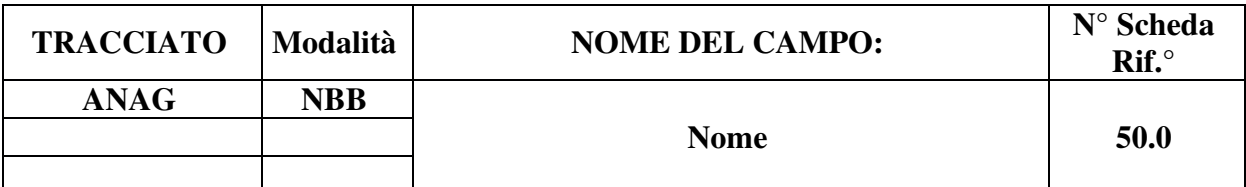

Nome del soggetto assistito.

#### **CORRETTEZZA FORMALE**

LUNGHEZZA: 1 – 50

FORMATO: AN

VALORI AMMESSI: A – Z, spazio, apostrofo

TABELLE DI RIFERIMENTO:

#### **CONTROLLI APPLICATI**

L19 – Congruenza tra "Esito missione", "Missione con assistito/i" e campi "Assistito".

L24 – Congruenza fra "ID-AURA" e dati primari del profilo anagrafico.

L45 – Congruenza tra "Tipologia di Intervento", "Segnalazione con intervento" e campi "Intervento", "Missione" e "Assistito".

L46 – Congruenza tra "Esito missione", "Numero pazienti trasportati", "Missione con assistito/i" e campi del tracciato "Assistito".

#### **OSSERVAZIONI E PRECISAZIONI**

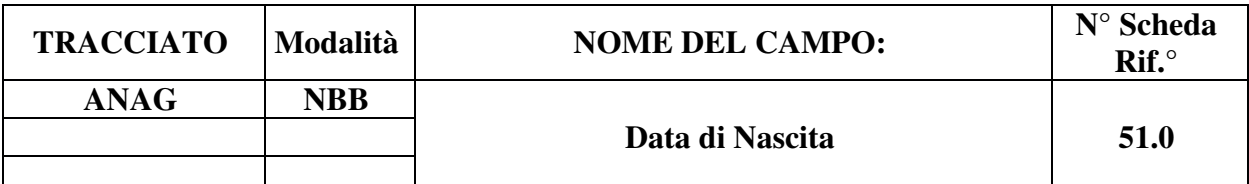

Data di nascita del soggetto.

## **CONTROLLI FORMALI**

LUNGHEZZA: 8

FORMATO: D

VALORI AMMESSI: GGMMAAAA

TABELLE DI RIFERIMENTO:

# **CONTROLLI APPLICATI**

L19 – Congruenza tra "Esito missione", "Missione con assistito/i" e campi "Assistito".

L24 – Congruenza fra "ID-AURA" e dati primari del profilo anagrafico.

L25 – Congruenza fra "data di inizio chiamata" "e "data di nascita".

L27 – Congruenza tra "Data di nascita", "Anno nascita", "Mese nascita" ed "Età presunta".

L45 – Congruenza tra "Tipologia di Intervento", "Segnalazione con intervento" e campi "Intervento", "Missione" e "Assistito".

L46 – Congruenza tra "Esito missione", "Numero pazienti trasportati", "Missione con assistito/i" e campi del tracciato "Assistito".

# **OSSERVAZIONI E PRECISAZIONI**

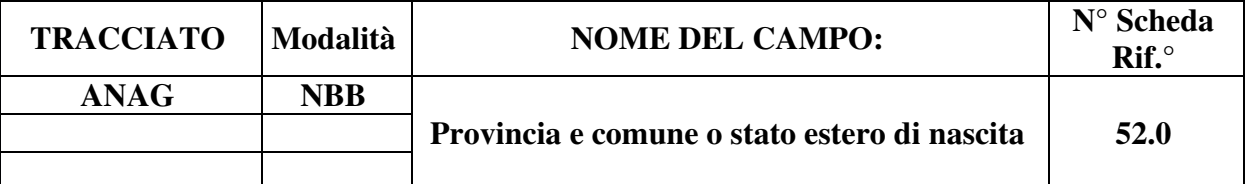

Codice indicante il comune o stato estero di nascita.

#### **CONTROLLI FORMALI**

LUNGHEZZA: 6

FORMATO: AN

VALORI AMMESSI: codici ISTAT per Province e Comuni italiani; 999 + codice ISTAT Stato estero (diverso da 100).

TABELLE DI RIFERIMENTO: Tabella codici ISTAT dei Comuni e tabella Stati esteri.

## **CONTROLLI APPLICATI**

L19 – Congruenza tra "Esito missione", "Missione con assistito/i" e campi "Assistito".

L24 – Congruenza fra "ID-AURA" e dati primari del profilo anagrafico.

L45 – Congruenza tra "Tipologia di Intervento", "Segnalazione con intervento" e campi "Intervento", "Missione" e "Assistito".

L46 – Congruenza tra "Esito missione", "Numero pazienti trasportati", "Missione con assistito/i" e campi del tracciato "Assistito".

#### **OSSERVAZIONI E PRECISAZIONI**

Per i nati in Italia si indica il codice ISTAT indicante provincia e comune. Per i nati all'estero si indica genericamente il codice dello "Stato Estero" preceduto da "999".

Il codice di Stato estero non può assumere il valore corrispondente allo Stato italiano (100).

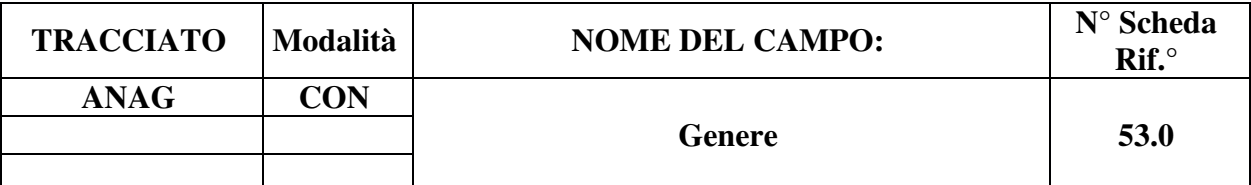

Codice indicante il genere del soggetto.

## **CONTROLLI FORMALI**

LUNGHEZZA: 1

FORMATO: AN

VALORI AMMESSI: 1 – 2; 9

TABELLE DI RIFERIMENTO: vedi legenda codici nel quadro osservazioni e precisazioni.

## **CONTROLLI APPLICATI**

L19 – Congruenza tra "Esito missione", "Missione con assistito/i" e campi "Assistito".

L24 – Congruenza fra ID-AURA e dati primari del profilo anagrafico.

L38 – Congruenza tra "ID-AURA" e "genere".

L45 – Congruenza tra "Tipologia di Intervento", "Segnalazione con intervento" e campi "Intervento", "Missione" e "Assistito".

L46 – Congruenza tra "Esito missione", "Numero pazienti trasportati", "Missione con assistito/i" e campi del tracciato "Assistito".

# **OSSERVAZIONI E PRECISAZIONI**

La compilazione del campo è obbligatoria se non presente l'ID-AURA;

# **LEGENDA DEI CODICI**:

- $1 = M$ aschio
- $2$  = Femmina
- $9 =$  Non rilevato

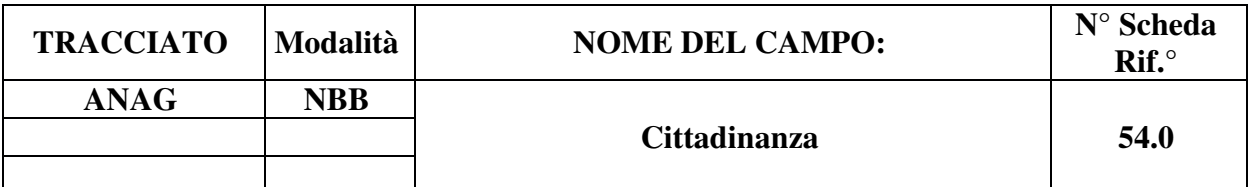

Codice cittadinanza dell'assistito soccorso.

#### **CONTROLLI FORMALI**

LUNGHEZZA: 3

FORMATO: AN

VALORI AMMESSI: v. osservazioni e precisazioni

TABELLE DI RIFERIMENTO: Tabella ISTAT degli Stati esteri.

#### **CONTROLLI APPLICATI**

L19 – Congruenza tra "Esito missione", "Missione con assistito/i" e campi "Assistito".

L26 – Congruenza tra "Provincia e Comune di residenza" e "Cittadinanza".

L34 – Il codice deve esistere nella tabella di riferimento.

L45 – Congruenza tra "Tipologia di Intervento", "Segnalazione con intervento" e campi "Intervento", "Missione" e "Assistito".

L46 – Congruenza tra "Esito missione", "Numero pazienti trasportati", "Missione con assistito/i" e campi del tracciato "Assistito".

S07 – Mancata compilazione Codice Istituzione TEAM per cittadini UE, SEE o svizzeri.

#### **OSSERVAZIONI E PRECISAZIONI**

#### **VALORI AMMESSI**:

- Cittadino italiano: **100**;
- Cittadino di Stato estero: **codice ISTAT Stato estero**;
- Assistito apolide o che abbia esercitato il diritto all'anonimato in base a norma specifica: **999**;
- Assistito con cittadinanza non identificabile: **000**.

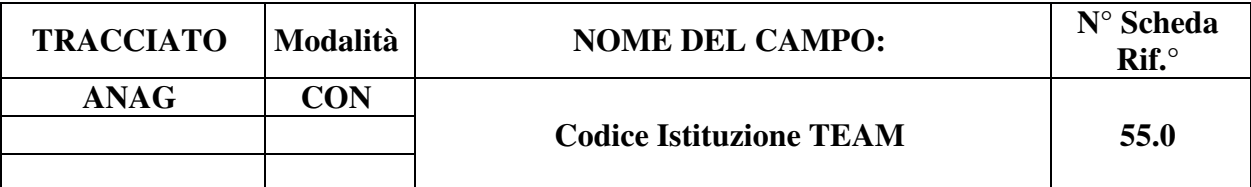

Codice Istituzione competente TEAM: codice di identificazione assegnato a livello nazionale all'istituzione di assicurazione o di residenza competente [D17].

# **CONTROLLI FORMALI**

LUNGHEZZA: 28

FORMATO: AN

VALORI AMMESSI: v. osservazioni e precisazioni

TABELLE DI RIFERIMENTO:

# **CONTROLLI APPLICATI**

L19 – Congruenza tra "Esito missione", "Missione con assistito/i" e campi "Assistito".

L44 – Congruenza tra "Provincia/Comune di residenza" e "Codice istituzione TEAM"

L45 – Congruenza tra "Tipologia di Intervento", "Segnalazione con intervento" e campi "Intervento", "Missione" e "Assistito".

L46 – Congruenza tra "Esito missione", "Numero pazienti trasportati", "Missione con assistito/i" e campi del tracciato "Assistito".

S07 – Mancata compilazione Codice Istituzione TEAM per cittadini UE, SEE o svizzeri.

#### **OSSERVAZIONI E PRECISAZIONI**

Il campo è valorizzabile per soggetti muniti di Tessera Europea di Assicurazione Malattia (TEAM), con il codice denominato "Numero di identificazione dell'istituzione competente", assegnato a livello nazionale all'istituzione di assicurazione o di residenza competente (ai sensi degli allegati 2 e 3 al Regolamento CEE/UE 574/72), rilevabile dallo spazio n. 7 della tessera [D17].

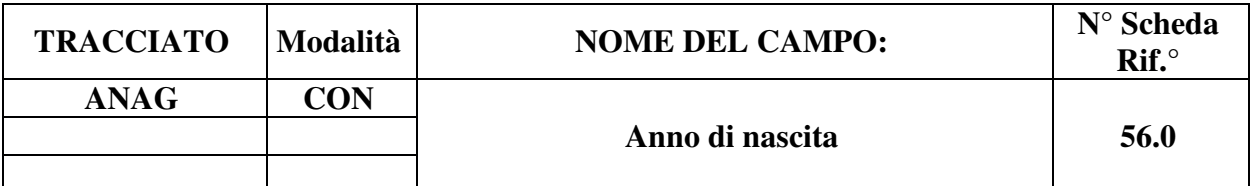

Anno di nascita del soggetto.

#### **CONTROLLI FORMALI**

LUNGHEZZA: 4

FORMATO: AN

VALORI AMMESSI: AAAA

TABELLE DI RIFERIMENTO:

## **CONTROLLI APPLICATI**

L19 – Congruenza tra "Esito missione", "Missione con assistito/i" e campi "Assistito".

L27 – Congruenza tra "Data di nascita", "Anno nascita", "Mese nascita" ed "Età presunta".

L28 – Congruenza tra "Anno nascita", "Mese nascita", "Età presunta" e "Data inizio chiamata".

L30 – Congruenza tra "anno di nascita" e "data inizio chiamata".

L45 – Congruenza tra "Tipologia di Intervento", "Segnalazione con intervento" e campi "Intervento", "Missione" e "Assistito".

L46 – Congruenza tra "Esito missione", "Numero pazienti trasportati", "Missione con assistito/i" e campi del tracciato "Assistito".

#### **OSSERVAZIONI E PRECISAZIONI**

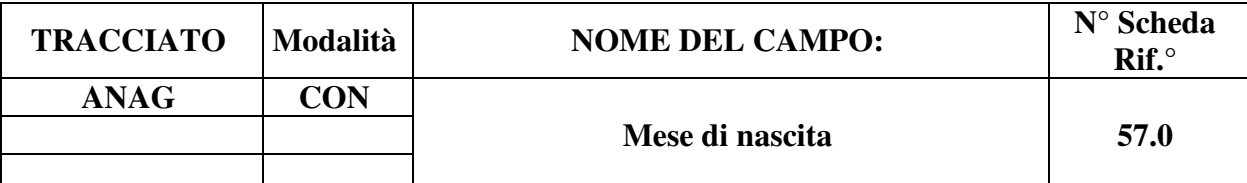

Mese di nascita del soggetto per età inferiore a un anno.

#### **CONTROLLI FORMALI**

LUNGHEZZA: 2

FORMATO: AN

VALORI AMMESSI: 01 – 12

TABELLE DI RIFERIMENTO:

## **CONTROLLI APPLICATI**

L19 – Congruenza tra "Esito missione", "Missione con assistito/i" e campi "Assistito".

L27 – Congruenza tra "Data di nascita", "Anno nascita", "Mese nascita" ed "Età presunta".

L28 – Congruenza tra "Anno nascita", "Mese nascita", "Età presunta" e "Data inizio chiamata".

L45 – Congruenza tra "Tipologia di Intervento", "Segnalazione con intervento" e campi "Intervento", "Missione" e "Assistito".

L46 – Congruenza tra "Esito missione", "Numero pazienti trasportati", "Missione con assistito/i" e campi del tracciato "Assistito".

#### **OSSERVAZIONI E PRECISAZIONI**

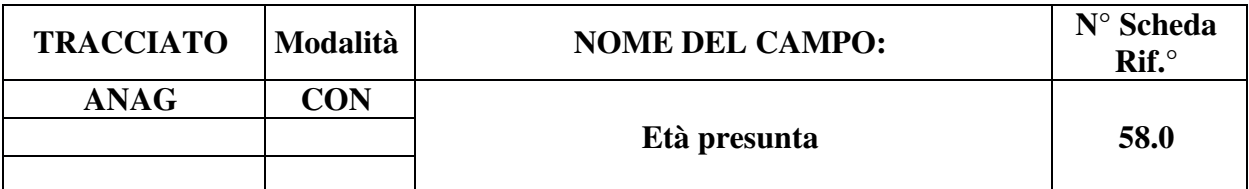

Indica la fascia di età, anche apparente, del paziente soccorso.

#### **CONTROLLI FORMALI**

LUNGHEZZA: 1

FORMATO: AN

VALORI AMMESSI: 0 – 6

TABELLE DI RIFERIMENTO: Vedi legenda dei codici nel quadro osservazioni e precisazioni

#### **CONTROLLI APPLICATI**

L19 – Congruenza tra "Esito missione", "Missione con assistito/i" e campi "Assistito".

L27 – Congruenza tra "Data di nascita", "Anno nascita", "Mese nascita" ed "Età presunta".

L28 – Congruenza tra "Anno nascita", "Mese nascita", "Età presunta" e "Data inizio chiamata".

L45 – Congruenza tra "Tipologia di Intervento", "Segnalazione con intervento" e campi "Intervento", "Missione" e "Assistito".

L46 – Congruenza tra "Esito missione", "Numero pazienti trasportati", "Missione con assistito/i" e campi del tracciato "Assistito".

#### **OSSERVAZIONI E PRECISAZIONI**

#### **LEGENDA DEI CODICI:**

 $0 = 0 - 30$  giorni  $1 = 1 - 12$  mesi  $2 = 1 - 5$  anni  $3 = 6 - 14$  anni  $4 = 15 - 64$  anni  $5 = 65 - 80$  anni  $6 = 5.80$  anni

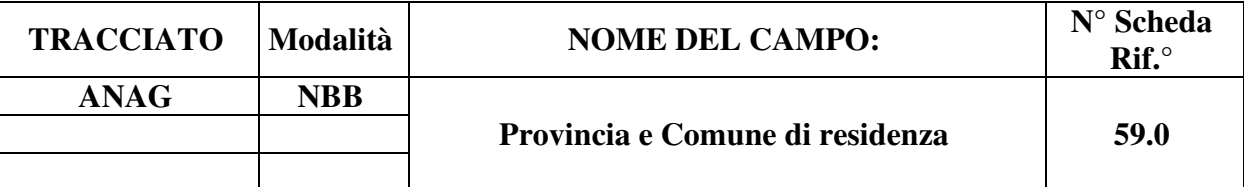

Indica la Provincia e il Comune italiano o lo Stato estero di residenza**.** 

## **CONTROLLI FORMALI**

LUNGHEZZA: 6

FORMATO: AN

VALORI AMMESSI: v. osservazioni e precisazioni

TABELLE DI RIFERIMENTO: codici ISTAT di Province e Comuni italiani; codici ISTAT degli Stati esteri.

## **CONTROLLI APPLICATI**

L06 – Congruenza fra "Provincia/Comune di residenza" e "Regione di residenza".

L19 – Congruenza tra "Esito missione", "Missione con assistito/i" e campi "Assistito".

L26 – Congruenza tra "Provincia e Comune di residenza" e "Cittadinanza".

L29 – Congruenza tra "Comune di residenza" e "Regione di residenza"

L44 – Congruenza tra "Provincia/Comune di residenza" e "Codice istituzione TEAM"

L45 – Congruenza tra "Tipologia di Intervento", "Segnalazione con intervento" e campi "Intervento", "Missione" e "Assistito".

L46 – Congruenza tra "Esito missione", "Numero pazienti trasportati", "Missione con assistito/i" e campi del tracciato "Assistito".

S12 – Mancata compilazione campo Provincia e Comune di Residenza o Regione di Residenza.

S21 – Mancata identificazione assistito non residente in Piemonte per missione di elisoccorso.

# **OSSERVAZIONI E PRECISAZIONI**

Il codice ISTAT dei Comuni italiani è composto da tre caratteri, identificativi della Provincia, seguito dai tre che identificano il Comune.

#### **VALORI AMMESSI**:

- Residenti in Italia: **codice ISTAT della Provincia e del Comune di residenza**;
- **Non** residenti in Italia: **codice dello Stato estero (diverso da 100) preceduto da 999 oppure da 'ENI' o da 'STP'**;
- Apolidi privi di residenza, assistiti che abbiano esercitato il diritto all'anonimato in base a norma specifica o assistiti comunque privi di residenza alcuna: **999999**.

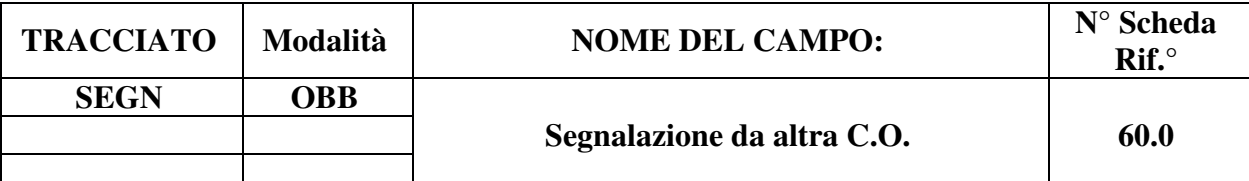

Indica se la segnalazione è pervenuta da altra C.O.

# **CORRETTEZZA FORMALE**

LUNGHEZZA: 1

FORMATO: AN

VALORI AMMESSI: 1, 2, 3

TABELLE DI RIFERIMENTO: Vedi legenda codici nel quadro osservazioni e precisazioni

# **CONTROLLI APPLICATI**

# **OSSERVAZIONI E PRECISAZIONI**

# **LEGENDA DEI CODICI:**

1 = segnalazione non proveniente da trasferimento

 $2 =$  segnalazione pervenuta da altra C.O. della Regione Piemonte

3 = segnalazione pervenuta da altra C.O. fuori regione

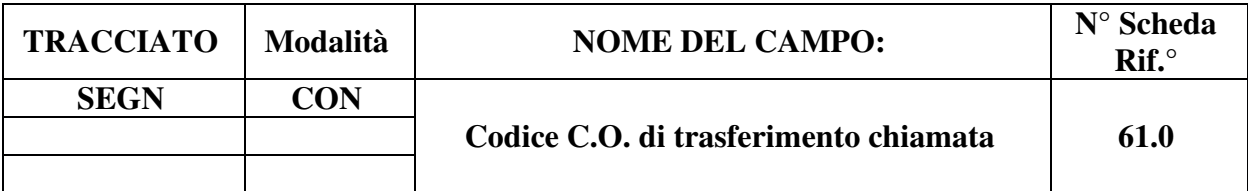

Indica il codice della Centrale Operativa a cui viene trasferita la chiamata.

#### **CORRETTEZZA FORMALE**

LUNGHEZZA: 2

FORMATO: AN

VALORI AMMESSI: 01, 02, 03, 04, 09, 10, 11, 12, 13, 14, 15, 16, 17, 18, 19, 20, 21, 22, 23, 24, 25, 26, 27, 28, 29

TABELLE DI RIFERIMENTO: Vedi legenda dei codici nel quadro osservazioni e precisazioni

#### **CONTROLLI APPLICATI**

L39 – Congruenza tra "Tipologia di intervento" e "Codice C.O. di trasferimento chiamata". L42 – Congruenza tra "Codice C.O". e "codice C.O. di trasferimento chiamata".

#### **OSSERVAZIONI E PRECISAZIONI**

Qualora trattasi di Centrale Operativa al di fuori della Regione Piemonte, viene indicata la Regione della Centrale Operativa o lo Stato estero (Francia o Confederazione Svizzera) cui è trasferita la chiamata

#### **LEGENDA DEI CODICI:**

 $01 = C \cdot \Omega$ . Torino  $02 = C_{0}$ . Alessandria  $03 = C.$ O. Cuneo  $04 = C.O.$  Novara 09 = C.O. Regione Valle d'Aosta/Vallée d'Aoste 10 = C.O. Regione Lombardia 11 = C.O. Regione Trentino-Alto Adige/Südtirol

12 = C.O. Regione Veneto 13 = C.O. Regione Friuli-Venezia Giulia 14 = C.O. Regione Liguria 15 = C.O. Regione Emilia-Romagna 16 = C.O. Regione Toscana 17 = C.O. Regione Umbria 18 = C.O. Regione Marche 19 = C.O. Regione Lazio 20 = C.O. Regione Abruzzo  $21 = C.O.$  Regione Molise 22 = C.O. Regione Campania 23 = C.O. Regione Puglia  $24 = C.O.$  Regione Basilicata 25 = C.O. Regione Calabria  $26 = C.O.$  Regione Sicilia 27 = C.O. Regione Sardegna  $28$  = Francia 29 = Confederazione Svizzera (CH)

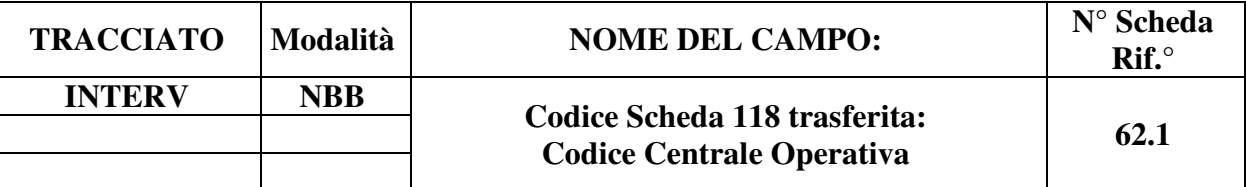

Indica il codice della Centrale Operativa che ha trasferito la chiamata ad altra Centrale Operativa.

#### **CORRETTEZZA FORMALE**

LUNGHEZZA: 2

FORMATO: AN

VALORI AMMESSI: 01, 02, 03, 04, 09, 10, 11, 12, 13, 14, 15, 16, 17, 18, 19, 20, 21, 22, 23, 24, 25, 26, 27, 28, 29

TABELLE DI RIFERIMENTO: vedi legenda codici nel quadro osservazioni e precisazioni.

## **CONTROLLI APPLICATI**

L45 – Congruenza tra "Tipologia di Intervento", "Segnalazione con intervento" e campi "Intervento", "Missione" e "Assistito".

L64 – Congruenza tra Codice CO trasferente e Progressivo Scheda Segnalazione trasferita.

#### **OSSERVAZIONI E PRECISAZIONI**

Qualora trattasi di Centrale Operativa al di fuori della Regione Piemonte, viene indicata la Regione della Centrale Operativa o lo Stato estero (Francia o Confederazione Svizzera) da cui è stata trasferita la chiamata

#### **LEGENDA DEI CODICI:**

 $01 = C_1O_2$ . Torino  $02 = C.O.$  Alessandria  $03 = C<sub>1</sub>O<sub>2</sub>$  Cuneo  $04 = C.0$ . Novara 09 = C.O. Regione Valle d'Aosta/Vallée d'Aoste 10 = C.O. Regione Lombardia 11 = C.O. Regione Trentino-Alto Adige/Südtirol 12 = C.O. Regione Veneto 13 = C.O. Regione Friuli-Venezia Giulia

14 = C.O. Regione Liguria 15 = C.O. Regione Emilia-Romagna 16 = C.O. Regione Toscana 17 = C.O. Regione Umbria 18 = C.O. Regione Marche 19 = C.O. Regione Lazio 20 = C.O. Regione Abruzzo 21 = C.O. Regione Molise 22 = C.O. Regione Campania  $23 = C.O.$  Regione Puglia 24 = C.O. Regione Basilicata 25 = C.O. Regione Calabria 26 = C.O. Regione Sicilia 27 = C.O. Regione Sardegna  $28$  = Francia 29 = Confederazione Svizzera (CH)

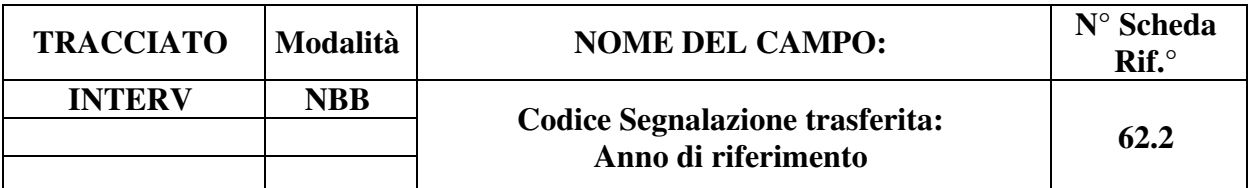

È l'anno di competenza della Scheda 118 trasferita ad altra Centrale Operativa.

#### **CORRETTEZZA FORMALE**

LUNGHEZZA: 4

FORMATO: AN

VALORI AMMESSI:

TABELLE DI RIFERIMENTO:

## **CONTROLLI APPLICATI**

L45 – Congruenza tra "Tipologia di Intervento", "Segnalazione con intervento" e campi "Intervento", "Missione" e "Assistito".

## **OSSERVAZIONI E PRECISAZIONI**

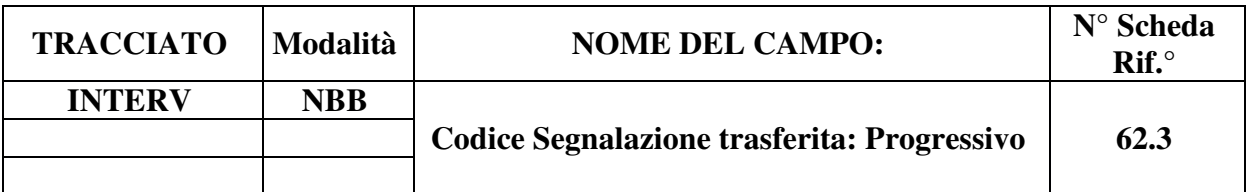

È il progressivo della Scheda Segnalazione trasferita da altra Centrale Operativa, per la Regione Piemonte univoco nell'ambito dell'anno di competenza e della Centrale Operativa stessa.

#### **CORRETTEZZA FORMALE**

LUNGHEZZA: 6

FORMATO: AN

VALORI AMMESSI: A-Z, 0-9 (da AA0000 a ZZ9999 oppure 999999)

TABELLE DI RIFERIMENTO:

## **CONTROLLI APPLICATI**

L45 – Congruenza tra "Tipologia di Intervento", "Segnalazione con intervento" e campi "Intervento", "Missione" e "Assistito".

L64 – Congruenza tra Codice CO trasferente e Progressivo Scheda Segnalazione trasferita.

#### **OSSERVAZIONI E PRECISAZIONI**

In conformità alla codifica del Sistema 118 della Regione Piemonte, il codice regionale è un progressivo composto da due lettere maiuscole seguite da quattro cifre numeriche (da 0000 a 9999).

Per quanto attiene alle chiamate trasferite da centrali al di fuori della Regione Piemonte, il campo dev'essere compilato con 999999.

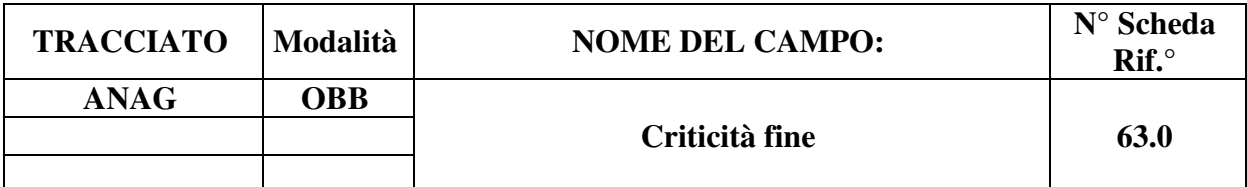

Indica la criticità dello stato dell'assistito al momento in cui finisce la presa incarico da parte degli operatori del 118. Il campo deve essere compilato anche nei casi in cui non viene effettuato il trasporto al PS.

#### **CORRETTEZZA FORMALE**

LUNGHEZZA: 1

FORMATO: AN

VALORI AMMESSI: R, G, V, B, N

TABELLE DI RIFERIMENTO: Vedi legenda codici nel quadro osservazioni e precisazioni.

#### **CONTROLLI APPLICATI**

L19 – Congruenza tra "Esito missione", "Missione con assistito/i" e campi "Assistito".

L33 – Congruenza tra "Criticità fine", "Valutazione sanitaria" e "Codice esito trattamento". L45 – Congruenza tra "Tipologia di Intervento", "Segnalazione con intervento" e campi

"Intervento", "Missione" e "Assistito".

L46 – Congruenza tra "Esito missione", "Numero pazienti trasportati", "Missione con assistito/i" e campi del tracciato "Assistito".

#### **OSSERVAZIONI E PRECISAZIONI**

#### **LEGENDA DEI CODICI:**

- $R = Rosso molto critico$
- $G =$  Giallo mediamente critico
- $V = V$ erde poco critico
- $B = Bianco non critico$
- $N =$ Nero deceduto

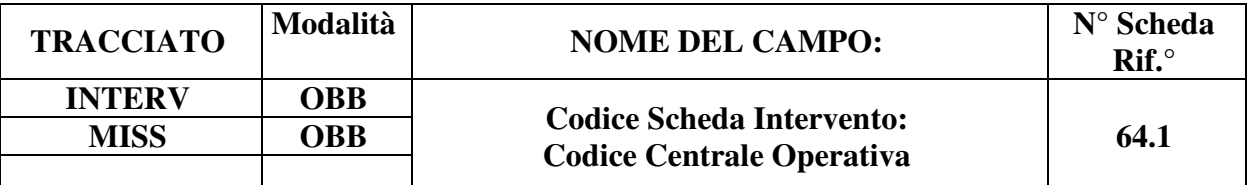

Indica il codice della Centrale Operativa che esegue l'intervento.

#### **CORRETTEZZA FORMALE**

LUNGHEZZA: 2

FORMATO: AN

VALORI AMMESSI: 01, 02, 03, 04

TABELLE DI RIFERIMENTO: vedi legenda codici nel quadro osservazioni e precisazioni.

## **CONTROLLI APPLICATI**

L04 – Congruenza tra "anno Scheda Segnalazione" e "anno Scheda Intervento".

L45 – Congruenza tra "Tipologia di Intervento", "Segnalazione con intervento" e campi "Intervento", "Missione" e "Assistito".

N02 – Scheda non elaborata: chiave duplicata.

N03 – Scheda non elaborata: scheda già presente in archivio.

N04 – Scheda non elaborata: errata associazione Scheda Intervento.

N05 – Scheda non elaborata: congruenza tra "Numero missioni attivate" e numero schede Missione associate.

N06 – Scheda non elaborata: presenza di "orfani" nei tracciati.

S01 – Schede Intervento, Missione e Assistito cancellate.

#### **OSSERVAZIONI E PRECISAZIONI**

#### **CAMPO CHIAVE**

#### **LEGENDA DEI CODICI:**

 $01 = C.O.$  Torino 02 = C.O. Alessandria  $03 = C.0$ . Cuneo  $04 = C.0$ . Novara

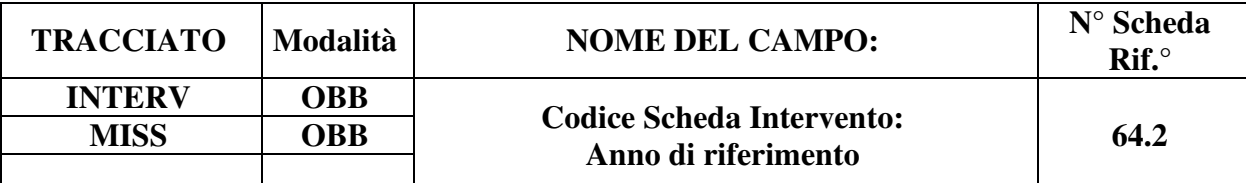

È l'anno di competenza della Scheda Intervento.

#### **CORRETTEZZA FORMALE**

LUNGHEZZA: 4

FORMATO: AN

VALORI AMMESSI:

TABELLE DI RIFERIMENTO:

## **CONTROLLI APPLICATI**

- L04 Congruenza tra "Anno Scheda Segnalazione" e "Anno Scheda Intervento".
- L45 Congruenza tra "Tipologia di Intervento", "Segnalazione con intervento" e campi "Intervento", "Missione" e "Assistito".
- L48 Congruenza tra "Anno Scheda Intervento" e "Anno Scheda Missione".
- N02 Scheda non elaborata: chiave duplicata.
- N03 Scheda non elaborata: scheda già presente in archivio.
- N04 Scheda non elaborata: errata associazione Scheda Intervento.
- N05 Scheda non elaborata: congruenza tra "Numero missioni attivate" e numero schede Missione associate.
- N06 Scheda non elaborata: presenza di "orfani" nei tracciati.
- S01 Schede Intervento, Missione e Assistito cancellate.

#### **OSSERVAZIONI E PRECISAZIONI**

#### **CAMPO CHIAVE**

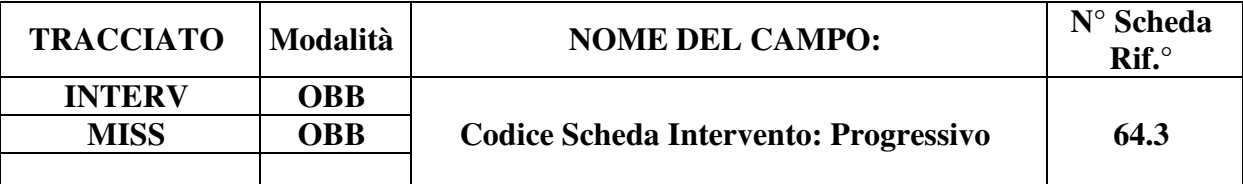

È il progressivo Scheda intervento univoco nell'ambito dell'anno di competenza e della Centrale Operativa.

#### **CORRETTEZZA FORMALE**

LUNGHEZZA: 8

FORMATO: AN

VALORI AMMESSI: A-Z, 0-9 (da AA000000 a ZZ999900)

TABELLE DI RIFERIMENTO:

## **CONTROLLI APPLICATI**

L45 – Congruenza tra "Tipologia di Intervento", "Segnalazione con intervento" e campi "Intervento", "Missione" e "Assistito".

N02 – Scheda non elaborata: chiave duplicata.

N03 – Scheda non elaborata: scheda già presente in archivio.

N04 – Scheda non elaborata: errata associazione Scheda Intervento.

N05 – Scheda non elaborata: congruenza tra "Numero missioni attivate" e numero schede Missione associate.

N06 – Scheda non elaborata: presenza di "orfani" nei tracciati.

S01 – Schede Intervento, Missione e Assistito cancellate.

#### **OSSERVAZIONI E PRECISAZIONI**

# **CAMPO CHIAVE**

In conformità alla codifica 118 regionale, il codice è composto da due lettere maiuscole seguite da sei cifre numeriche, secondo il seguente schema:

 Progressivo Scheda Segnalazione + "00" (valore fisso, poiché a ogni Segnalazione corrisponde un solo intervento)

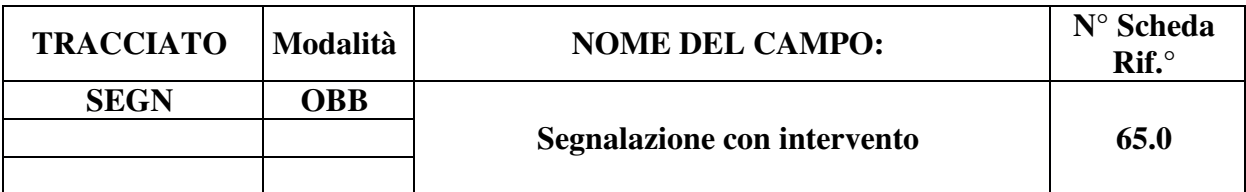

Indica se alla segnalazione è collegato uno o più interventi/missioni.

## **CORRETTEZZA FORMALE**

LUNGHEZZA: 1

FORMATO: AN

VALORI AMMESSI: 1, 2

TABELLE DI RIFERIMENTO: vedi legenda codici nella sezione osservazioni e precisazioni.

# **CONTROLLI APPLICATI**

L45 – Congruenza tra "Tipologia di Intervento", "Segnalazione con intervento" e campi "Intervento", "Missione" e "Assistito".

N04 – Scheda non elaborata: errata associazione Scheda Intervento.

# **OSSERVAZIONI E PRECISAZIONI**

# LEGENDA CODICI

 $1 = \overrightarrow{si}$  $2 = no$ 

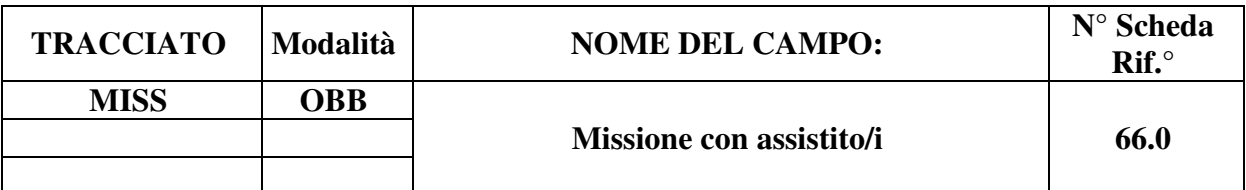

Indica se alla missione è collegata almeno una scheda assistito.

## **CORRETTEZZA FORMALE**

LUNGHEZZA: 1

FORMATO: AN

VALORI AMMESSI: 1, 2

TABELLE DI RIFERIMENTO: vedi legenda codici nella sezione osservazioni e precisazioni.

# **CONTROLLI APPLICATI**

L19 – Congruenza tra "Esito missione", "Missione con assistito/i" e campi "Assistito".

L33 – Congruenza tra "Criticità fine", "Valutazione sanitaria" e "Codice esito trattamento".

L45 – Congruenza tra "Tipologia di Intervento", "Segnalazione con intervento" e campi "Intervento", "Missione" e "Assistito".

N07 – Scheda non elaborata: errata associazione schede Assistito.

# **OSSERVAZIONI E PRECISAZIONI**

# **LEGENDA CODICI**

 $1 = \overrightarrow{si}$  $2 = no$ 

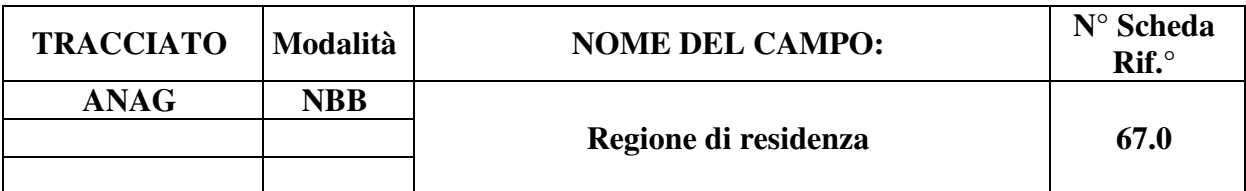

Indica la regione di residenza dell'assistito.

## **CORRETTEZZA FORMALE**

LUNGHEZZA: 3

FORMATO: AN

VALORI AMMESSI: v. osservazioni e precisazioni

TABELLE DI RIFERIMENTO: Codice a tre caratteri numerici definito con DM 17 settembre 1986, pubblicato nella Gazzetta Ufficiale n.240 del 15 ottobre 1986, e s.m.i., utilizzato anche nei modelli per le rilevazioni delle attività gestionali ed economiche delle Aziende sanitarie (Codice ISTAT regioni italiane)

# **CONTROLLI APPLICATI**

L06 – Congruenza fra Provincia/Comune di residenza e Regione di residenza.

L19 – Congruenza tra "Esito missione", "Missione con assistito/i" e campi "Assistito".

L29 – Congruenza tra comune di residenza e regione di residenza

L45 – Congruenza tra "Tipologia di Intervento", "Segnalazione con intervento" e campi "Intervento", "Missione" e "Assistito".

L46 – Congruenza tra "Esito missione", "Numero pazienti trasportati", "Missione con assistito/i" e campi del tracciato "Assistito".

S12 – Mancata compilazione campo Provincia e Comune di Residenza o Regione di Residenza. S21 – Mancata identificazione assistito non residente in Piemonte per missione di elisoccorso.

# **OSSERVAZIONI E PRECISAZIONI**

# **VALORI AMMESSI**:

- Assistiti residenti in una Regione italiana: **Codice ISTAT della Regione**
- **Non** residenti in Italia, apolidi privi di residenza, assistiti che abbiano esercitato il diritto all'anonimato in base a norma specifica o assistiti comunque privi di residenza alcuna: **999**

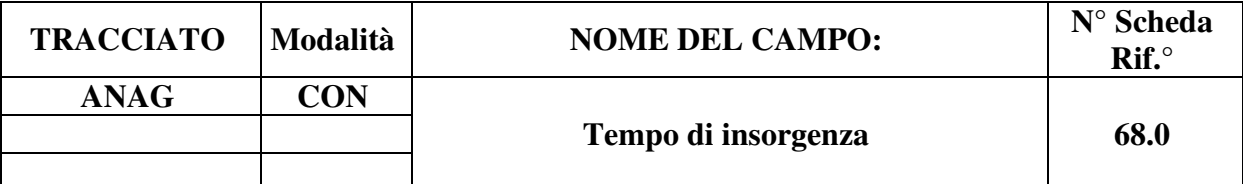

Indica il tempo di insorgenza delle patologie: dolore toracico, sindrome coronarica acuta, ictus.

#### **CORRETTEZZA FORMALE**

LUNGHEZZA: 1

FORMATO: AN

VALORI AMMESSI:

TABELLE DI RIFERIMENTO: vedi legenda codici nella sezione osservazioni e precisazioni.

## **CONTROLLI APPLICATI**

L19 – Congruenza tra "Esito missione", "Missione con assistito/i" e campi "Assistito".

L20 – Congruenza tra Patologia riscontrata e Tempo di insorgenza.

L45 – Congruenza tra "Tipologia di Intervento", "Segnalazione con intervento" e campi "Intervento", "Missione" e "Assistito".

L46 – Congruenza tra "Esito missione", "Numero pazienti trasportati", "Missione con assistito/i" e campi del tracciato "Assistito".

#### **OSSERVAZIONI E PRECISAZIONI**

# **LEGENDA CODICI**

#### **Dolore toracico o sindrome coronarica acuta:**

- $1: < 2h$
- $2: 2-12h$
- 3: 12-24h
- $4:$  > 24 $h$

#### **Ictus:**

 $5: < 3h$ 

 $6: \geq 3h$ 

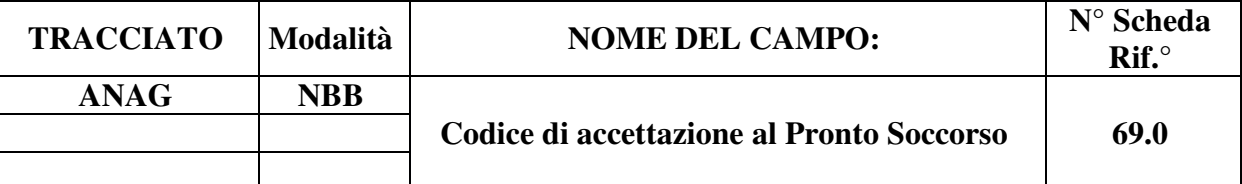

Codice identificativo dell'assistito assegnato in fase di accettazione al triage dell'ospedale di destinazione.

## **CORRETTEZZA FORMALE**

LUNGHEZZA: 13

FORMATO: AN

VALORI AMMESSI:

TABELLE DI RIFERIMENTO:

# **CONTROLLI APPLICATI**

L19 – Congruenza tra "Esito missione", "Missione con assistito/i" e campi "Assistito".

L45 – Congruenza tra "Tipologia di Intervento", "Segnalazione con intervento" e campi "Intervento", "Missione" e "Assistito".

L46 – Congruenza tra "Esito missione", "Numero pazienti trasportati", "Missione con assistito/i" e campi del tracciato "Assistito".

L47 – Congruenza tra "Esito missione" e "Codice di accettazione al Pronto Soccorso". S14 – Mancata compilazione del Codice di accettazione al Pronto Soccorso.

# **OSSERVAZIONI E PRECISAZIONI**

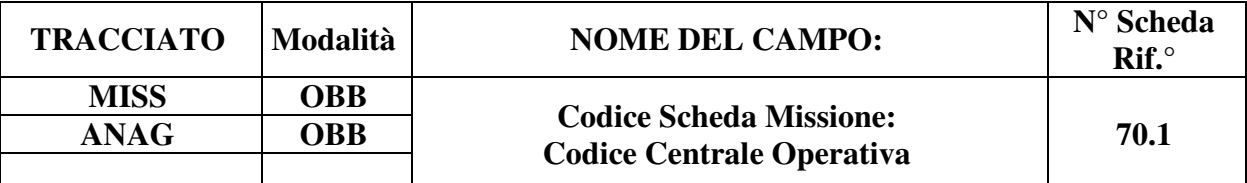

Indica il codice della Centrale Operativa che esegue la missione.

#### **CORRETTEZZA FORMALE**

LUNGHEZZA: 2

FORMATO: AN

VALORI AMMESSI: 01, 02, 03, 04

TABELLE DI RIFERIMENTO: vedi legenda codici nel quadro osservazioni e precisazioni.

## **CONTROLLI APPLICATI**

L45 – Congruenza tra "Tipologia di Intervento", "Segnalazione con intervento" e campi "Intervento", "Missione" e "Assistito".

L46 – Congruenza tra "Esito missione", "Numero pazienti trasportati", "Missione con assistito/i" e campi del tracciato "Assistito".

N02 – Scheda non elaborata: chiave duplicata.

N05 – Scheda non elaborata: congruenza tra "Numero missioni attivate" e numero schede Missione associate.

N06 – Scheda non elaborata: presenza di "orfani" nei tracciati.

N07 – Scheda non elaborata: errata associazione schede Assistito.

N09 – Scheda non elaborata: "Codice identificativo Assistito" ripetuto.

S01 – Schede Intervento, Missione e Assistito cancellate.

#### **OSSERVAZIONI E PRECISAZIONI**

#### **CAMPO CHIAVE**

#### **LEGENDA DEI CODICI:**

 $01 = C.O.$  Torino  $02 = C.O.$  Alessandria  $03 = C.O.$  Cuneo

 $04 = C.O.$  Novara

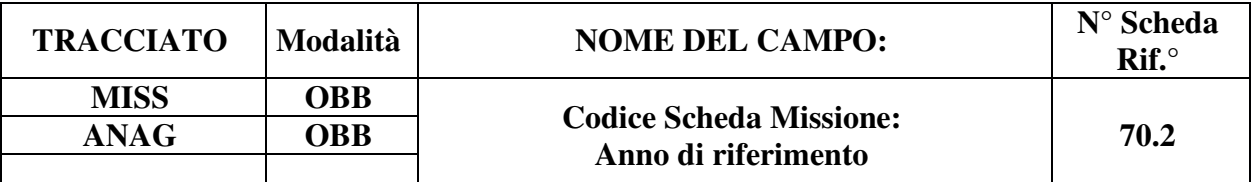

È l'anno di competenza della Scheda Missione.

#### **CORRETTEZZA FORMALE**

LUNGHEZZA: 4

FORMATO: AN

VALORI AMMESSI:

TABELLE DI RIFERIMENTO:

# **CONTROLLI APPLICATI**

L45 – Congruenza tra "Tipologia di Intervento", "Segnalazione con intervento" e campi "Intervento", "Missione" e "Assistito".

L46 – Congruenza tra "Esito missione", "Numero pazienti trasportati", "Missione con assistito/i" e campi del tracciato "Assistito".

L48 – Congruenza tra "Anno Scheda Intervento" e "Anno Scheda Missione".

N02 – Scheda non elaborata: chiave duplicata.

N05 – Scheda non elaborata: congruenza tra "Numero missioni attivate" e numero schede Missione associate.

N06 – Scheda non elaborata: presenza di "orfani" nei tracciati.

N07 – Scheda non elaborata: errata associazione schede Assistito.

N09 – Scheda non elaborata: "Codice identificativo Assistito" ripetuto.

S01 – Schede Intervento, Missione e Assistito cancellate.

# **OSSERVAZIONI E PRECISAZIONI**

# **CAMPO CHIAVE**

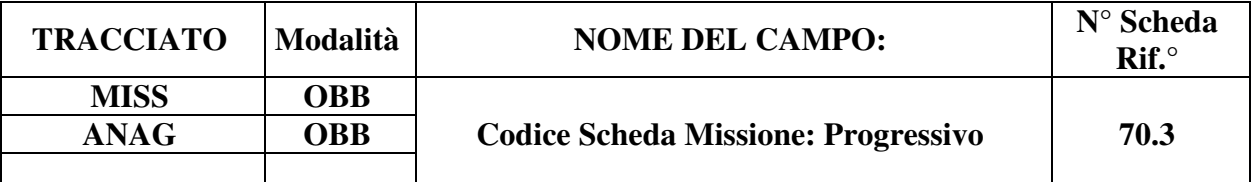

È il progressivo Scheda Missione univoco nell'ambito dell'anno di competenza e della Centrale Operativa.

#### **CORRETTEZZA FORMALE**

LUNGHEZZA: 10

FORMATO: N

VALORI AMMESSI: 101000001 - 2626999999

TABELLE DI RIFERIMENTO:

## **CONTROLLI APPLICATI**

L45 – Congruenza tra "Tipologia di Intervento", "Segnalazione con intervento" e campi "Intervento", "Missione" e "Assistito".

L46 – Congruenza tra "Esito missione", "Numero pazienti trasportati", "Missione con assistito/i" e campi del tracciato "Assistito".

N02 – Scheda non elaborata: chiave duplicata.

N05 – Scheda non elaborata: congruenza tra "Numero missioni attivate" e numero schede Missione associate.

N06 – Scheda non elaborata: presenza di "orfani" nei tracciati.

N07 – Scheda non elaborata: errata associazione schede Assistito.

N09 – Scheda non elaborata: "Codice identificativo Assistito" ripetuto.

S01 – Schede Intervento, Missione e Assistito cancellate.

### **OSSERVAZIONI E PRECISAZIONI**

# **CAMPO CHIAVE**

v. paragrafo Gestione delle missioni per la composizione del codice

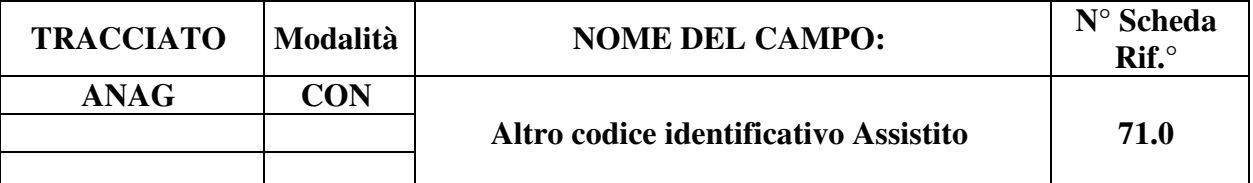

Codice identificativo Assistito di altro tipo

# **CORRETTEZZA FORMALE**

LUNGHEZZA: 16 – 20

FORMATO: AN

VALORI AMMESSI: v. osservazioni e precisazioni

TABELLE DI RIFERIMENTO:

# **CONTROLLI APPLICATI**

- S15 Mancata compilazione Altro codice identificativo Assistito.
- S16 Inattesa compilazione Altro codice identificativo Assistito.
- S17 Errata compilazione Altro codice identificativo Assistito.

# **OSSERVAZIONI E PRECISAZIONI**

Qualora il campo 06.0 (Codice identificativo Assistito) sia stato compilato con il codice a diciassette lettere 'X' e tre cifre numeriche o con un Codice di identificazione personale del titolare TEAM, è richiesta la compilazione del campo "Altro codice identificativo assistito", secondo le regole che seguono.

# **VALORI AMMESSI**:

- a) **Cittadini europei non in possesso di Codice fiscale e dotati di TEAM**: inserire il **Codice di identificazione progressivo della TEAM a 20 caratteri alfanumerici** (concatenazione di 10 caratteri alfanumerici e 10 cifre numeriche) rilevato dallo spazio 8 della tessera [D17] – oltre ad aver compilato il campo 32.0 con il Codice di identificazione personale del titolare TEAM [D17];
- j) **Pellegrini del Giubileo straordinario della Misericordia 2015/2016**: inserire il **codice identificativo univoco del "***First Aid Pass – Iubilaeum Misericordiae***" a 16 caratteri** (v. regole transitorie citate oltre)
- struttura formale = "GIU + 13 cifre numeriche";
- **b) Cittadini stranieri non residenti in Italia privi di Codice fiscale alfanumerico, Codice fiscale numerico, TEAM, Codice ENI, Codice STP:** inserire **venti numeri '9'**;
- **c) Apolidi (assistiti privi di cittadinanza alcuna) privi sia di Codice fiscale sia di TEAM:**  inserire **venti numeri '8';**
- **d) Neonati in Italia non ancora in possesso di Codice fiscale**: inserire **venti numeri '0'**;
- **e) Altri assistiti che non rientrano nelle precedenti definizioni o che beneficiano del diritto all'anonimato** [D13, D14]: inserire **venti lettere 'X'.**

# **REGOLE TRANSITORIE**

In seguito all'entrata in vigore del DL 19 giugno 2015 n. 78 convertito con modificazioni dalla Legge 6 agosto 2015 n. 125 [D10], se l'assistenza in emergenza-urgenza è stata prestata a un Pellegrino del Giubileo straordinario della Misericordia 2015/2016, il campo dovrà essere valorizzato con il codice identificativo univoco del "*First Aid Pass – Iubilaeum Misericordiae*".

Con Nota del Ministero della Salute n. 0032043-P-03/11/2015 [D11] è stabilito che "nel momento in cui il pellegrino si recherà presso le strutture ospedaliere del SSN dovrà esibire il *First Aid Pass* […] Per accedere alle prestazioni urgenti [...], nei casi più gravi, potrà telefonare al [...] 118 per chiedere un intervento di soccorso. [...] Le Regioni e Province autonome sono tenute ad apportare i necessari adeguamenti ai propri sistemi informativi **entro e non oltre il giorno 7 dicembre 2015** affinché siano in grado di [...] alimentare correttamente i flussi informativi […]".

"Per consentire agli operatori delle strutture sanitarie del SSN di verificare la validità del codice identificativo del pellegrino riportato sul *First Aid Pass*" è disponibile "un'applicazione web, raggiungibile all'URL

https://www.iubilaeum.salute.gov.it/AssistenzaGiubileo/indexVerifica.html" ove è "sufficiente inserire il codice identificativo e il numero di passaporto del pellegrino per ottenere le date di inizio e di fine validità del *First Aid Pass* (se valido)". [D12]

# **TABELLA DEI CONTROLLI**

#### *Premessa*

È articolata in quattro colonne:

**N°** Indica il numero progressivo del controllo cui si fa riferimento nel quadro "correttezza logica" delle schede:

> $Lxx =$  controllo logico Nxx = condizione di record **non elaborabile**  Sxx = segnalazione (**non** comporta lo scarto del record)

#### **Descrizione dei controlli**

Descrive per esteso ogni controllo applicato nella procedura.

**Tipo CTR** Si utilizzano le abbreviazioni:

 $L =$ controllo logico  $F =$ controllo formale  $N =$  controllo bloccante

**Campo** A sua volta articolata in due colonne (N° e Nome) che enumerano tutti i campi coinvolti nel controllo. Reciprocamente, la scheda di ogni campo coinvolto, nel quadro "correttezza logica", riporta il numero progressivo del controllo e la sua definizione sintetica.

## *Controlli*

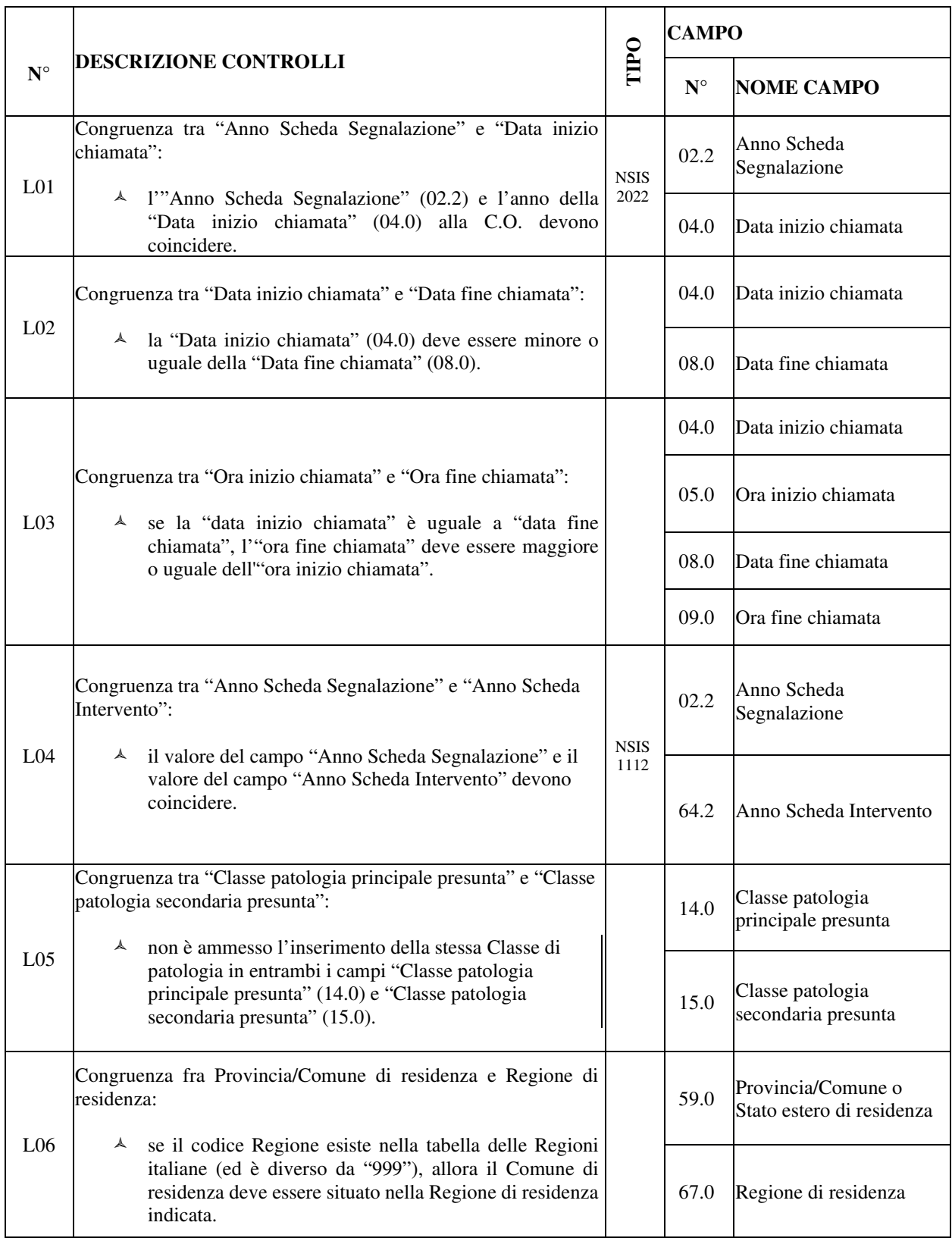

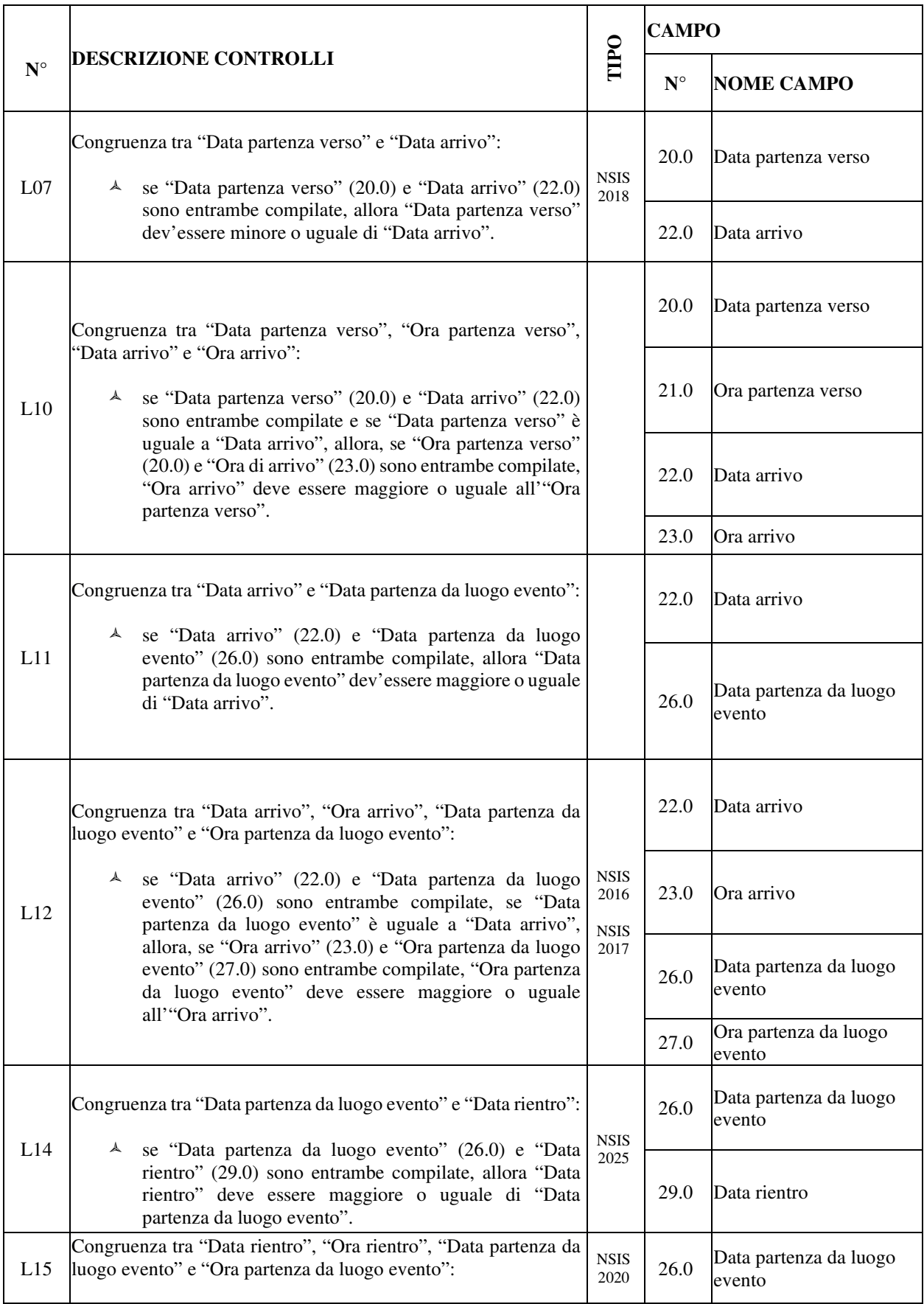

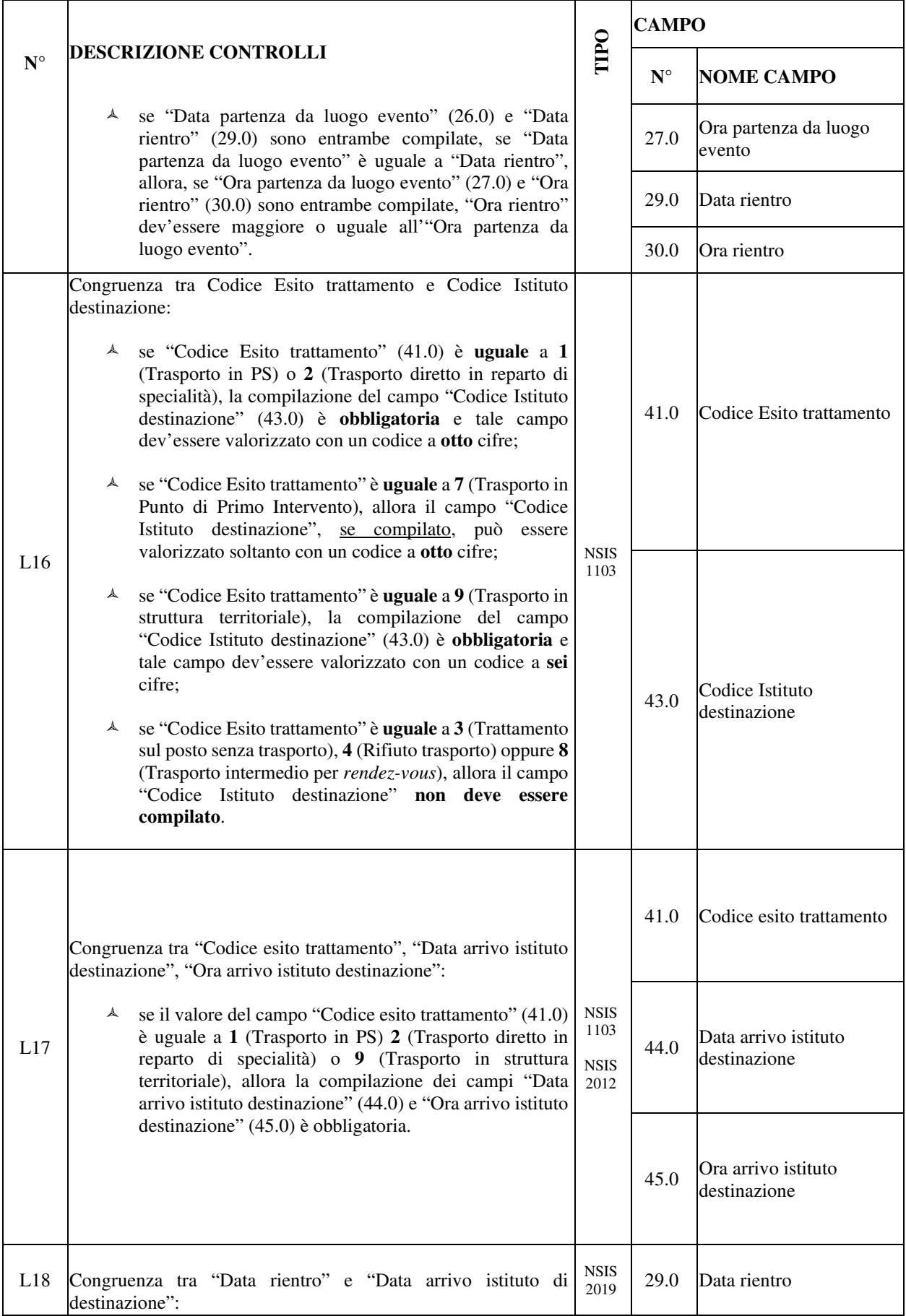

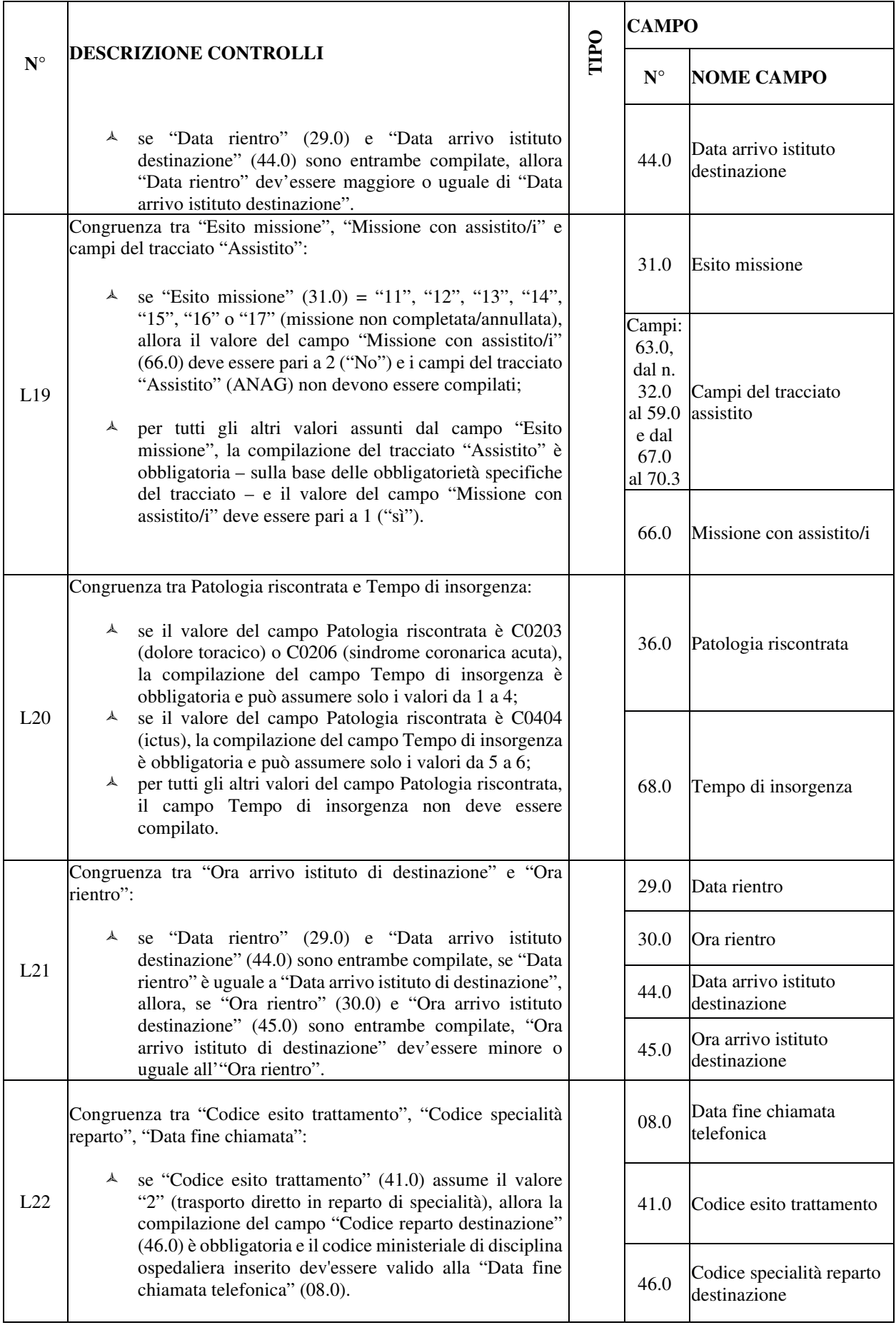
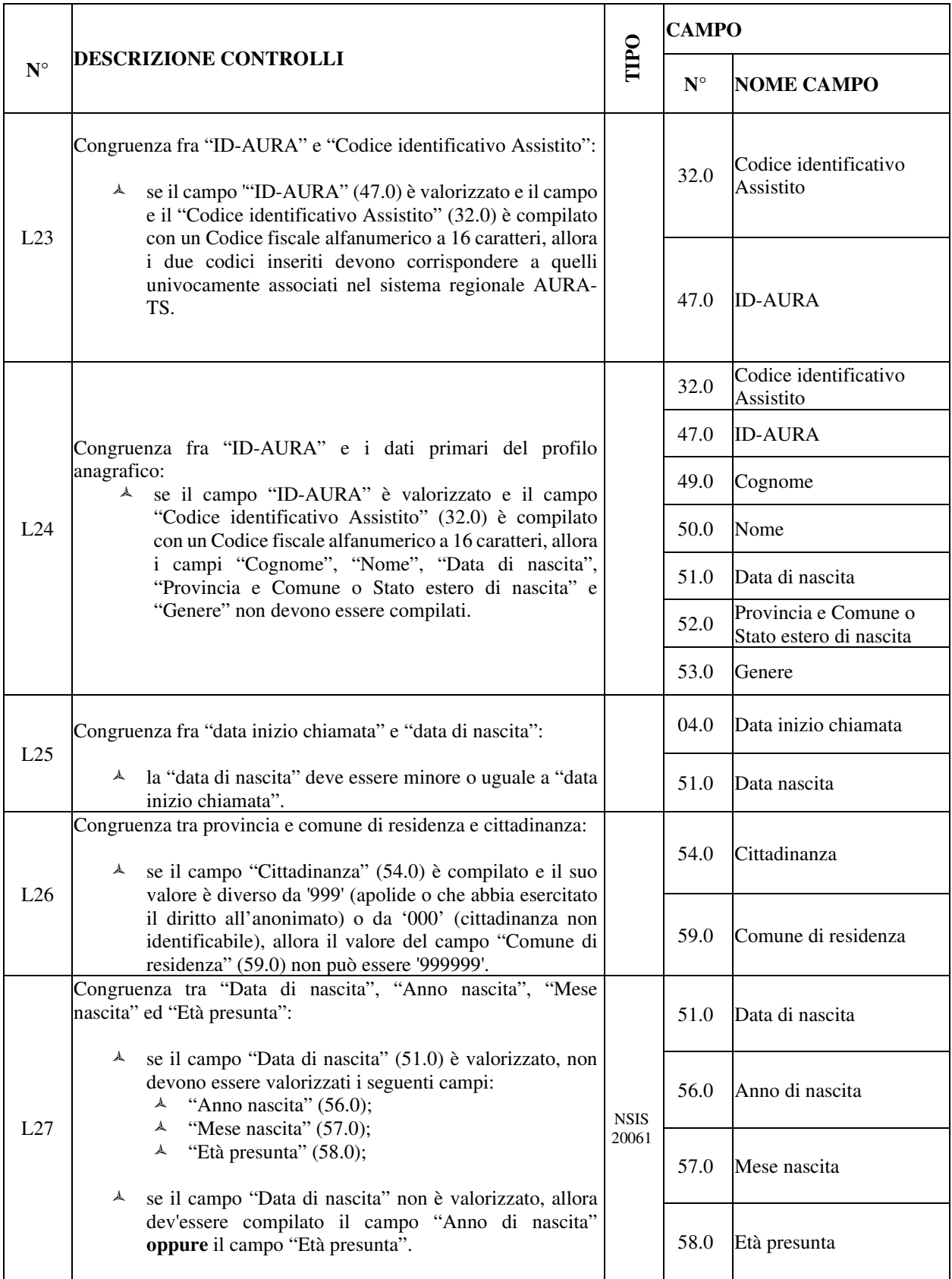

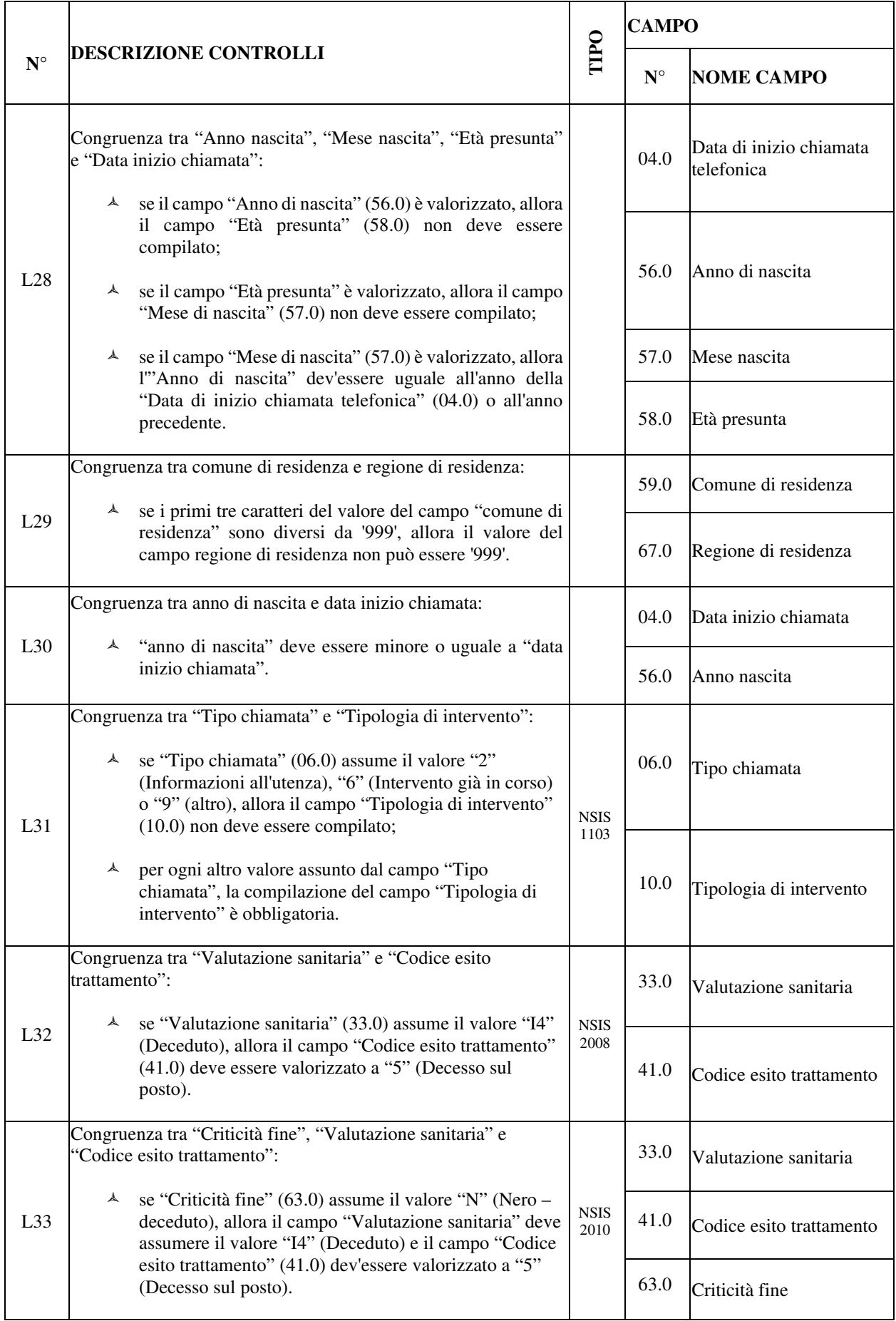

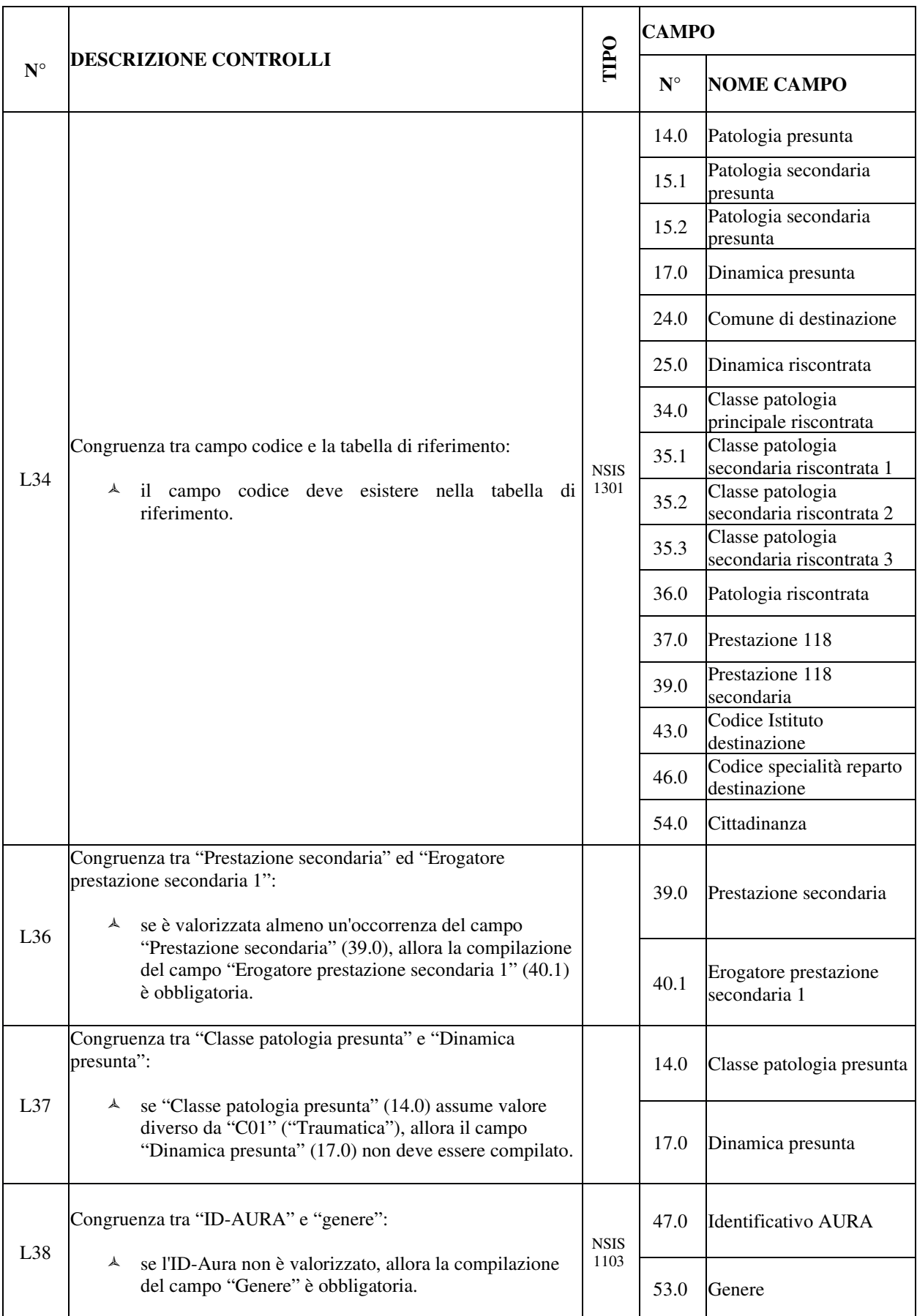

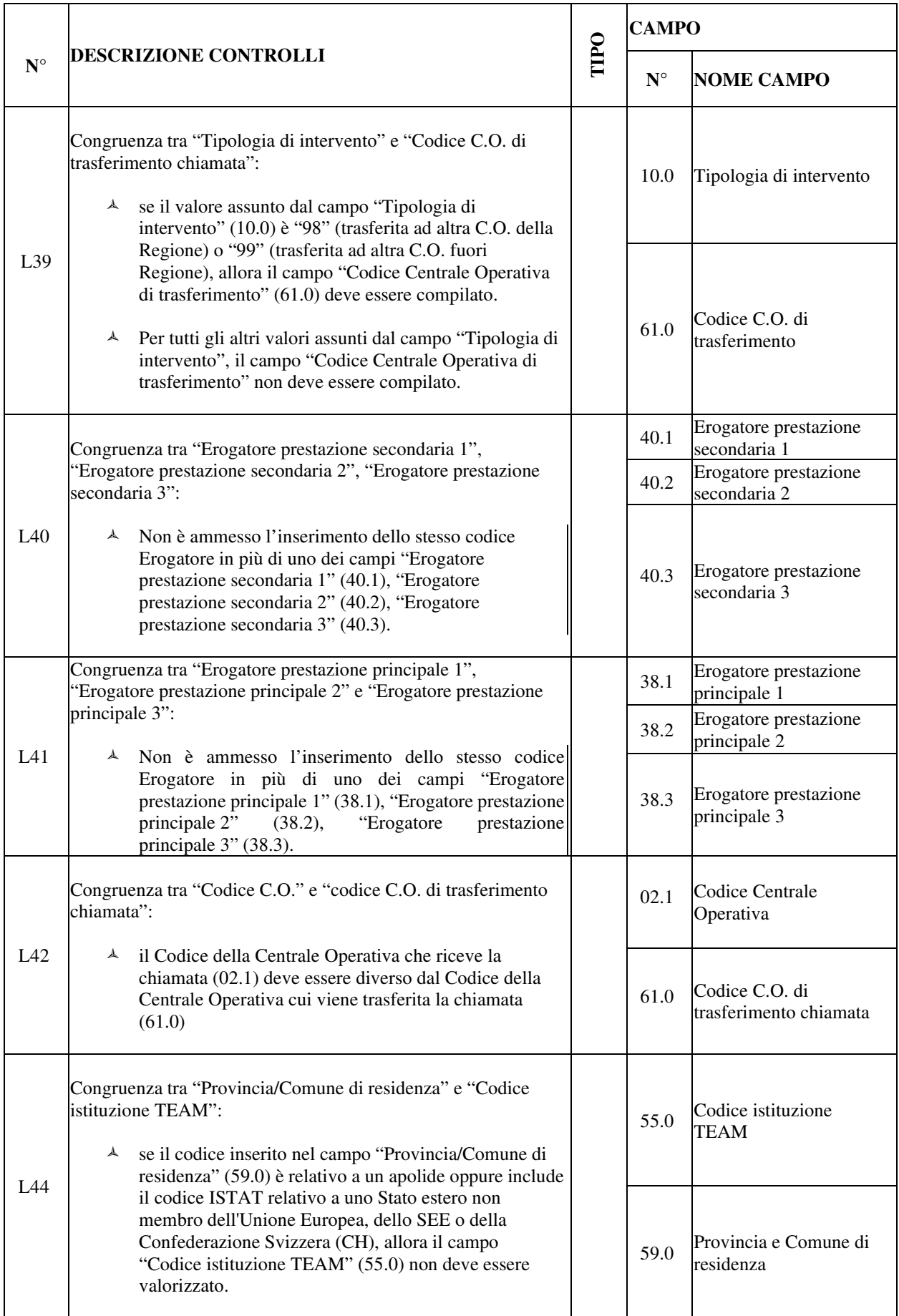

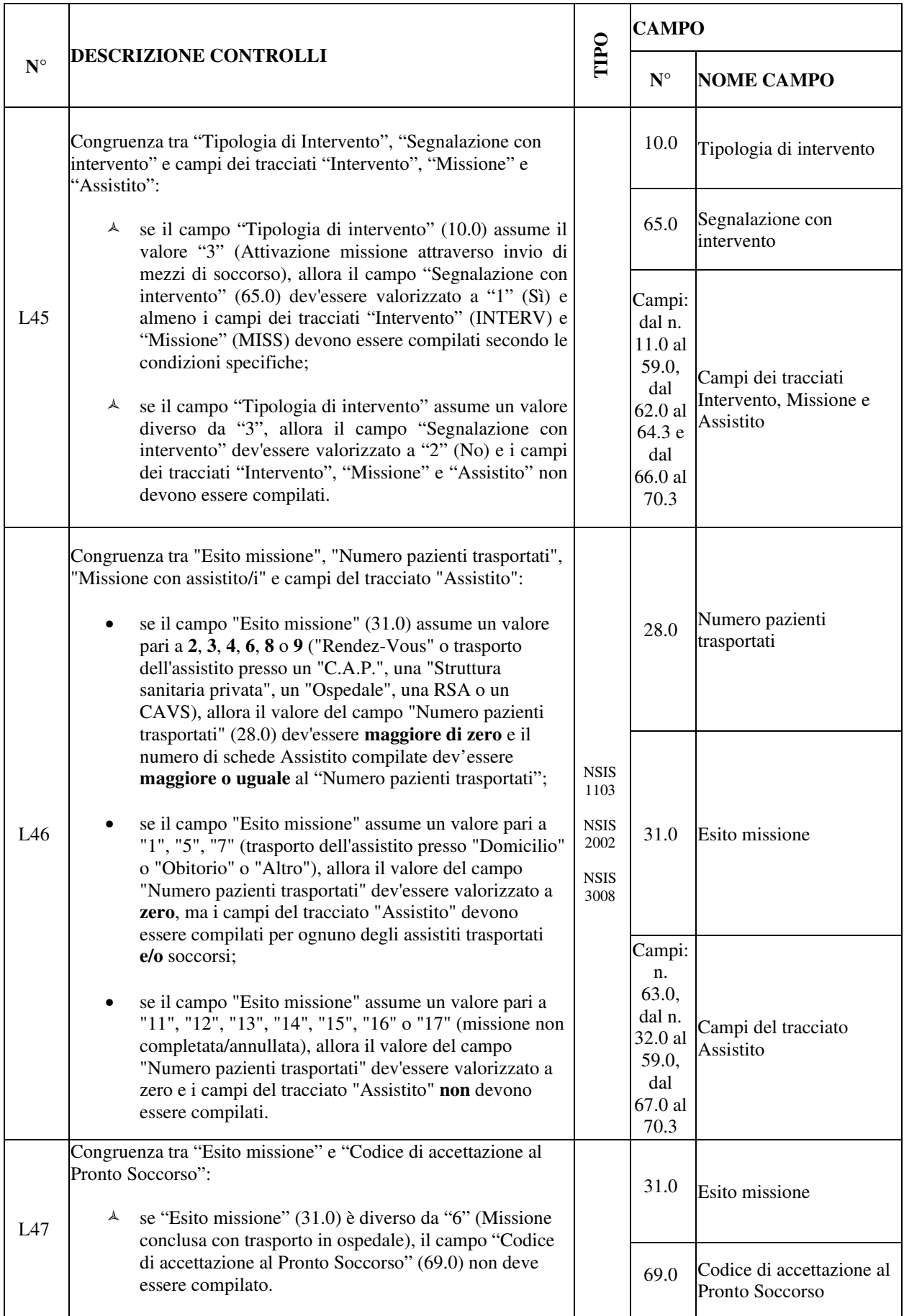

| ${\bf N}^{\circ}$ | <b>DESCRIZIONE CONTROLLI</b>                                                                                                    | TIPO                | <b>CAMPO</b>      |                                 |
|-------------------|----------------------------------------------------------------------------------------------------|---------------------|-------------------|---------------------------------|
|                   |                                                                                                    |                     | ${\bf N}^{\circ}$ | <b>NOME CAMPO</b>               |
| L48               | Congruenza tra "Anno Scheda Intervento" e "Anno Scheda<br>Missione":<br><sup><math>\uparrow</math></sup> il valore del campo "Anno Scheda Intervento" (64.2) e<br>il valore del campo "Anno Scheda Missione" (70.2)<br>devono coincidere.                                                                                                    | <b>NSIS</b><br>1113 | 64.2              | Anno Scheda Intervento          |
|                   |                                                                                                    |                     | 70.2              | Anno Scheda Missione            |
| L50               | Congruenza tra "Esito missione" e "Codice esito trattamento":<br>A se "Codice esito trattamento" (41.0) è pari a 7<br>(trasporto in punto di primo intervento), il campo<br>"Esito missione" (31.0) può essere valorizzato solo a 2<br>o 3 (trasporto in "C.A.P." o "S.S. Privata");                                                                                                    | <b>NSIS</b><br>1920 | 31.0              | Esito missione                  |
|                   | $\lambda$ se "Codice esito trattamento" è pari a 8 (trasporto<br>intermedio per rendez-vous), il campo "Esito missione"<br>può essere valorizzato solo con 4 (rendez-vous), e<br>viceversa;<br>$\lambda$ se "Codice esito trattamento" è pari a 9 (Trasporto in<br>struttura territoriale), il campo "Esito missione" può<br>assumere soltanto i valori 8 (RSA) o 9 (CAVS).                                                                        |                     | 41.0              | Codice esito trattamento        |
| L52 <sup>9</sup>  | "Esito<br>missione"<br>"Codice<br>Congruenza<br>Istituto<br>$\mbox{tra}$<br>e<br>destinazione":<br>se "Esito Missione" (31.0) è valorizzato con "6"<br>(trasporto in ospedale), allora il campo "Codice istituto<br>destinazione" (43.0) deve essere compilato.                                                                                                    |                     | 31.0              | Esito missione                  |
|                   |                                                                                                    |                     | 43.0              | Codice istituto<br>destinazione |
| L53               | Congruenza tra "Esito Missione", "Data partenza verso", "Ora<br>partenza verso", "Data arrivo", "Ora arrivo", "Data rientro", "Ora<br>rientro":<br>se "Esito missione" $(31.0) = 1, 2, 3, 4, 5, 6, 7, 8, 9$<br>(missione completata), allora la compilazione dei campi<br>"Data partenza verso" (20.0), "Ora partenza verso"<br>(21.0), "Data arrivo" (22.0), "Ora arrivo" (23.0), "Data<br>rientro" (29.0) e "Ora rientro" (30.0) è obbligatoria. | <b>NSIS</b><br>1103 | 20.0              | Data partenza verso             |
|                   |                                                                                                    |                     | 21.0              | Ora partenza verso              |
|                   |                                                                                                    |                     | 22.0              | Data arrivo                     |
|                   |                                                                                                    |                     | 23.0              | Ora arrivo                      |
|                   |                                                                                                    |                     | 29.0              | Data rientro                    |
|                   |                                                                                                    |                     | 30.0              | Ora rientro                     |
|                   |                                                                                                    |                     | 31.0              | Esito missione                  |

<sup>&</sup>lt;sup>9</sup> L'applicazione del controllo L52 è transitoriamente sospesa; in previsione della sua futura applicazione da parte ministeriale è attiva la segnalazione S10, al fine di evidenziare la mancata necessaria compilazione del Codice istituto di destinazione nel caso di trasporto dell'assistito presso un ospedale.

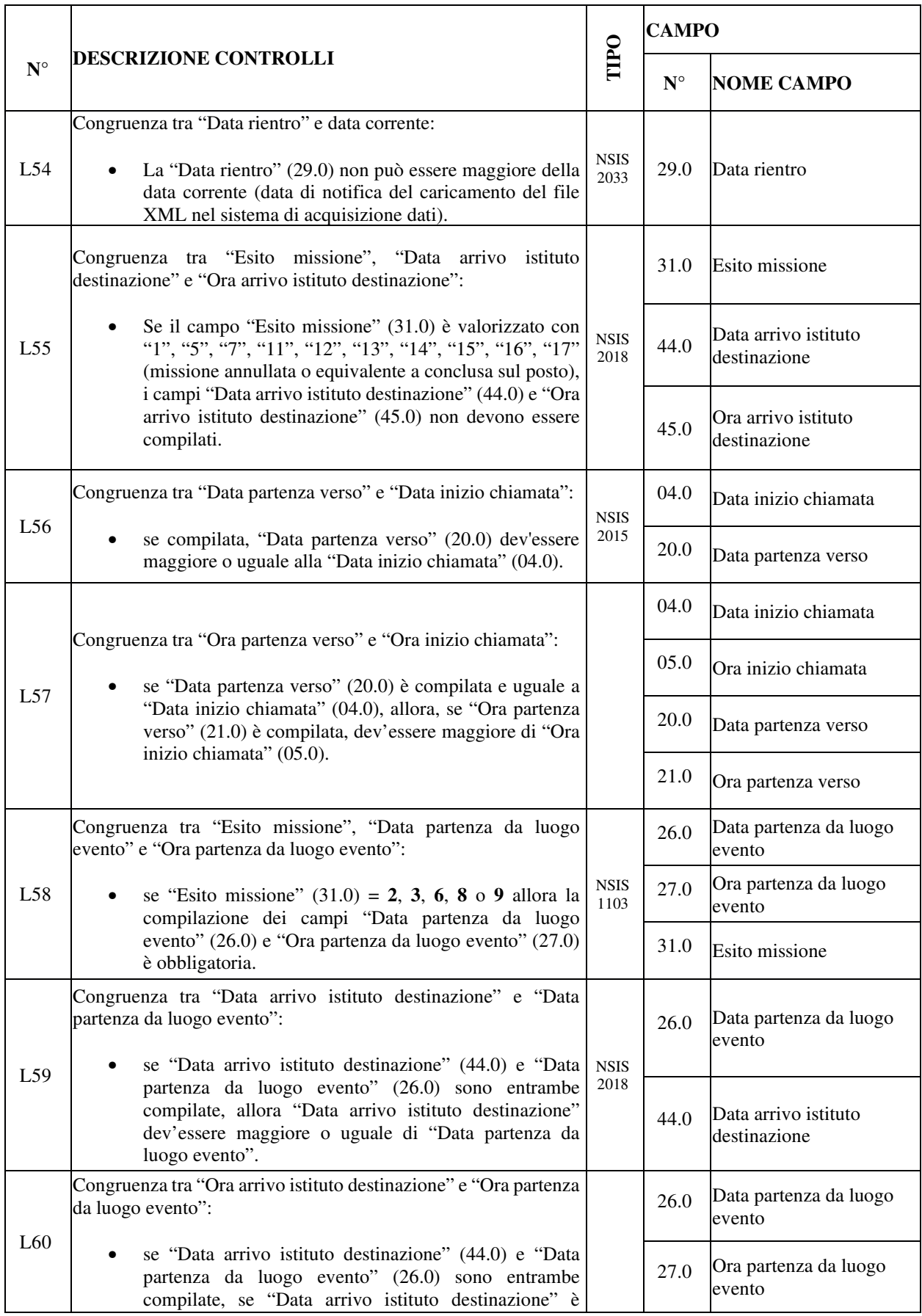

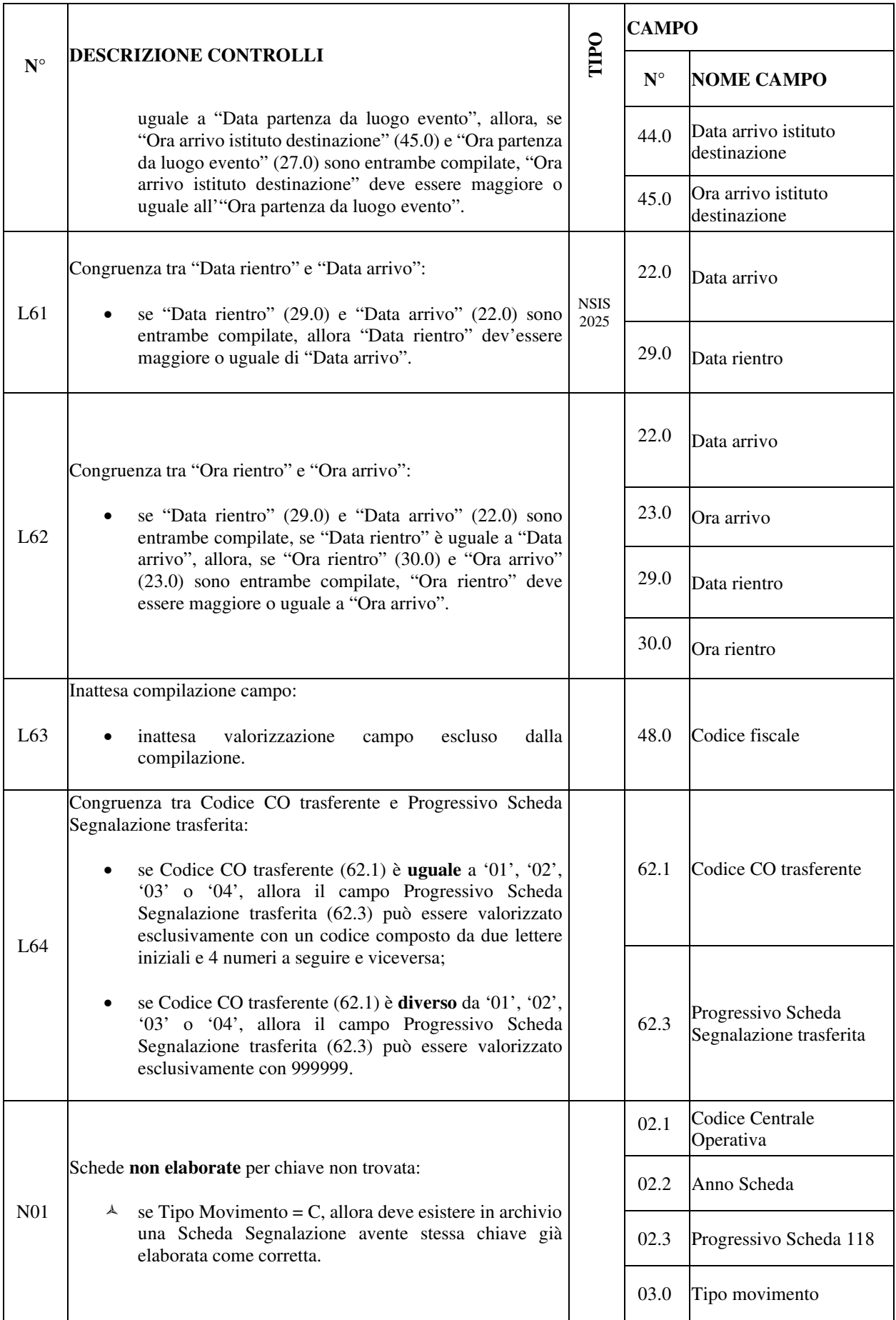

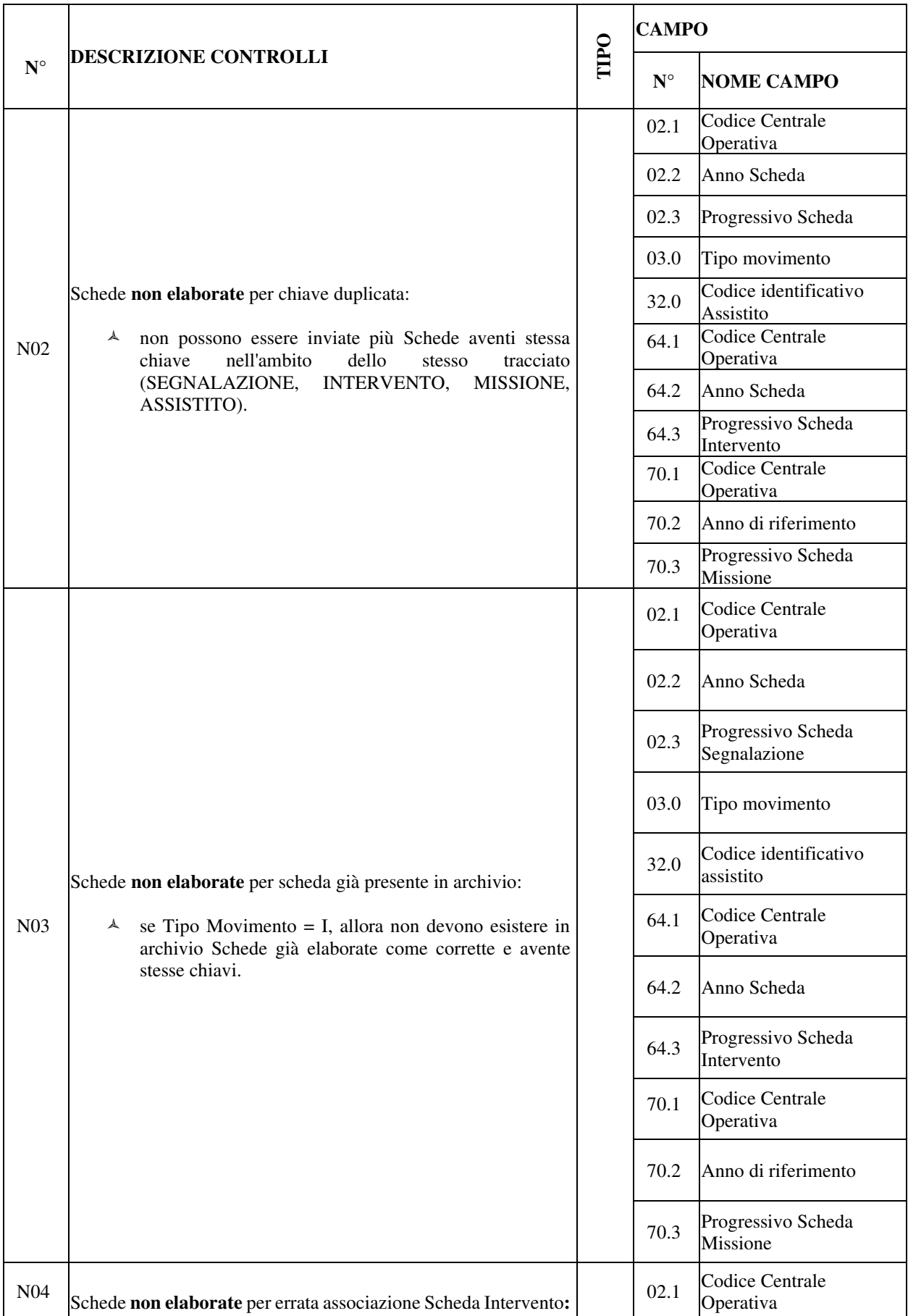

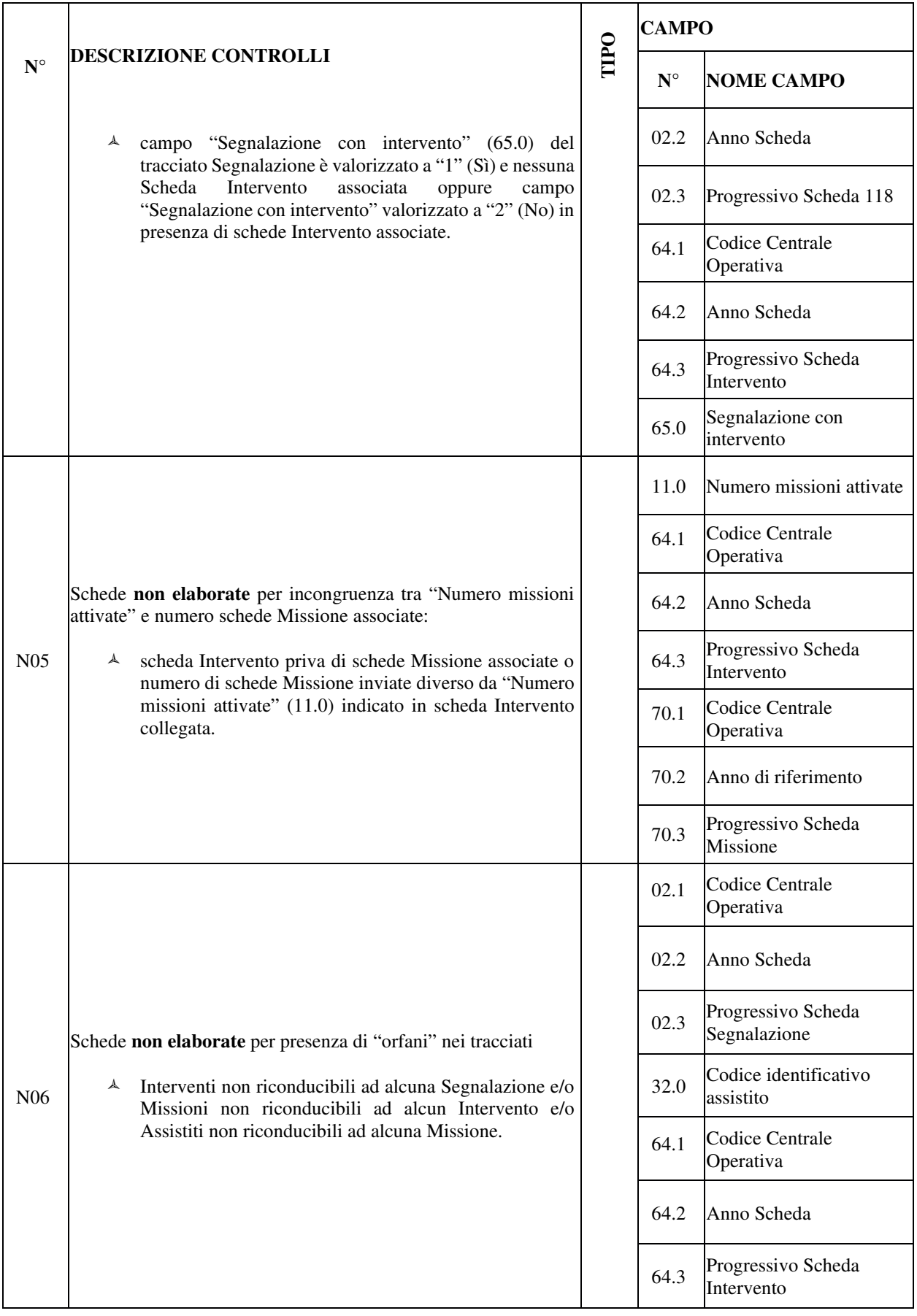

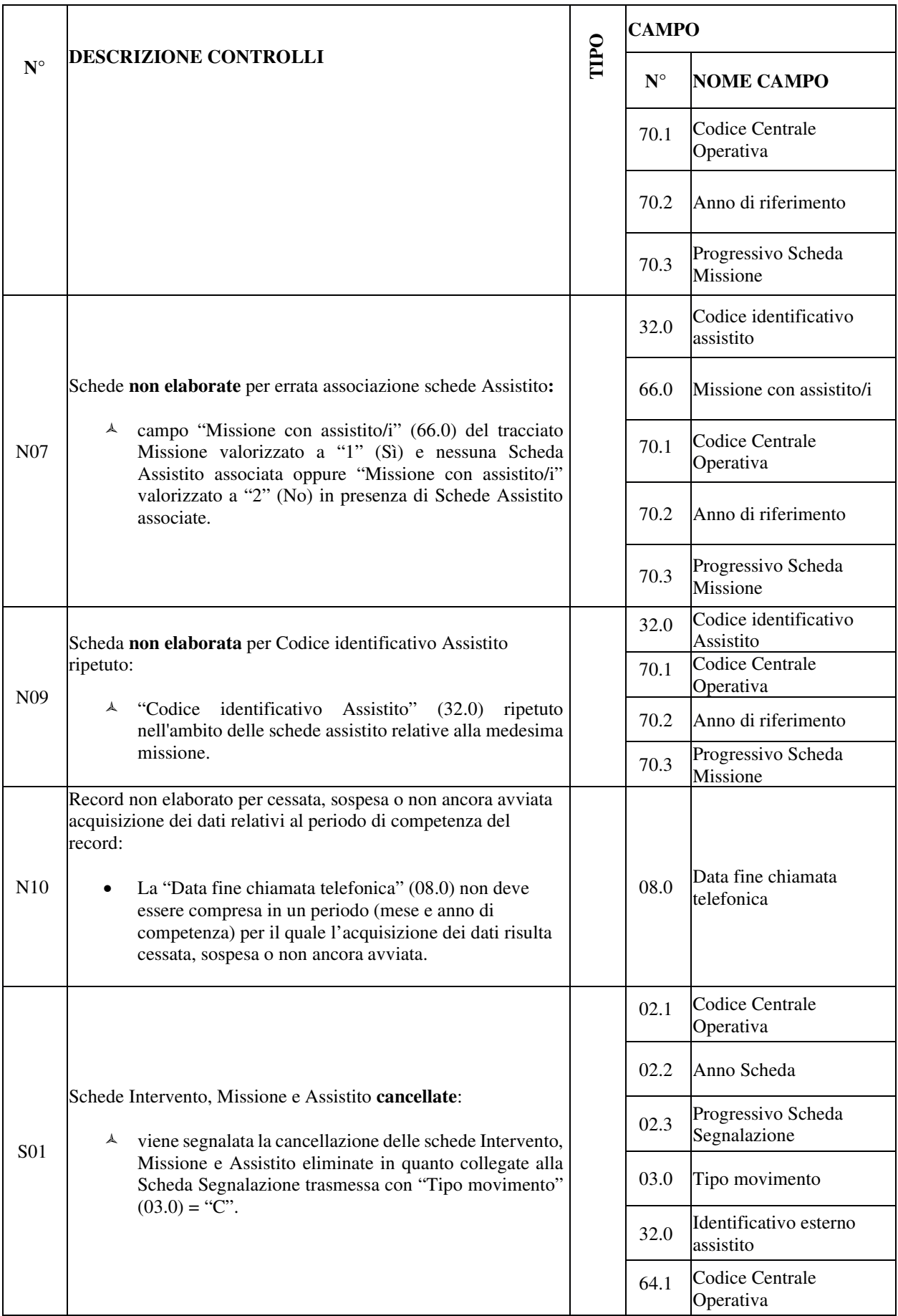

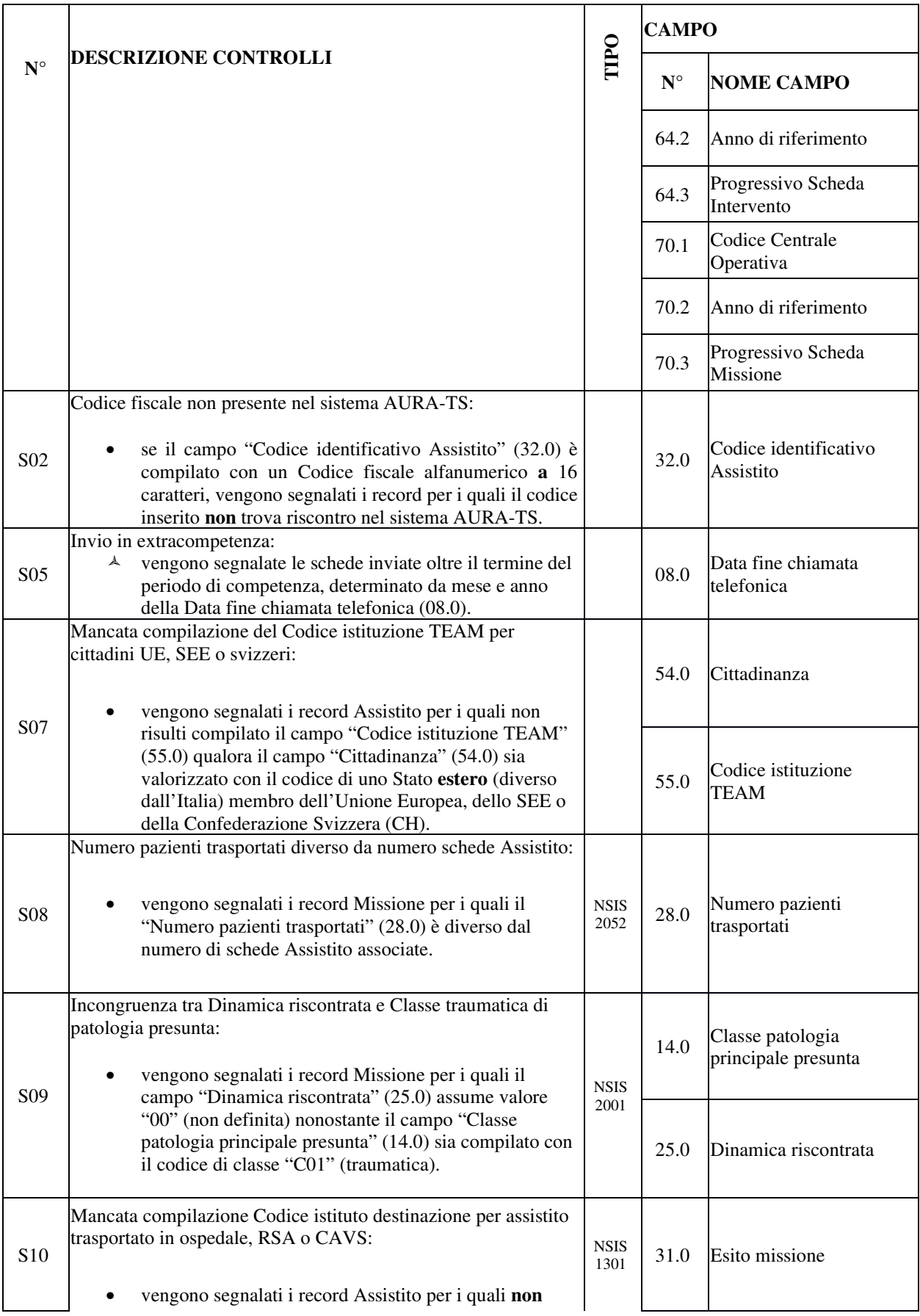

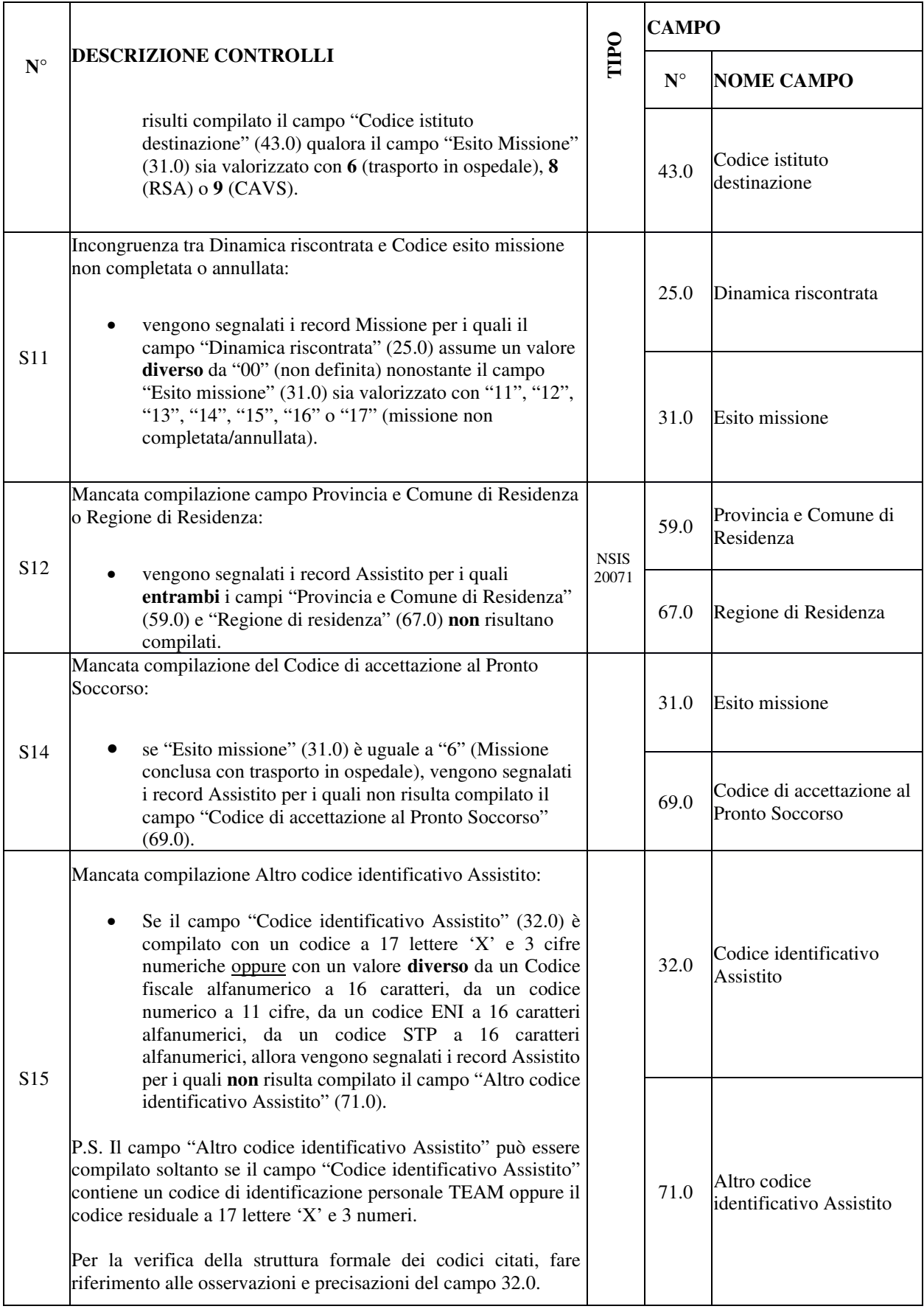

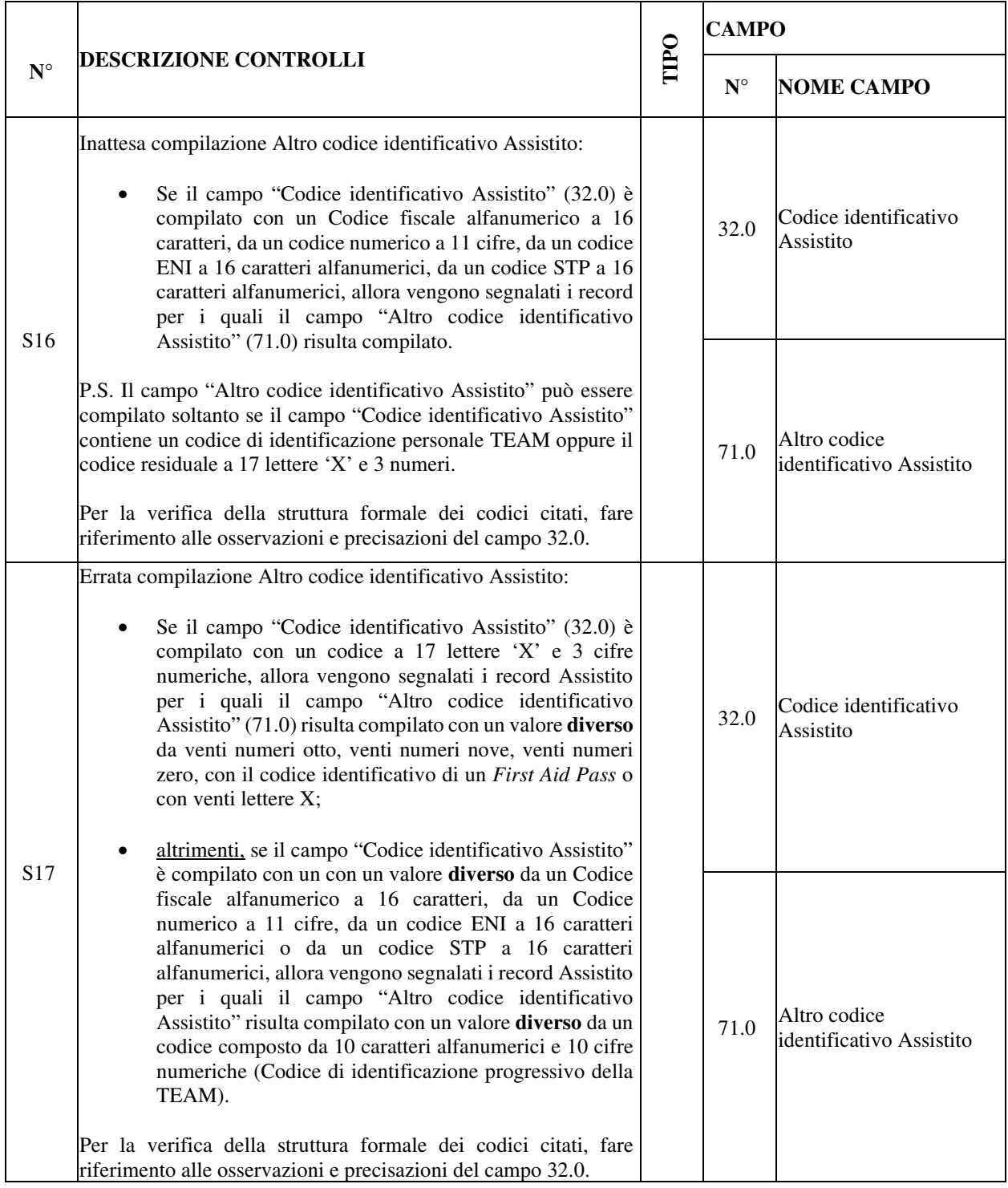

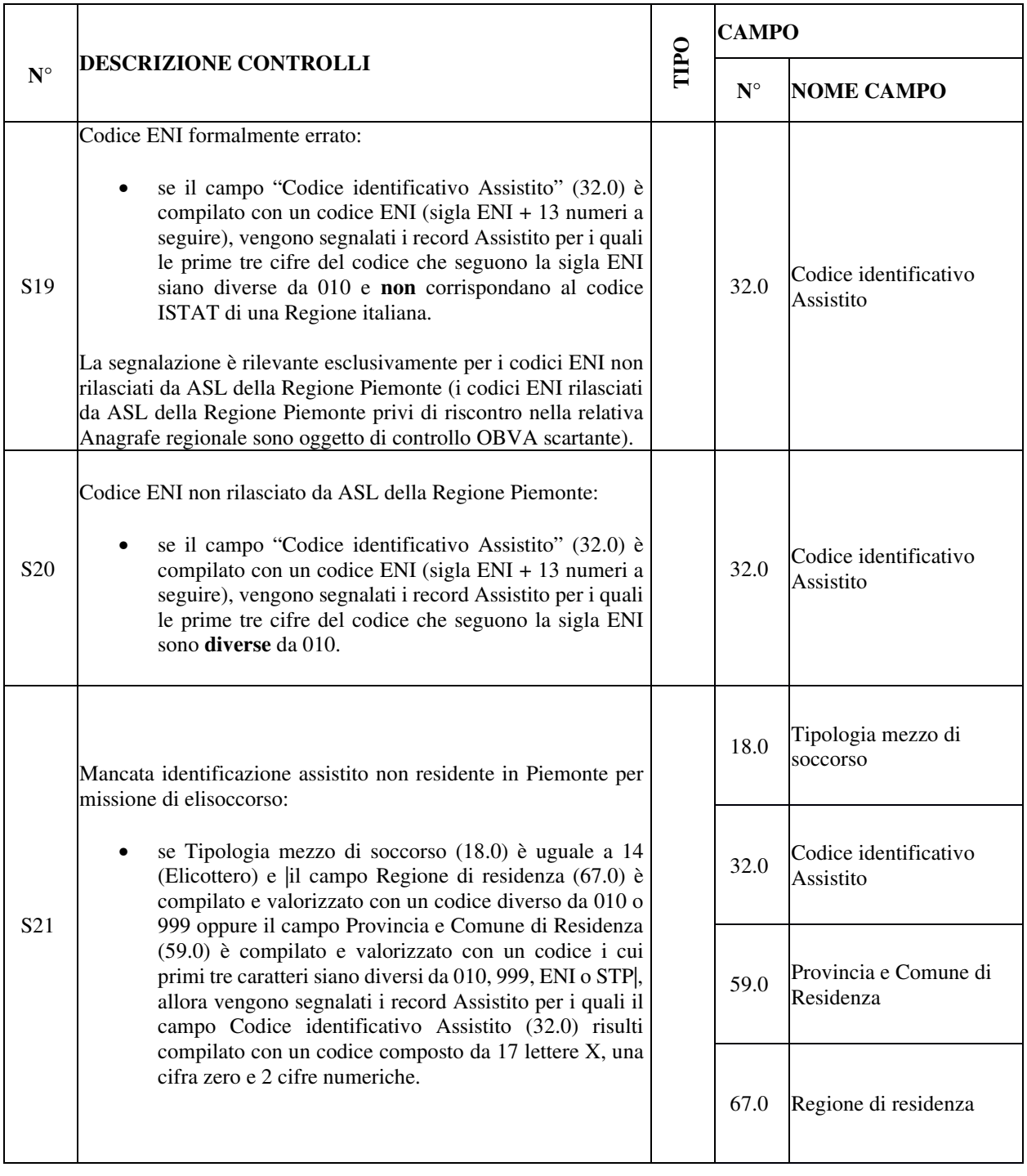

#### *COMBINAZIONI AMMESSE PER I CAMPI RELATIVI ALLA RESIDENZA ANAGRAFICA*

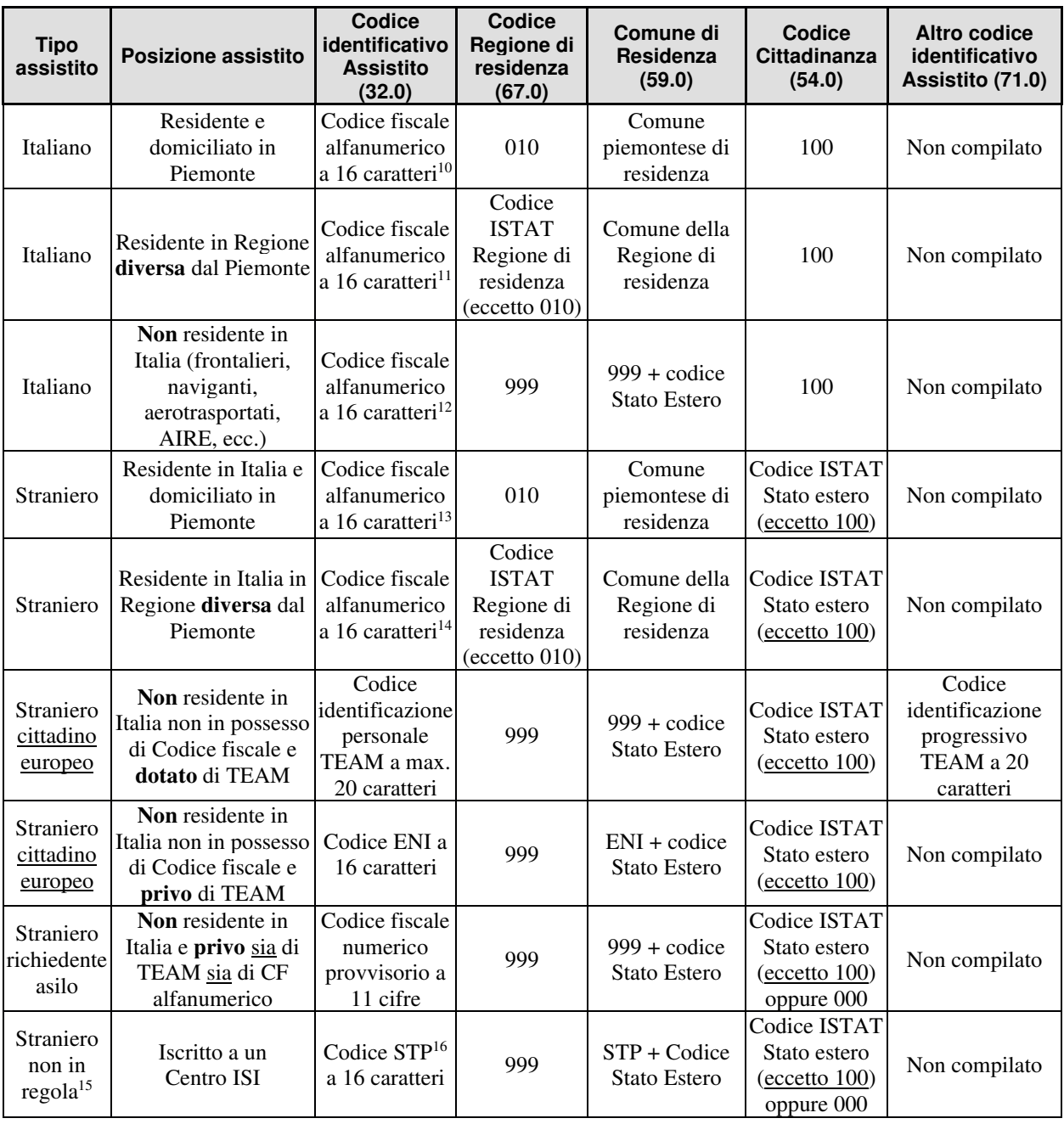

<sup>10</sup> Qualora trattasi di assistito assegnatario di Codice fiscale omocodice o assegnatario di più di un Codice fiscale, il campo 06.0 dev'essere compilato con un Codice fiscale numerico provvisorio a 11 cifre

<sup>&</sup>lt;sup>11</sup> v. nota precedente

<sup>&</sup>lt;sup>12</sup> v. nota precedente

 $13$  v. nota precedente

 $14$  v. nota precedente

<sup>15</sup> Cittadino di uno Stato estero – **non** membro dell'Unione Europea, dello SEE o della Confederazione Svizzera (CH) – privo di permesso di soggiorno ovvero straniero temporaneamente presente (STP)

<sup>&</sup>lt;sup>16</sup> Il codice identificativo ISI è composto da: STP + 010 + codice ASL + 7 cifre numeriche (v. Osservazioni e precisazioni al campo 32.0 – Codice identificativo Assistito)

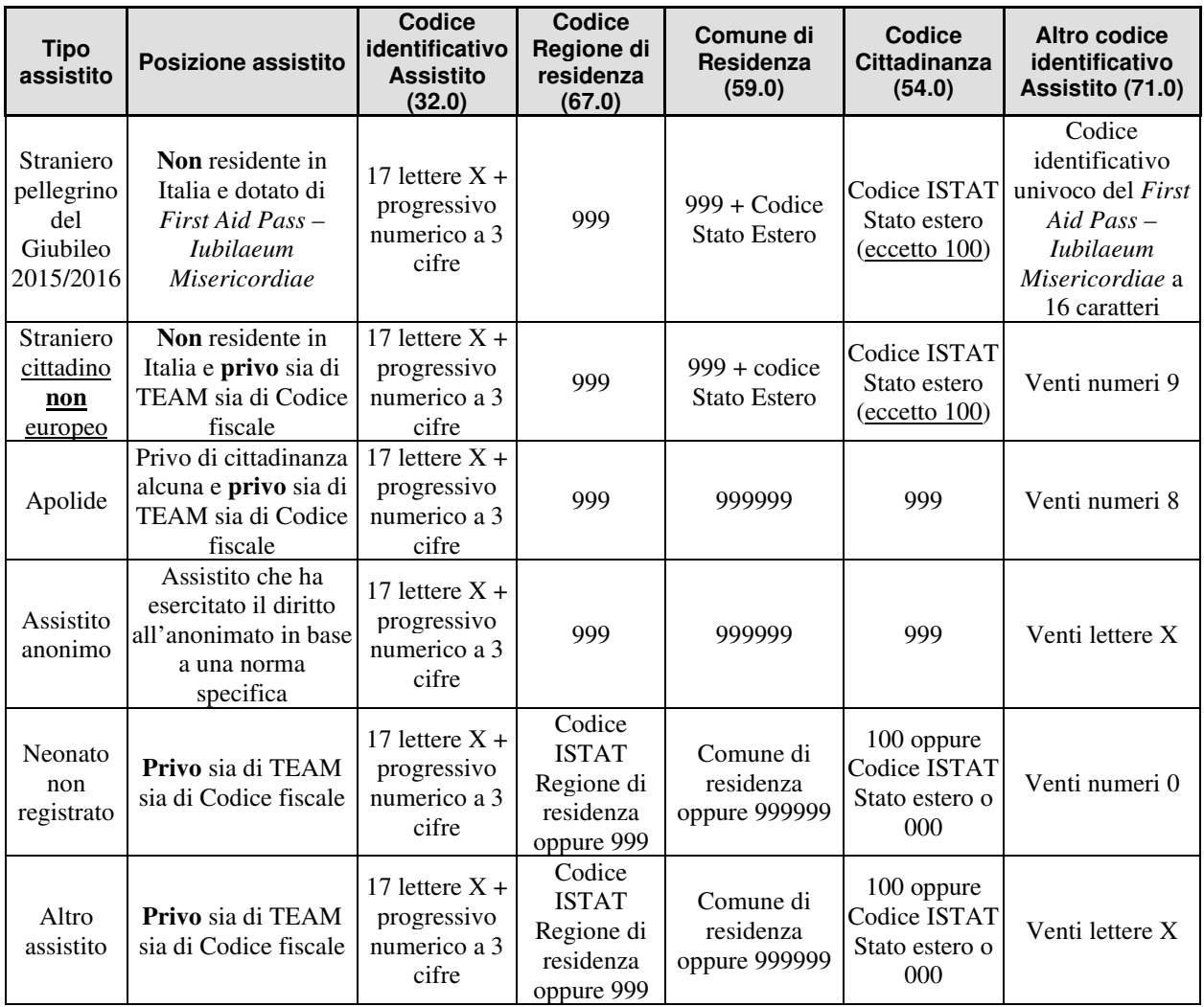

## **TABELLE DEI CODICI MINISTERIALI**

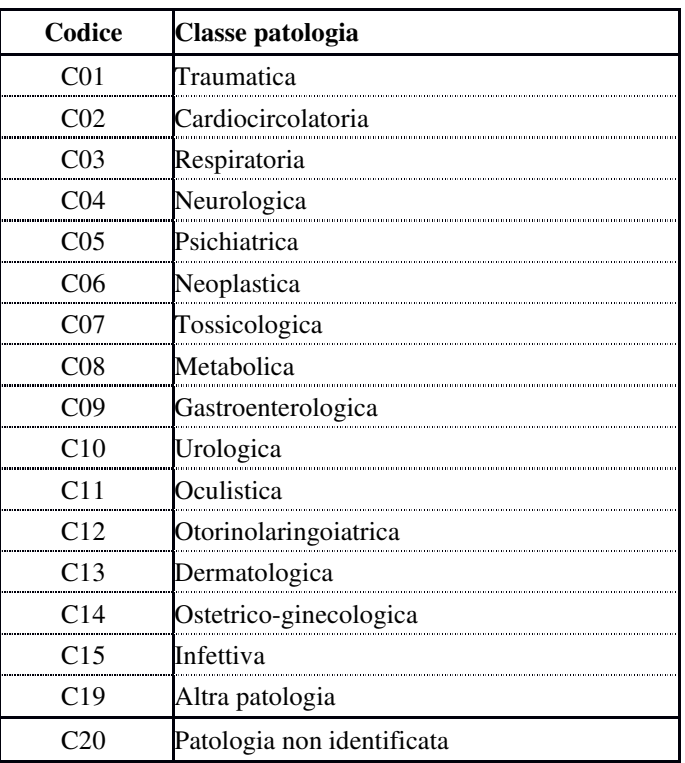

# **Tabella A: Codici Classe patologia presunta e riscontrata**

| Codice         | Dinamica riscontrata     |
|----------------|--------------------------|
| 0 <sub>0</sub> | non definita             |
| 01             | precipitato da < 3 metri |
| 02             | precipitato da > 3 metri |
| 03             | Aggressione              |
| 04             | arma Bianca              |
| 05             | arma da fuoco            |
| 06             | violenza sessuale        |
| 07             | morso di animale         |
| 08             | Esplosione               |
| 09             | Incendio                 |
| 10             | incidente auto           |
| 11             | incidente moto           |
| 12             | incidente mezzo pesante  |
| 13             | incidente bicicletta     |
| 14             | incidente pedone         |
| 15             | Projettato               |
| 16             | Incastrato               |
| 17             | tuffo/immersione         |
| 18             | altra dinamica           |
| 19             | soccorso a persona       |

**Tabella B: Codici Dinamica riscontrata** 

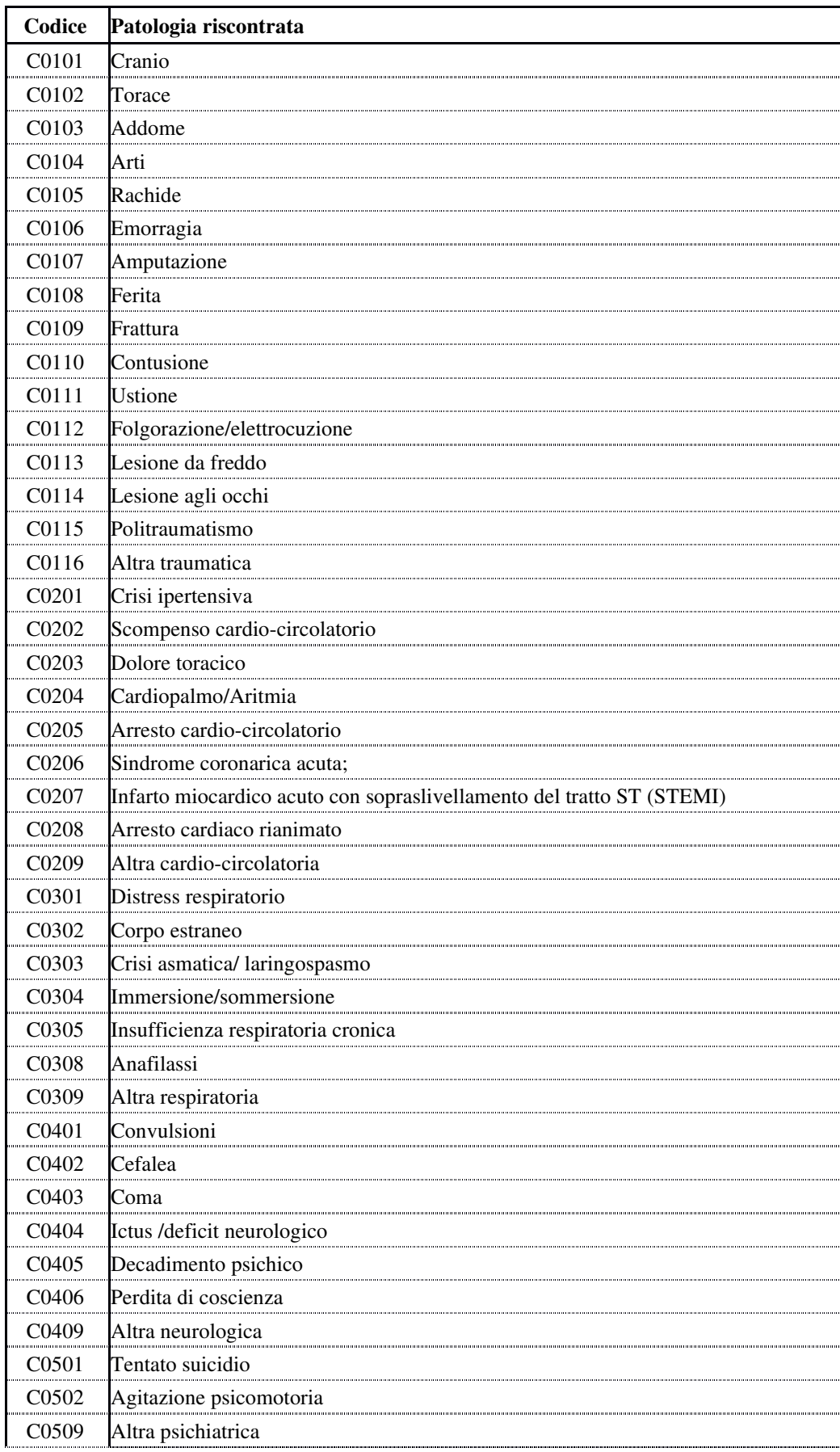

# **Tabella C: Codici Patologia riscontrata**

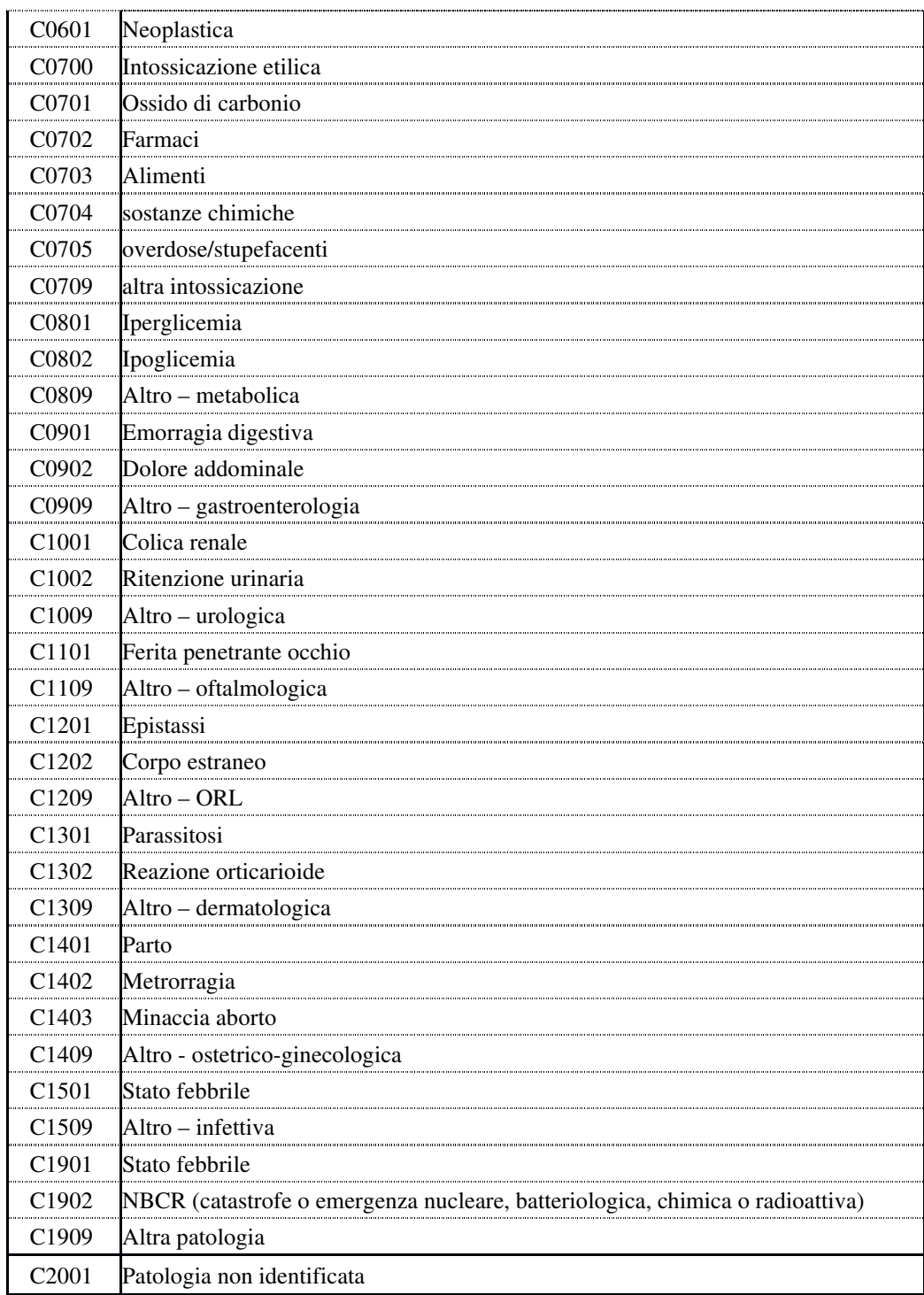

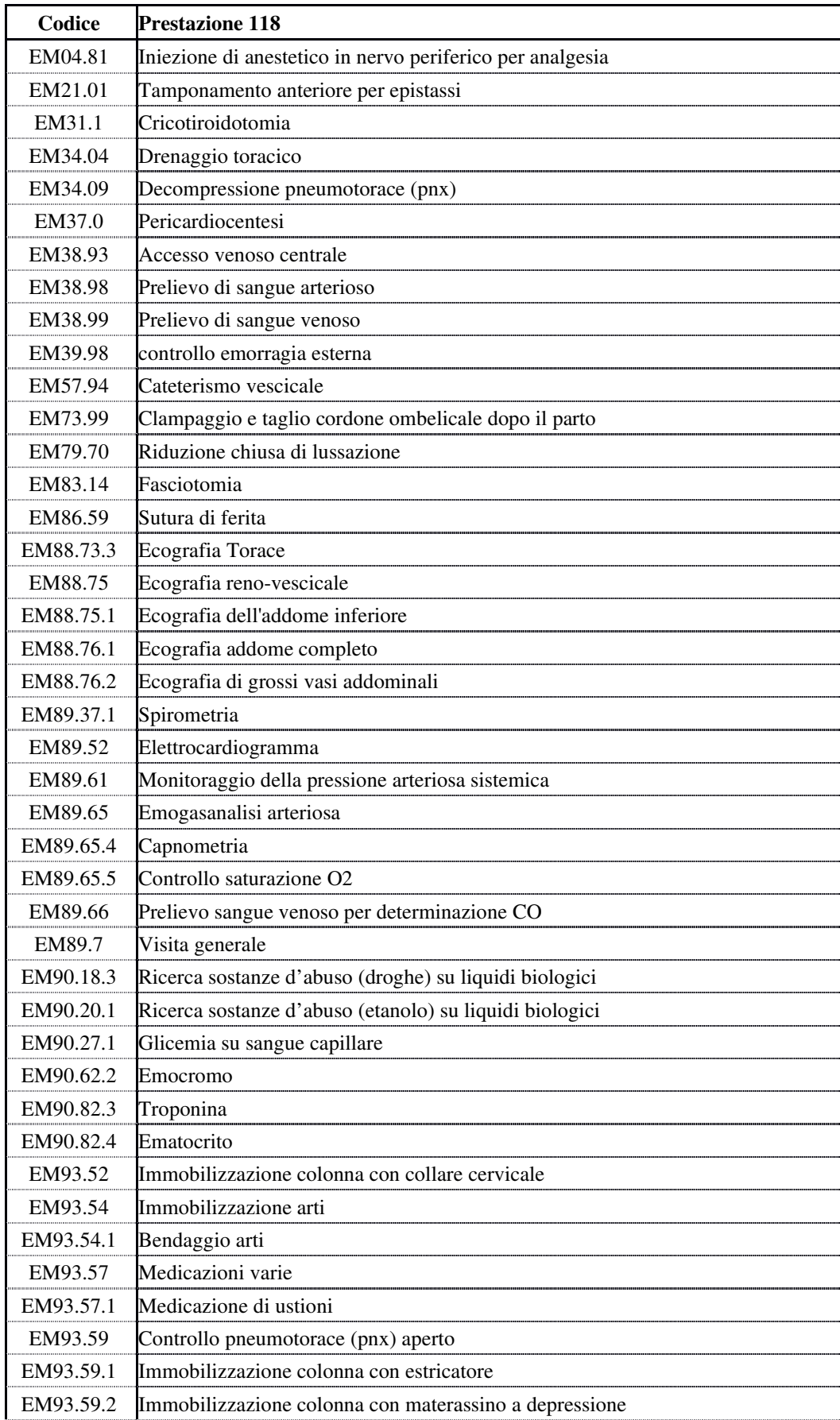

## **Tabella D: Codici Prestazione 118**

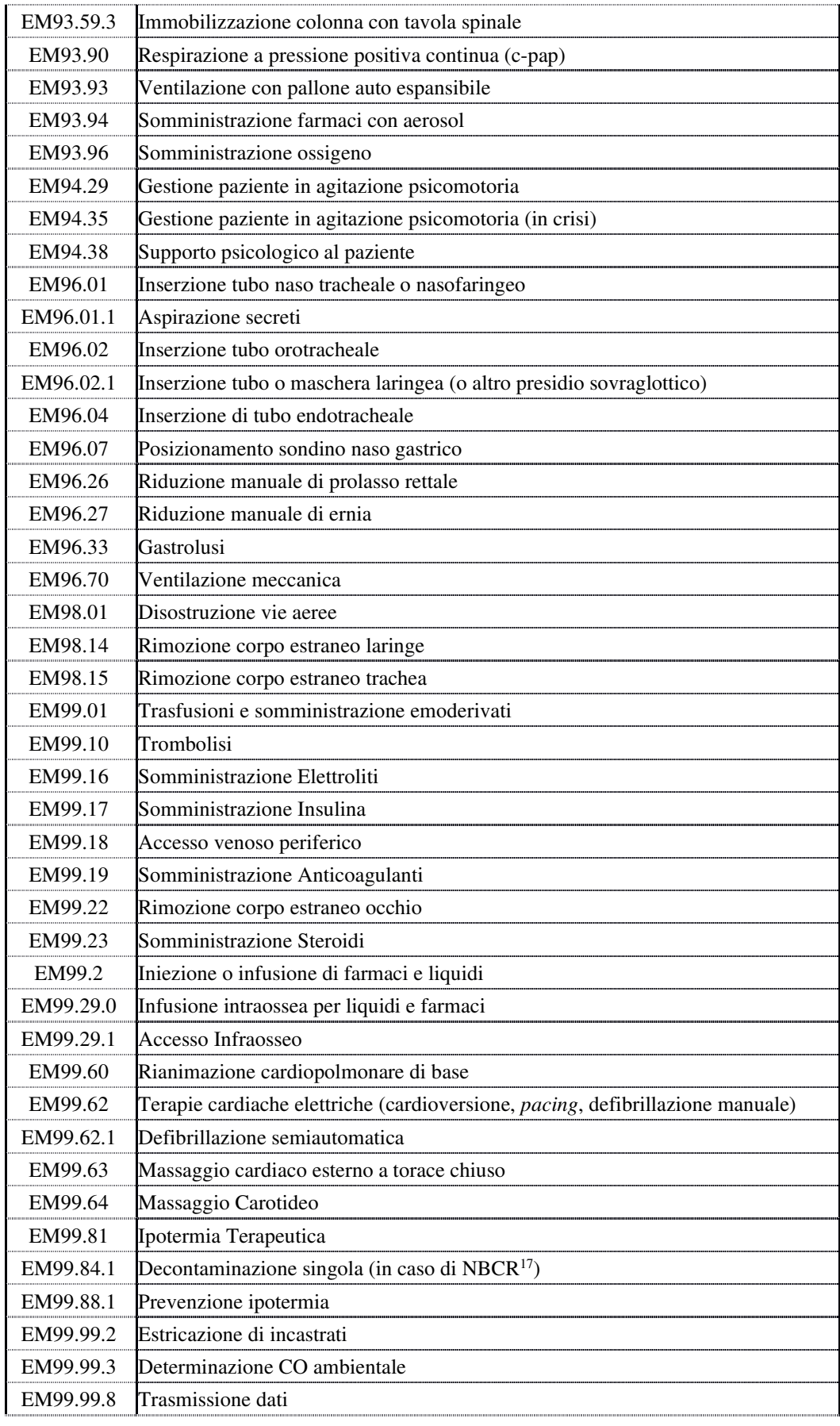

EM00.00 Altra prestazione

### **Tabella dei Codici ministeriali di disciplina ospedaliera**

Si rimanda ai codici di cui al DM 23/12/1996 (ribaditi nel DM 5/12/2006) e successivamente riportati nella SDO, così come da indicazione ministeriale.